# UNIFORM AERIAL APPLICATION

USING COMPUTER SIMULATION

By

DENNIS K. KUHLMAN

 $\rightarrow$ Bachelor of Science Kansas State University Manhattan, Kansas 1 97 0

 $\frac{1}{2}$  .

Master of Science Kansas State University Manhattan, Kansas 1 97 5

Submitted to the Faculty of the Graduate College of the Oklahoma State University in partial fulfillment of the requirements for the Degree of DOCTOR OF PHILOSOPHY  $\bar{\mathbf{r}}$ July, 1 985

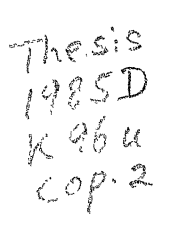

I I I I I I I I I I I I I I I I I I I I I I I I I I I I I I I I I I I I I

l,

 $\sim$ 

 $\ddot{\phantom{0}}$ 

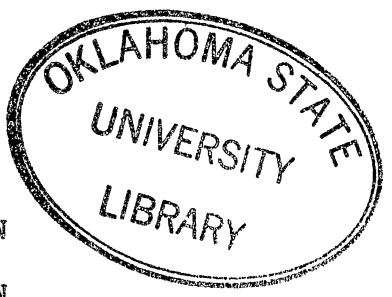

UNIFORM AERIAL APPLICATION

USING COMPUTER SIMULATION

 $\overline{\phantom{a}}$ 

# Thesis Approved:

Thesis Advise í. Dean of the Graduate College

 $\bar{z}$ 

### PREFACE

The work reported in this thesis deals with the computer modeling of sprays released from agricultural  $^{\prime}$ aircraft. The major purpose of this study was to examine the existing technical knowledge pertaining to the aerial application of agrichemiaals and to apply this information to obtain uniform field deposition through modification of boom and nozzle placement.

I wish to express my sincere gratitude to the faculty and staff of the Agricultural Engineering Department who assisted me in this work and during my stay at Oklahoma State University. My gratitude goes to Dr. Richard W. Whitney, my thesis adviser, for his encouragement, guidance, interest, and constructive critiaism in tbe course of this work. I am also grateful to Dr. Whitney and Dr. Lawrence 0. Roth for the teamwork, professional accomplishment, and worldly insights gained from their expertise.

I want to thank Dr. Lawrence 0. Roth, Dr. Wayne B. Powell, and Dr. Bruce *J.* Holmes for serving on my committee and reviewing the final draft. Special thanks are due to Dana Morris Dunham for her kind help with the NASA Agdisp computer code and wind tunnel pressure belt data.

I wish to express my appreciation for the financial

iii

assistance provided by Oklahoma State University, for my sabbatical leave granted by Kansas State University, and for the aircraft, fuel, and pilots provided by Melex USA Inc., and Mid-Continent Aircraft (Richard Reade).

I am especially grateful to my wife, Carol, and my two sons, Brock and Les, for their unselfish support, unquestioning love, encouragement, and patience during the difficult periods of this work. A special thanks to my parents, Erwin and Vera Kuhlman, without whose support and encouragement, ,I might not have entered the academic world.

# TABLE OF CONTENTS

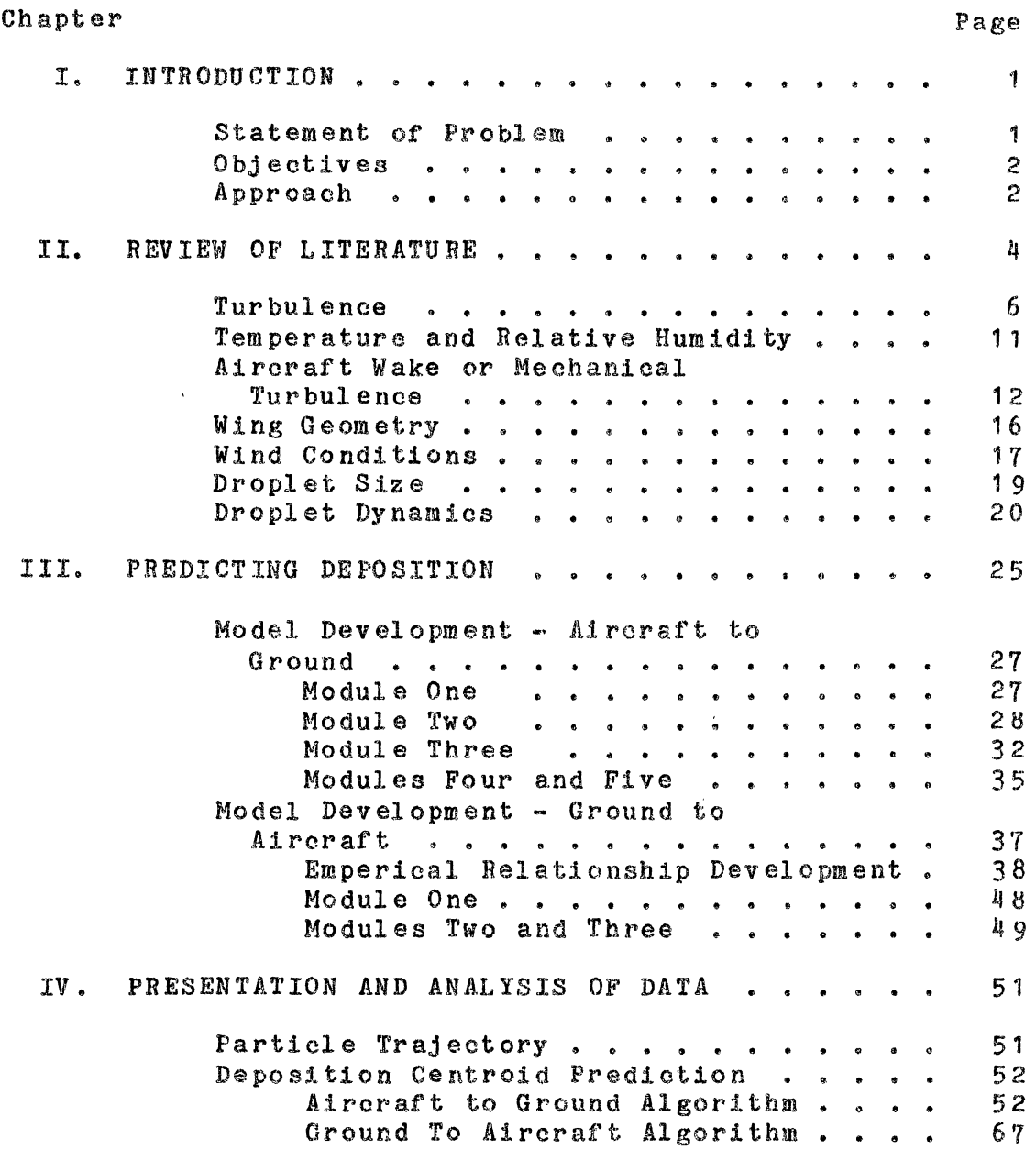

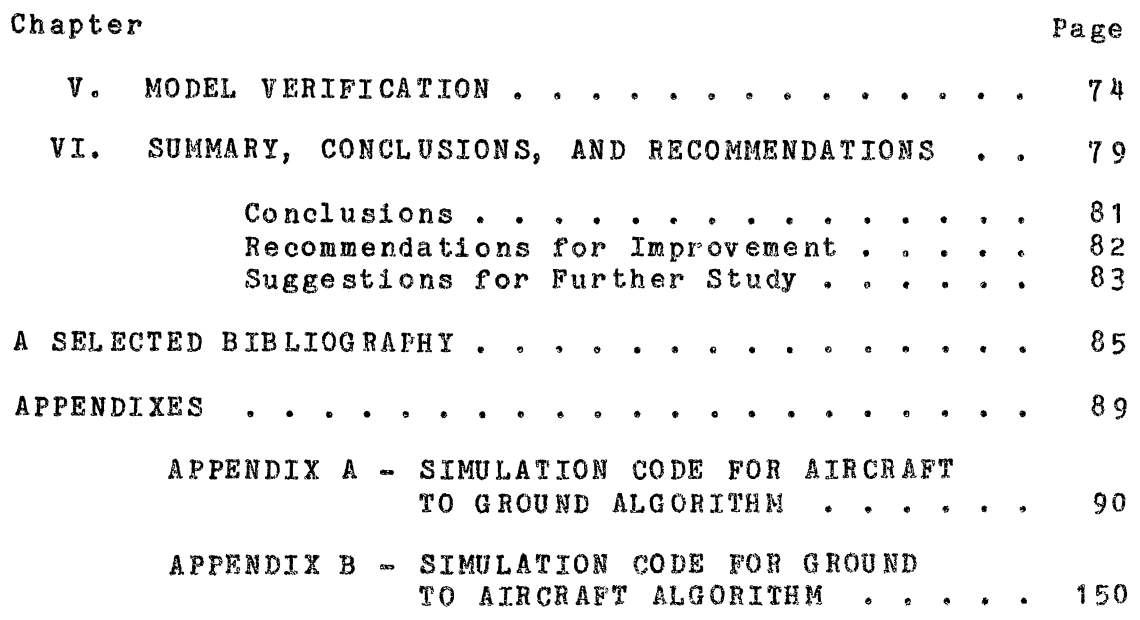

 $\label{eq:2.1} \frac{1}{\sqrt{2}}\left(\frac{1}{\sqrt{2}}\right)^{2} \left(\frac{1}{\sqrt{2}}\right)^{2} \left(\frac{1}{\sqrt{2}}\right)^{2} \left(\frac{1}{\sqrt{2}}\right)^{2} \left(\frac{1}{\sqrt{2}}\right)^{2} \left(\frac{1}{\sqrt{2}}\right)^{2} \left(\frac{1}{\sqrt{2}}\right)^{2} \left(\frac{1}{\sqrt{2}}\right)^{2} \left(\frac{1}{\sqrt{2}}\right)^{2} \left(\frac{1}{\sqrt{2}}\right)^{2} \left(\frac{1}{\sqrt{2}}\right)^{2} \left(\$ 

 $\label{eq:2.1} \frac{1}{2} \sum_{i=1}^n \frac{1}{2} \sum_{j=1}^n \frac{1}{2} \sum_{j=1}^n \frac{1}{2} \sum_{j=1}^n \frac{1}{2} \sum_{j=1}^n \frac{1}{2} \sum_{j=1}^n \frac{1}{2} \sum_{j=1}^n \frac{1}{2} \sum_{j=1}^n \frac{1}{2} \sum_{j=1}^n \frac{1}{2} \sum_{j=1}^n \frac{1}{2} \sum_{j=1}^n \frac{1}{2} \sum_{j=1}^n \frac{1}{2} \sum_{j=1}^n \frac{$ 

 $\mathcal{L}^{\text{max}}_{\text{max}}$ 

 $\mathcal{L}^{\text{max}}_{\text{max}}$  and  $\mathcal{L}^{\text{max}}_{\text{max}}$ 

 $\label{eq:2.1} \frac{1}{\sqrt{2\pi}}\int_{0}^{\infty} \frac{1}{\sqrt{2\pi}}\left(\frac{1}{\sqrt{2\pi}}\right)^{2}dx\,dx\leq 1.$ 

# LIST OF TABLES

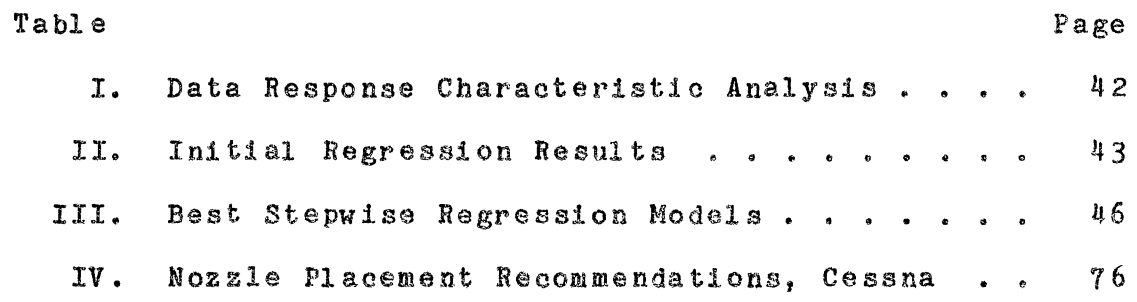

 $\mathcal{L}^{\text{max}}_{\text{max}}$  and  $\mathcal{L}^{\text{max}}_{\text{max}}$ 

 $\mathcal{L}(\mathcal{L}^{\text{max}})$  and  $\mathcal{L}(\mathcal{L}^{\text{max}})$ 

 $\mathcal{L}^{\text{max}}_{\text{max}}$  and  $\mathcal{L}^{\text{max}}_{\text{max}}$ 

# LIST OF' FIGURES

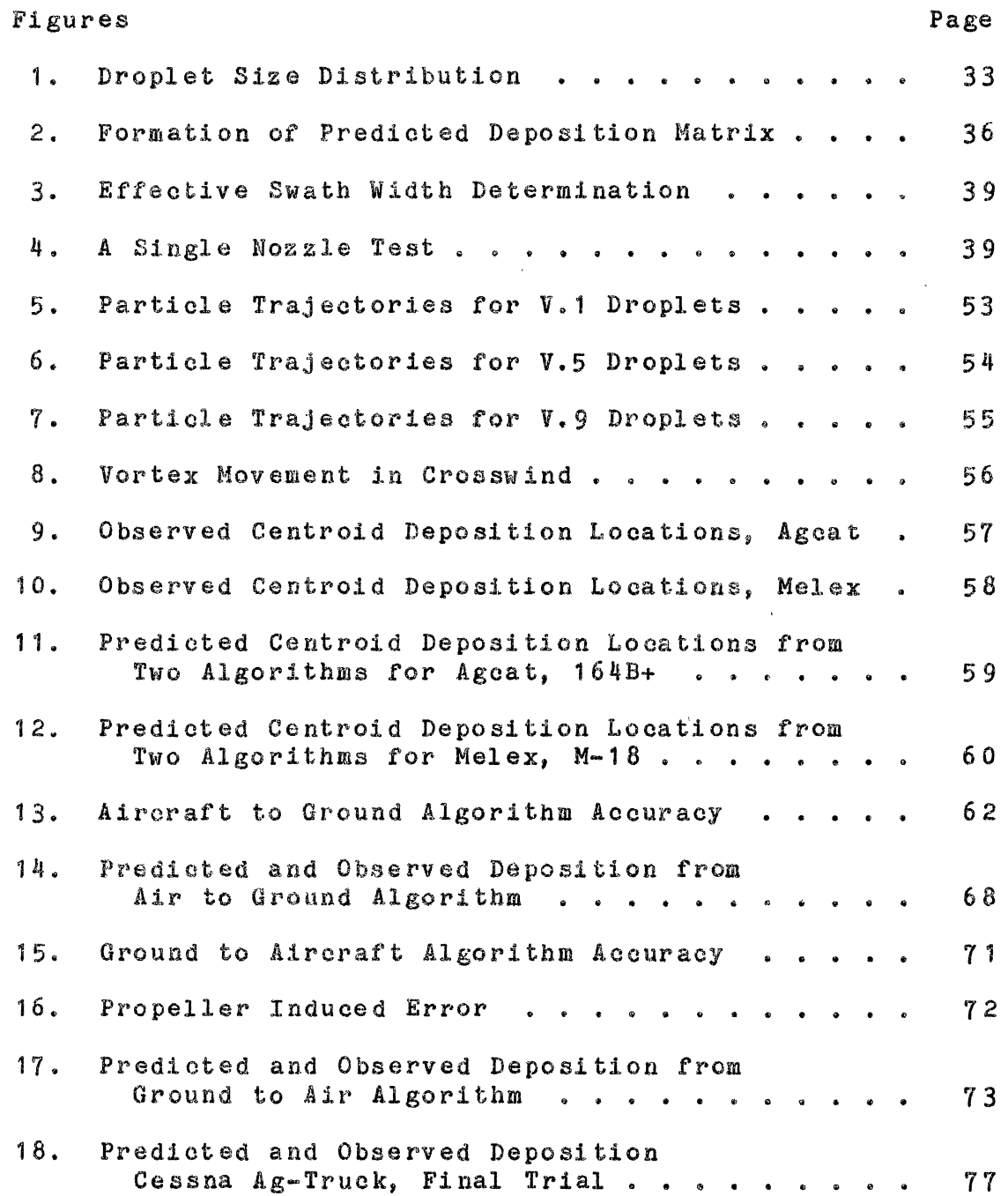

# NOMENCLATURE

 $\sim 10^6$ 

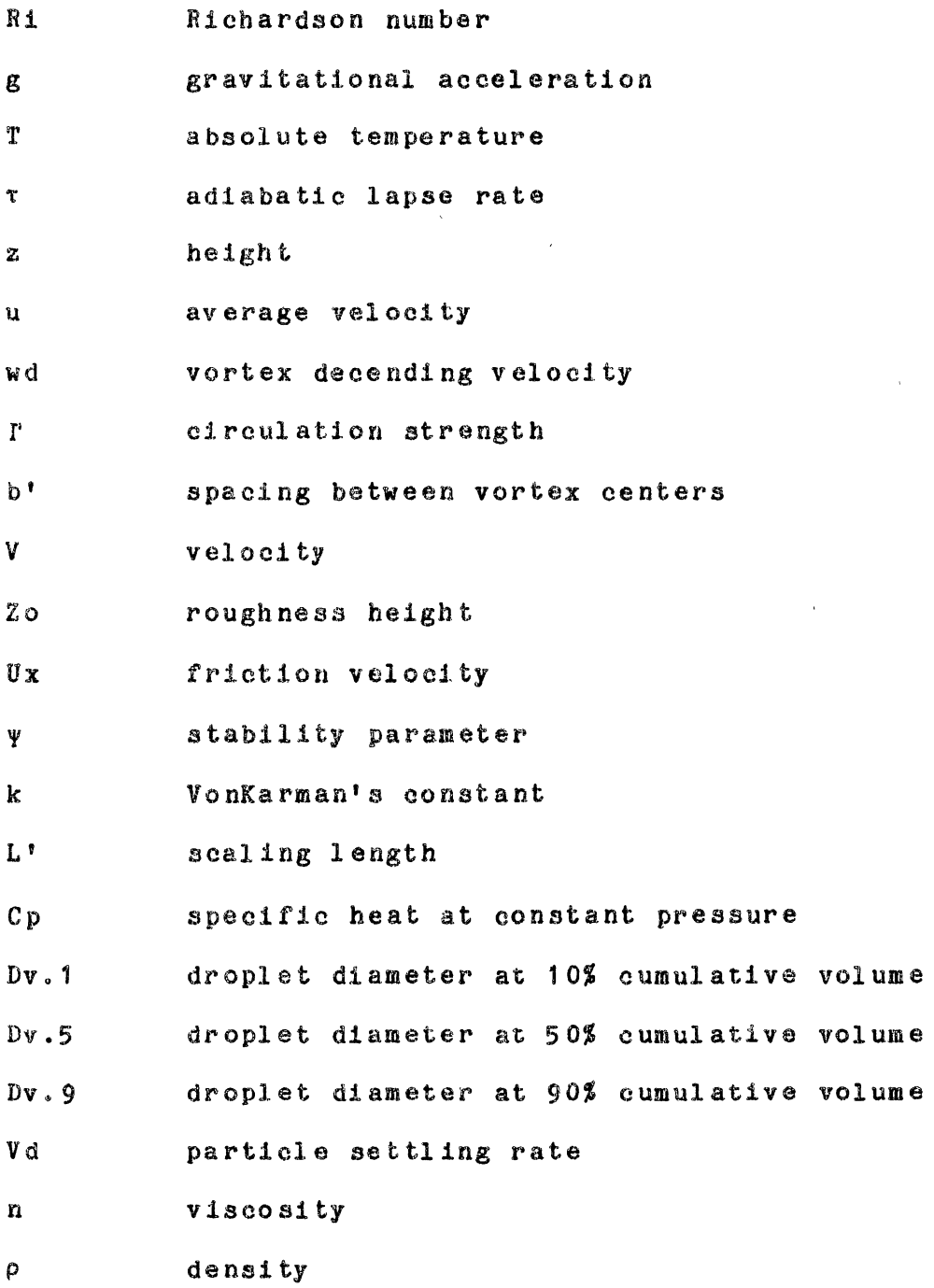

ix

- r particle radius
- p static pressure
- t time

 $\mathcal{L}^{\pm}$ 

- s horizontal distance
- d droplet diameter
- $\mu$  dynamic viscosity

 $\hat{\mathbf{r}}$ 

 $\sim$   $\sim$ 

 $\tilde{\mathcal{A}}$ 

 $\sim$   $\alpha$ 

 $\overline{a}$ 

 $\sim$   $\alpha$ 

 $\sim$ 

## CHAPTER I

## IN TRODUCTION

The current world fleet of agricultural aircraft consists of an estimated 24,000. About 300 new agrioul tural aircraft are built each year in the United States and about 300 million crop acres are treated. Improvements in the design, comfort and safety or today's modern aircraft are evidenced by the declining rate of accidents and injuries. Many innovations have been incorporated into the aircraft designs since 1950. However, little has been done to improve the spray system being used on today's modern agricultural aircraft. The spray systems and spray technology being applied today are approximately the same as in 1950. The agricultural aircraft liquid spray boom and nozzle configuration used by many applicators is based on past experience, observation of othar aircraft, hearsay, and trial and error test procedures.

## Statement of Problem

The purpose of this study was to utilize existing and new information to formulate a computerized procedure which will predict the spray deposition position and amount of

 $\cdot$  spray deposited from particular fixed-wing aircraft designs and predict the nozzle locations on the spray boom which will produce uniform spray deposition.

## Objectives

The objectives or this study were to:

1. Predict the trajectory of spray particles released from an aircraft.

2. Predict the final deposition positions of the released spray particles.

3. Combine the information generated in objectives 1 and 2 to determine the correct nozzle placement on an aircraft boom to produce a uniform deposition.

### Approach

The deposition characteristics of two different aircraft were determined. Tests were conducted to determine the location and shape of deposition or spray released from various points along an agricultural aircraft spray boom and their relationship to various physical and meteorological variables. This data was used to develop and/or verify the deposition model and to develop a deposition reference matrix.

The deposition reference matrix was used to predict the total deposition of the aircraft and to select the locations for nozzle placement along the spray boom to achieve a wide, uniform spray deposition. The predicted acceptability of the procedure.

 $\sim 10^{11}$  km s  $^{-1}$ 

 $\sim 10^{11}$ 

 $\label{eq:2.1} \frac{1}{\sqrt{2\pi}}\int_{0}^{\infty}\frac{1}{\sqrt{2\pi}}\left(\frac{1}{\sqrt{2\pi}}\right)^{2\alpha} \frac{1}{\sqrt{2\pi}}\frac{1}{\sqrt{2\pi}}\frac{1}{\sqrt{2\pi}}\frac{1}{\sqrt{2\pi}}\frac{1}{\sqrt{2\pi}}\frac{1}{\sqrt{2\pi}}\frac{1}{\sqrt{2\pi}}\frac{1}{\sqrt{2\pi}}\frac{1}{\sqrt{2\pi}}\frac{1}{\sqrt{2\pi}}\frac{1}{\sqrt{2\pi}}\frac{1}{\sqrt{2\pi}}\frac{1}{\sqrt{2\pi}}$ 

 $\sim 800$ 

#### CHAPTER II

## REVIEW OF LITERATURE

Agricultural aviation is a growing, dynamic segment of the American Agricultural Industry. Its impact on United States farm production and the economy of the country is quite large, including seeding, fertilizing, inaectioiding, herbiciding, and in various other forest and agricultural management techniques. The major contribution of aerial application is the support of agricultural production, primarily food produotion. The most scarce resource used in the production of food ia land indicating that increased return per acre of land has and will continue to be of paramount importance in agricultural production. However, approximately 30 percent of the total agricultural yield is lost to pests each year. Improved aerial application techniques will help to recover some of thia immense loss  $(1)$ .

When using aerial application techniques, many physical and meteorological parameters can adversely affect the quantity of material deposited at the desired location. Since the first dry material was discharged from a Hut-Deland airplane shortly after World War I, a continuous effort has been made to predict the distribution of

particles discharged from various kinds of devices mounted underneath agricultural aircraft. Hundreds of experiments have been conducted and thousands of swath distribution patterns have been measured, but no systematic variation of swath pattern has been attributed to any single factor, either aircraft design or operation. For example, swath patterns of an airplane operating at a given air speed at full gross weight and the same airplane operating at the same air speed with minimum gross weight, i.e., nearly empty hopper, have not differed sufficiently so as to make either one of the swath patterns unacceptable for commercial application. This implies that for any given airplane the faatora which can be controlled by in-flight techniques or operating conditions are not sufficient by themselves to produce a commercially significant change in swath width or distribution pattern. The uniformity of material within a single swath is influenced strongly by the system set-up, boom and nozzle placement, the wing flow field, the propeller helix, ground speed, weight of the airplane, and flow rate of the spray material  $(2)$ .

The basic objective of any application is to deposit the active material entirely on the target area. However, due to miorometeorologiaal conditions, the dynamics of spray droplet behavior, the physical properties of the spray formulation, and the height at whiah the spray is emitted, the recovery of the active material on the target area will generally be less than one hundred percent (3).

Transport of particles by atmospheric movement is a direct cause of particle drift and varying rates of deposition. Measurements or these conditions and an understanding of their influence may result in meaningful improvements in spray deposition. Major factors limiting progress in the technology are the acquisition of knowledge concerning the biological factors involved, understanding the exact mechanics of transport of small particles to the target surface, and the complex interrelationships in this connection between the physical, biological, and meteorological factors (4). Even though all fundamental relationships for predicting spray deposition are not yet fully established, parametric studies of the major meteorological parameters can give considerable insight into the solution of this complex problem (5).

#### Turbulence

The main difficulty of analyzing the drift and deposition of particles in the atmosphere stems from the fact that the motion or spreading of any particles (solid or liquid) in the atmosphere takes place in a flow field that ia almost invariably turbulent. Even though turbulence baa proven to be an interesting subject in its own respect, it has proven to be one of the most untractable problems of the physical sciences and a complete understanding is still outside the grasp of technology. Turbulent motion of the atmosphere becomes

even more so when there is particle interaction (5).

Turbulent atmospheric flow does affect the drift and deposition of materials but the effect depends on the particle concentration as well as the particle density, shape, and size relative to the characteristic scale (length) of turbulence in the atmosphere. Turbulence in turn is related to the ground surface roughness, temperatura gradient with height, and the wind velocity gradient (wind shear) with height. The turbulence near the ground is partially induced by the surface roughness and is dependent on the size and distance between the surface roughness elements.

Vertical and horizontal eddies are mechanically produced as the airstream flows over and around the roughness elements. In addition, mechanically produced turbulence is induced by the gradient of wind velocity aa it produces wind shear. The wind shear is generally greatest near the ground, increases with wind speed, and is also affected by the surface roughness elements. The temperatura gradient is important since it represents the energy available for producing or ouppressing eddies by bouyance forces. The temperature change with height, or thermal stratification, is one of the most cr1tioal factors that control atmospheric stability, turbulence, or vertical mixing. Temperature inversions are produced by several means. The most common is radiation inversion caused by heat transfer due to radiation from the ground to a cool

sky (when the sun ia low or below the horizon); this heat loss cools the ground and the air close to it. Another important inversion cause is tbe influx over land of a late afternoon sea breeze along coastal areas. This cold air pushes under the warm air and causes a temperature inversion condition. A third cause of temperature inversion conditions is subsidence, the phenomena by which air from a higher elevation ia forced down into a lower level, such aa a valley. This drop in elevation warms the air and places a warm layer of air over a valley to produce temperature inversion conditions.

The turbulent structure of the atmosphere is sometimes analyzed relative to atmospheric stability. The Richardson number, Ri, is frequently used to characterize stability conditions and is given by the following relationship  $(5)$ :

$$
Ri = g/t \left( (\Delta T / \Delta z) + \tau \right) / (\Delta u / \Delta z)^2 \tag{1}
$$

where g is the gravitational acceleration, T is the absolute temperature, **T** is the adiabatic lapse rate, z is the height, and u is the average horizontal wind velocity. The Riobardson number is a dimensionless parameter that relates the rate or bouyancy-produced turbulent energy to the rate or wind-shear-produced turbulent energy. Under stable conditions, turbulence is suppressed; whereas, with unstable conditions, turbulence is enhanced. It is, therefore, an indicator of the increase or suppression of

*B* 

turbulent motion in a variable height and density gradient. A large negative value indicates that convection predominates and is associated with strong vertical and lateral motion which would increase the rate of turbulent diffusion of the particles. Mechanically produced turbulence predominates as the Richardson number approaches zero. Large positive values represent conditions where the vertical or lateral motions are dampened, thus minimizing particle spread in other than the mean vlnd direction. However, the Richardson number applies mainly to a particular surface roughness and has limited usefulness for comparing measurements over surfaces of varying roughness. Quantitative calculations of the Richardson number also require sophisticated instrumentation to accurately measure wind velocity and temperature gradients. When such instruments are available, the Richardson number appears to be a good parameter or indicator for predicting dispersion or spray particles released from agricultural aircraft.

The Stability Ratio (SR), another measure of atmospheric stability, is a somewhat simplified index. Requiring less sophisticated instrumentation than the Richardson number, the SR has been satisfactorily correlated with drift deposit characteristics. It is given by the following relationship (1):

$$
SR = \{ (T_2 - T_1)/u^2 \} 10^5
$$
 (2)

where T is temperature and u is average velocity measured at a height equal distance from locations two and one on a logarithmic scale, with position one being lower than position two.

The stability ratio is not affected as much by changes in surface roughness as the Richardson number. Also, average wind velocity can be measured more easily than a velocity gradient. Drift tests from previous investigations have established four general categories of atmospheric stability using the Stability Ratio:

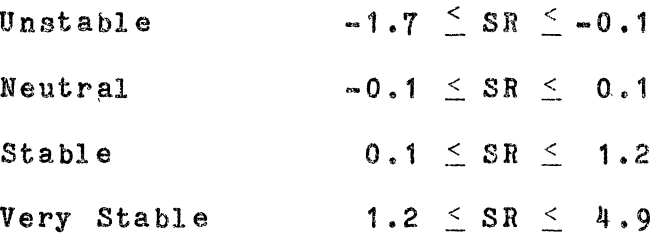

With high wind velocities the stability ratio will tend towards low values for two reasons: the temperature difference between positions 1 and 2 will be less due to turbulent mixing and the square or the mean velocity will increase which in turn reduces the stability ratio. The stability ratio has its limitations and certainly cannot replace the close examination of such variables as wind direction, wind speed, thermal stratification, turbulence, relative humidity, etc. (5).

Another approach to characterizing the turbulent "state" of the atmosphere is to measure the three-dimensional variations or velocity. By observing the

fine details of the atmospheric motion, the concept of turbulence "intensity" can be visualized. This approach requires a rather sophisticated instrument system to measure the three varying signals simultaneously without influencing any of the measurements by insertion of the probe into the flow field. It is important to recognize that the values or the turbulence intensities are dependent on averaging times and experience is required to select the appropriate averaging period for the type and scale of diffusion under consideration.

### Temperature and Relative Humidity

Temperature and relative humidity may also affect the spray deposition. Relative humidity is defined as the ratio *ot* the quantity of water vapor present to the quaatlty required for saturation at a given temperature and pressure. Caution must be used since the relative humidity involves the ratio of two vapor pressures, the actual and the saturation. The actual vapor pressure changes with the pressure, and saturation vapor pressure varies with temperature. Generally, effects due to humidity relate to evaporation rates. Solid and nonaqueous materials dispersed from agricultural aircraft may not be significantly atfeated by the humidity in the atmosphere. The drop size, after dispersal of an aqueous solution, will vary depending on the humidity and other related factors (temperature, relative velocity of the drop, etc.). As the

•1 1

particle evaporates, the diameter reduces which causes the terminal velocity to reduce. A reduction in size, therefore, increases the total suspension time of the drop for a given release height.

One important detail relating to evaporation is the relative velocity between drop and air. Both the rate of evaporation and the rate of conduction of the heat to a drop which is cooled by latent beat loss are increased when the drop experiences relative motion to the medium in which it is placed. The rate of mass and heat transfer then becomes convective in place of diffusive. No closed mathematical solution exists for the forced convective transfer because of the complex manner uhich the flow field past the drop changes with Reynolds number (5).

Aircraft Wake or Mechanical Turbulence

A significant amount of mechanical turbulence is produced by the physical forces involved in producing aircraft flight. A flow field is produced around each of the aircraft surfaces during flight. The wings generate turbulence as the air mass flows around the airfoil surfaces. To this turbulent wake, the turbulence generated by the fuselage, landing gear, pump, pump windmill, boom and boom hangers, elevator, rudder, aileron and flap control Aurfaces, and the propeller must be combined to form a three-dimensional mechanical wake which exists behind the aircraft in flight.

In close ground proximity, the ground exhibits a significant influence on the aircraft wake system by restricting normal vertical descent and inducing a rapid lateral outward movement of the system over the ground. The speed with which the lateral transport occurs is a function of the height of the aircraft over the ground and decreases as the height of the aircraft increases. In a relatively non-turbulent (stable) atmosphere where mechanical turbulence will dominate, the lift generated wing-tip vortex initially descends and then begins to move spanwise as it interacts with the ground. Lateral separation of the vortex pair increases. The vortex is predicted to reach a constant altitude by an inv1soid mathematical prediction, while the viscous prediction is that the vortex will rise slightly as it moves along the ground. Vortex rebound has been observed in which the viscous action between the ground and the vortex system causea the primary vortex to "bounce" upward after it has come close to the ground. This indicates that a viscous prediction method may be more indicative of actual field conditions. Particle concentration patterns become increasingly more diffuse for the particles ejected from the more outboard locations because of the stronger influence of the tip circulation in these regions (6).

The distribution of velocity in the wing-tip vortices is primarily dependent on the aircraft weight distribution across the wing span. The circulation strength is a

function of the aircraft weight, wing span, and indicated air speed. The vortex pair does not remain at the altitude of the wing but descends downward with a velocity given by:

$$
\mathsf{wd} = \mathsf{T}/2\pi\mathsf{b}^\mathsf{T} \tag{3}
$$

where b' is the spacing between the vortices and I is the circulation strength. For estimation purposes, the vortex center for airplanes with straight, untapered wings can be assumed to be located at the wing tips (7).

The swirling circulation velocities are significantly reduced by the presence or large (in relation to the aircraft wing span) canopies, as in application over forests. This effect is caused by the interference of the canopy with most of the wake vorticity. This effect is strong when the height of the canopy is of the same order of magnitude as the wing semispan  $(7)$ .

When a cross shear is present near the ground, the symmetries of the secondary vortices generated by the interaction of tho main vortices and tbe ground surface are distroyed. On the upwind side, the boundary layer interacts with the shear so that the main vortex rises but does not move outboard. On the downwind side, the vorticity in the shear and the boundary layer are of the same sign so that the boundary layer remains attached longer. Thus the aecondary vortex is slow to form and the effect on tbe main vortex is to induce an outward motion

but no upward motion. The vortex not interacting with the canopy continues to move as it slowly diffuses, while the vortex interacting with the canopy baa little motion. The lateral motion of the vortex along the ground is slowed by the presence of a canopy (8).

In the region of outward particle transport, operation at a low lift coefficient decreases the amount of lateral transport with the influence increasing as the ejector location moves outboard. In the region of inboard transport, it is difficult to observe a signifioant effect due to the variation in operational lift coefficient. Qualitatively, operation of the aircraft closer to the ground allows less lateral transport to occur than when the aircraft operates at higher altitudes. The direction of the propeller rotation is clockwise (with a majority of engines) as viewed from the rear such that a right-hand helical flow-field is induced. This results in the rightward shifting or the more inboard particle trajectories (6).

While it has been definitely shown that liquid droplets aan be entrained in tip vortex and that the vortex strength and position does influence liquid droplet drift, no such effect has been found in application of dry materials, where particle sizes range from 500 to 3500 microns. The trailing vortex velocity field behind existing airplanes is not strong enough to materially affect the lateral transport of large particles (9).

# Wing Geometry

Wing geometry will also affect the deposition of materials. One wing geometry of interest in the analysis of partials trajectories is a wing with a partial-span flap. As bound circulation decreases progressively from the wing root to the tip, the shed circulation increases. The largest change in bound circulation occurs at tne point of the largest change in wing lift. Thus, at the end of a deflected flap or at the wing tip, the large change in bound ciraulatioa produces a rolled-up vortex. The magnitude of shed vorticity is a function of wing loading and aircraft speed. A constant wing area with increased gross weight of the airplane must be reflected in increased power and stall speed. Wing loading, therefore, is not an independent variable and it cannot bo changed without affecting major design parameters of the airplane, namely power-loading and stall speed (9).

The basic feature of the flow field behind a fixed wing aircraft is at least one pair of counter-rotating vortices which originates near the wing tips. There are vortices trailed from the lifting tail surfaces aa well, but these are of lesser strength and influence the particle trajectories in only a minor way when the particles are released near the wing (7). The position of the shed vortex will also be influenced by wing twist. One way to secure aerodynamic wing twist is to deflect flaps.

When this is done the bound circulation is increased over the extent of flap span and decreased over the portion of the wing outboard of the flap. This is equivalent to a reduction in aerodynamic aspect ratio and the trailing vortex shed at the flap end is closer to the centerline. A discharged particle from the mid-semispan area will be closer to the vortex core and therefore will be in a higher velocity field. This particle is transported further laterally than when the vortex is disposed at or near tne wing tip. From this it oan be seen tbat increased particle transport from a given discharge point will occur when an airplane is flown with deflected flaps with the outboard wing panel unloaded. It is evident that the change in airplane weight, and therefore wing loading, between the first and last swath will affect particle transport. Thus some means of control of the effect of vorticity on particle transport would be required to maintain constant swath widths (9).

### Wind Conditions

Under calm conditions of the surface layer of air (very unlikely), a drop or particle would fall vertically under the effect of gravity and there would be no drift. It there 1a wind during the settling time, droplets released will be carried a distance in the direction of the horizontal wind velocity component. The horizontal wind velocity, however, normally increases with altitude being

effectively zero at the ground. Particles will be subject to different wind conditions as a function of height. The relationship between the horizontal wind velocity and altitude is generally a logarithmic profile. It should be noted that the wind profile is dependent upon where one measures the wind and the surface roughness.

Investigations have shown that tbe wind profile, near the surface of the earth, can be closely represented by an equation which is logarithmic and is expressed by (1):

$$
V = U_{x}/k \left( \ln((z + Z_{0}^{c}) / Z_{0}) + \Psi (z/L^{c}) \right)
$$
 (4)

where V is the velocity of the wind at some altitude z. V is also a function of surface roughness length, Zo; friction velocity,  $U_x$ ; a stability parameter,  $\Psi$ ; and k, Von Karman's constant which is generally taken aa 0.4. The stability parameter ia dependant on tbe altitude and a scaling length L' where:

$$
L' = \{U_x \top (aV/az)\} / kg \{(aT/az) + (g(Cp))\}
$$
 (5)

where g is the gravitational acceleration, T is the absolute air temperature, k is von Karman's constant, V is the horizontal wind speed, and Cp is the specific heat at constant pressure.

Wind direction is a very obvious and easily recognized

parameter which is important in the prediction of particle deposition. The mean wind direction can be used to predict the direction of particle deposition from the time it is released until it reaches the target.

The wind speed is a critical factor in determining transport distances. Under neutral and stable conditions the wind speed can provide an estimate of the drift distances before spraying begins  $(5)$ .

## Droplet Size

The uniformity or the droplet size spectrum is a major physical factor that affects both the biological efficaoy and the environmental contamination from aerial application of pesticides. It is apparent that narrow droplet size spectrums are required if aerial applicators are to achieve precision target applications with a minimum loss due to drift and at the same time an optimum size that provides efficient eoverage. It is also important to recognize that there is no single optimum spray system for all treatments. Thus it is important to understand the atomization characteristics and apply the information to each specific field condition.

The American Society of Testing Materials committee on liquid particle size measurement suggests the use of "Relative Span" as a general measure of the uniformity of a spray. The value is defined as:

$$
Relative Span = \{Dv.9 - Dv.1\} / Dv.5
$$
 (6)

20

where: Dv.9, Dv.5, AND Dv.1 refer to the drop diameter such that the cumulative volume fraction is less than 0.9, 0.5 and 0.1 respectively. The Relative Span can be readily calculated from the cumulative percent volume plot and represents the ratio of the range of drop sizes that contain 80 percent (from 10 percent to 90 percent) of the spray volume to the volume median diameter (10).

The use of droplet size information in field simulations poses sampling problems that can be encountered when using coated slides, cards, or water sensitive paper. With existing technology, accurate field image sizing is exceedingly difficult. Moreover, it appears that there are inconsistencies and a lack of information on the correction factors that must be applied because of droplet spreading or impact (11).

## Droplet Dynamics

After leaving the aircraft, the velocity of the droplets is a vector quantity depending on nozzle orientation relative to the aircraft, the local flow velocity, and the initial particle velocity. This velocity is diminished by the resistance of the opposing airflow, the particle falls into the turbulent zone behind the aircraft, and then lags behind the aircraft. A rough estimate of particle trajectories from an aircraft can be

made by using a number of simplifying assumptions. The particle is assumed to be spherical, to not experience rotational or oscillatory motions, and the air medium is assumed to be fixed. For a rough calculation of the vertical steady-state nettling rate of fine particles assuming the above conditions, one can use Stoke's formula  $(1):$ 

$$
Vd = 4gr^2 \left( \rho_0 - \rho_2 \right) / 18n \tag{7}
$$

where Vd is the steady state settling rate of the particle, g is the acceleration of gravity, n is the viscosity of air,  $\rho_{\rho}$  is the liquid density,  $\rho_{\rho}$  is the air density, and r is the particle radius. The liquid density of water is much greater than air; consequently, the density of air can be ignored in the above equation. The settling velocity in the atmosphere is actually the particle velocity minus the wind velocity. Experimentally determined terminal tall velocities indicate that Stoke's law over-estimates the actual terminal velocity in air for droplets larger than 20 microns. The conditions for which Stoke's law may be accurately applied, in the case of water droplets in still air, is restricted to droplets less than 20 microns diameter.

Steady-state conditions are rarely present in the atmosphere. When turbulence and wind variation effects on the particle are taken into account, the governing equation

of particle motion becomes a function of the velocities of the fluid and solid particle (the mean velocity of the fluid encountered by the particle, not the distributed fluid around tho particle), the particle radius, densities of the fluid and solid particle, the external force due to the potential field, the static pressure, the time, the viscosity of the fluid material, and the time constant (inverse relaxation time) for momentum transfer due to drag .force.

Along with consideration of the vertical settling rate of particles, there is also interest in the horizontal path over which the ejected particle can move until it is stopped by the opposing air current. The maximum horizontal path of a particle with an initial velocity  $(V)$ can be calculated by:

$$
Smax = \rho_d d^2 V / 18n
$$
 (8)

where Smax is the maximum horizontal path of the drop;  $P_{d}$ is the density of the dropj d is the drop diameter; and n is the absolute viscosity of the air ( 1). The initial horizontal velocity of a amall particle ia quenched in the air within a fraction of a second, and such a particle, even for large initial velocities, oan move only small distances before it is stopped by the opposing air current  $(7)$ .

In general, most environmental conditions applicable

to particle drift will be such that the only other force, other than gravity, will be the force due to viscous drag. The viscous drag force is actually a nonlinear expression, but if Stoke's law is assumed, the equations of motion (vertical and horizontal} are given as (5}:

$$
dVpz / dt + A(Vpz) = g
$$
 (9)

and

$$
dVpx / dt + A(Vpx - Vx) = 0
$$
 (10)

where Vpz is the particle velocity in the z direction, Vpx is the particle velocity in the x direction, Vx is the wind velocity in the x direction, g is the acceleration due to gravity, and:

$$
A = (9/2) \{ \text{Ug} / (\text{pp } r_{n}^{2}) \}
$$
 (11)

where Ug is the dynamic viscosity or the gas medium (in this case, air), pp is the density of the particle, and r is the radius or the particle.

If the particle is assumed to be released at an initial height, Zi, and to have an initial velocity or zero in the vertical direction, solving Equation 9 for Z:

$$
z = g/A (t + 1/A e^{-At}) + Zi - g/A
$$
 (12)

24

In a similar manner the distance traveled downstream by the particle will be calculated from Equation 10. If the initial x position is assumed to be zero and the initial velocity of the particle in the x direction (Vpx) is zero, then x can be expressed as the double integral:

$$
x = A \int_0^t \int_0^{t^n} e^{A(t'-t'')} \, V_{X_{(z_{(t)})}} \, dt' \, dt''
$$
 (13)

where t in the outer integral or Equation 13 is determined from Equation 12 by setting z equal to zero and solving for t. The wind velocity profile for neutral stability conditions (Greek  $\psi = 0$ ) is given as:

$$
Vx_{(x)} = (Ux / k) \ln \{(z + Z_0) / Z_0\}
$$
 (14)

and z is given in Equation 12 as a function of time. The time required to reach the surface is dependent on the radius and density or the particle. These two parameters are combined in the constant A. As the density or radius increases, the value of A decreases which in turn reduces the drift time for a given release height (5).

 $\sim$ 

### CHAPTER III

## PREDICTING DEPOSITION

An accurate method of prediating the final deposition location of spray released from specific nozzle locations has long been desirable. Manuals have been prepared for characterizing spray released from agricultural aircraft. The technology has not been available to determine spray characteristics and deposition amounts when released in and subjected to aircraft wake turbulence. A computer simulation of the spray deposition would enable manufacturers and users of their products to evaluate the etreata at nozzle placement or configuration and could make possible a reduction in off-target chemical movement with wider swaths and better deposition uniformity. Aircraft manufacturers could potentially determine tbe most desirable nozzle and boom placements to achieve the optimum deposition for each airframe model. Presently, little or no test work is done prior to delivery of a new aircraft to insure uniform deposition of agricultural sprays.

Two approaches to the problem of predicting tne final de position of spray released from agricultural aircraft were considered. The first was to mathematically describe the aircraft in such a way that would allow the prediction
of tbe aircraft wake profile that exists behind the aircraft in flight and to follow spray particle trajectories through that wake profile until impact with the ground. The second approach wan to measure the actual deposition location and the independent variable values that existed at the time of the test with a sufficient number of replications to make the observations statistically credible. Statistical and numerical analysis was then applied to the data to examine the relationsh1ps between the independent and dependent variables to predict deposition locations. In short, the first approach was from the "aircraft to the ground" while the second approach was from the "ground to the aircraft".

A modular progvaming approach was utilized in the development of both algorithms to allow flexability within the program structure for ease of modification due to updated information. All modules resided and executed on an Apple II+ microcomputer with the exception of Module Two of the Aircraft to Ground algorithm which resided on a Digital Electronics Corporation PDP 11/34A minicomputer. The modular approach allowed the algorithms to be applied in remote locations. A complete listing of the Aircraft to Ground algorithm may be found in Appendix A, and the Grouna to Aircraft algorithm in Appendix B.

#### Model Development - Aircraft to Ground

### Module One

Operation of the model required that the pbysioal simulation system including the aircraft and environmental factors be initialized. Module One prepared the input parameters into the format required for the execution of the remaining modules. Inputs requiring initialization included aircraft wing loading, height of the wing above the ground surface, flight speed of the aircraft, aircraft wing configuration, wing circulation strength (determined from aircraft weight, wing semi-span, air density, and flight speed), crosswind velocity, wind velocity measurement height, ground surface roughness, drag coefficient of the aircraft, planform area, propeller efficiency, propeller RPM, propeller blade radius, propeller shaft centerline distance above or below the particle release height., background turbulence velocities, maximum background turbulence macrosaale, canopy plant area profile, particle release position, diameter of released particle, specific gravity of released particle, initial velocity vectors of released particle, wet-bulb temperature depression, and minimum particle size at which particle is assumed to have evaporated. The computer code was developed in Applesart basic with input parameters in English units. A numerical solution, of the Lagrangian form particle dynamics equations, is then required.

#### Module Two

The development of a module two to predict the deposition position of spray released from specific nozzle locations on an agricultural aircraft was completed by modifying the NASA developed Agdisp computer simulation. The formated output of Module One remained compatable with Versions One and Two of the Agdisp simulation code. The modified code resides on a Digital Electronics Corporation PDP 11/34A minicomputer. The formated output of Module One was transfered directly via remote modum to the PDP 11/34A for execution of the numerical prediction of deposition. The modular format allowed the microcomputer equipped with a remote modum complete access to the faster, larger capabilities of the minicomputer from remote locations. The development of the NASA computer model for predicting the deposition and trajectory of spray particles released from an aircraft is beyond the scope and objectives of this thesis. However, a brief background is presented.

In an early attempt to quantify insecticide coverage while spraying for mosquito control, LaMer and Hochberg (22) observed that the deposition *ot* acute material appeared to be an inverse exponential function of distance from the spray generator for droplet sizes less than 60 microns. Johnstone et al. (23) give relationships for vertical and horizontal penetration of an aerosol through a forest canopy. They also consider aerodynamic downwash

effects on spray coverage. Sexsmith et al. (24) provide experimental spray deposit distributions for both on-target and off-target areas for a spray formulation having a spray droplet mass median diameter of 210 microns, and a range of 20 to 450 microns. Coutts and Yates (25) reported drift deposition data as a function of nozzle orientation in relation to the chord line of the wing. Dmback and Lembke (26) presented a comprehensive wind tunnel study in an effort to quantify aerial drift by using dimensional analysis which related drift as a function of height of release, wind velocity, and spray droplet diameter for a specific system. Garrett (27) studied single particle dynamics and droplet drag characteristics in order to estimate distaooe to ground impact when droplets are released above ground level in a flowing air stream. Friedlander and Johnston (28) examined deposition of suspended particles in turbulent gas streams within enclosed ducts. Threadgill and Smith (29) determined the impact distance of various nonevaporating droplet sizes released trom a height of ten feet in an airstream having a three mile per hour horizontal velocity. Lapple and Shepard {30) developed the equations of motion, describing single particle trajectories in still air, utilizing experimentally determined drag coefficients. Hughes and Gilljland (31) applied this work to their investigation of motion or small droplets in a gaseous medium.

Based on Lhis work, a two-dimensional stream function

model in terms of velocity and position in a fixed coordinate system was developed and simultaneously integrated to obtain the trajectory of a single particle. However, this procedure ignored any deposition velocity contribution due to inertial effects and diffusion. Other factors that must be considered include turbulence, changes in horizontal wind velocity with height above the grade, evaporation, coagulation, and deformation of particles. The NASA Agdisp model has expanded these basic models and developed the technology required to predict the deposition of spraya (or particles) released into the atmosphere from both fixed and rotary wing aircraft.

A dispersal code developed by Reed (32) demonstrated the importance of the vortex wake in establishing particle trajectories and hence deposition patterns. However, no consideration was given to the effects of dispersion of particles resulting from atmospheric and aircraft generated turbulence. The Reed model was added to by Trayford and Welch (33), by Bragg (34), by Bilanin (35), by Jordan (36), and by Morris (8). The Agdisp computer code has been developed to simulate the viscous, turbulent interaction of the multiple vortices in an aircraft wake. 'l'he code *is* <sup>a</sup> two-dimensional, unsteady, incompressible modeling of the Reynolds stress equations which initializes the computation downstream of the trailing edge of the wing. The two-dimensional approximation was justified for these flows since gradients in the flight direction are very small

compared with the changes in the vertical and lateral directions. Therefore, the numerical simulation was equivalent to observing a wake flowfield in a plane which is both perpendicular to the aircraft's flight direction and fixed to the ground. Incompressibility was justified since the Mach number of the swirling velocities in the wake is small. Constants were evaluated by comparison with measurements of fundamental fluid laws. The computations idealized the neutral atmosphere by assuming constant shear and homogeneous turbulence in the absence of a vortex wake. The background turbulence levels were determined by the limit of the turbulent transport model. This limit was approached at high Reynolds number when time-rates-of-change and diffusion of second-order correlations were negligible. The numerical solution scheme was an Alternating Direction Implicit (ADI) technique. The mean equations were in stream function-vorticity variables, eliminating the need to compute the pressure. A direct solver calculated the stream function from which the velocity fields were determined. A uniform velocity gradient mesh was used except near the ground where additional resolution was needed to define the large gradients. To reduce grid point requirements, half-plane computations were made when possible. Initial distributions of vorticity were determined from experimental wake surveys or estimated based on measured or calculated wing span load (18).

The output of this module was the particle position at each small time increment in the aircraft wake which allowed the plotting of the particle trajectory, the final position of deposition at the ground, and the droplet diameter ratio which was an indication of the volume loss due to volatilization.

#### Module Three

One of the major shortcomings of the numerical solution of Module Two was that the solution could only be performed on one droplet size during each simulation. Sprays released from hydraulic atomization contain a spectrum of sizes. Therefore, multiple numerical solutions must be employed to adequately describe the trajectory and final deposition of the spray spectrum. A numerical solution was completed for three droplet sizes representing the droplet size at which 90 percent of the spray by volume was composed of spray droplets smaller than that size (V.9), the droplet size at which 50 percent of the spray by volume was composed of spray droplets smaller than that size (V.5), and the droplet size at which 10 percent of the spray by volume was composed of spray droplets smaller than that size (V.1) as illustrated on a logarithmic graph of the cumulative volume droplet size distribution shown in Figure 1. These droplet sizes were corrected by linear interpolation for simulated aircraft ground speed. Each of the numerical solutions resulted in the output of droplet

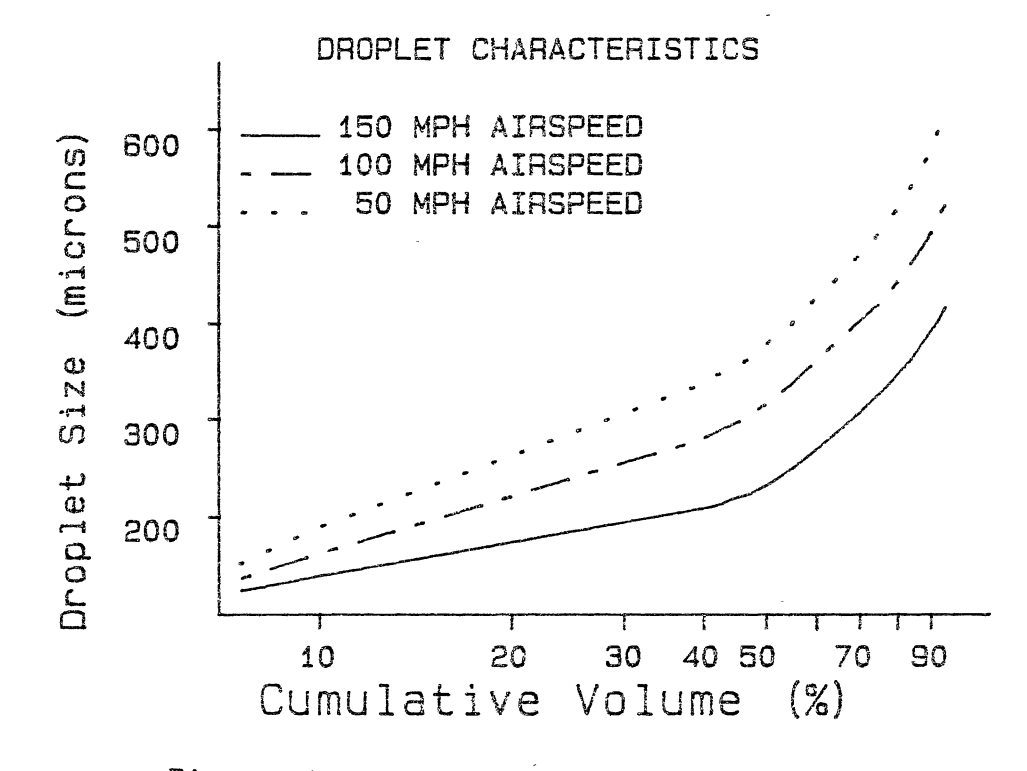

Figure 1. Droplet Size Distribution

diameter ratios, and deposition locations for each nozzle position.

The individual runs were then combined into a single nozzle deposition distribution by Module Three. Each of the three distributions was described as triangular in shape with the deposition span forming the base and the height being determined by the simulation predicted droplet deposit diameter ratio multiplied by the traction *ot* the theoretical flow rate of the nozzle tip represented by that respective droplet size range. The deposition span was assumed to be 25 feet as indicated by the mean of the deposition span of spray released from 125 nozzle positions on two aircraft. A final predicted spray deposition was then formed by adding the three triangular distributions as shown in Figure 2. The final deposition distribution was then placed into matrix form with the matrix elements representing the actual flow rate in gallons per minute for a six inch segment of the deposition span. When elements are totaled, the percent spray deposition based on the individual nozzle flow rate was computed. The final deposition matrix then contains the deposit start position in teet, the deposit stop position in feet, the deposition span in feet, and the deposit amounts (in gallons per minute) for each six inch increment starting at the start position up to a maximum of 60 matrix elements. In the event that the predicted deposition contained more than the allowable 60 elements, a routine was employed to center the

deposition and to delete those elements that were beyond the matrix limits from both ends of the deposition. (This truncation procedure introduced an error into the actual deposition amounts that averaged 0.0001 gallons per minute.) A nozzle matrix is then formed and stored which contains the nozzle locations, and the deposition matrix for all of the individual nozzle locations.

#### Modules Four and Five

From the deposition matrix, all nozzles with positions between the 25 percent and 75 percent aircraft wingspan locations were turned "on" and a total deposition matrix formed by adding the individual amplitudes from each nozzle matrix position to the correct total deposition locations beginning with the start position and continuing for each of the matrix positions across the deposition span. The estimated swath width of the composite matrix was then calculated by determining the distance between left and right intercept points which were equal to one half the maximum deposition value as shown in Figure 3. The coefficient of variation was calculated for the deposition amounts found within the effective swath width just determined. Each nozzle position, beginning with the first nozzle left of the aircraft centerline, was then turned "on" or Woff"\* depending on which state the nozzle was in before the process began, and a new coefficient of variation computed then compared to the original value. If

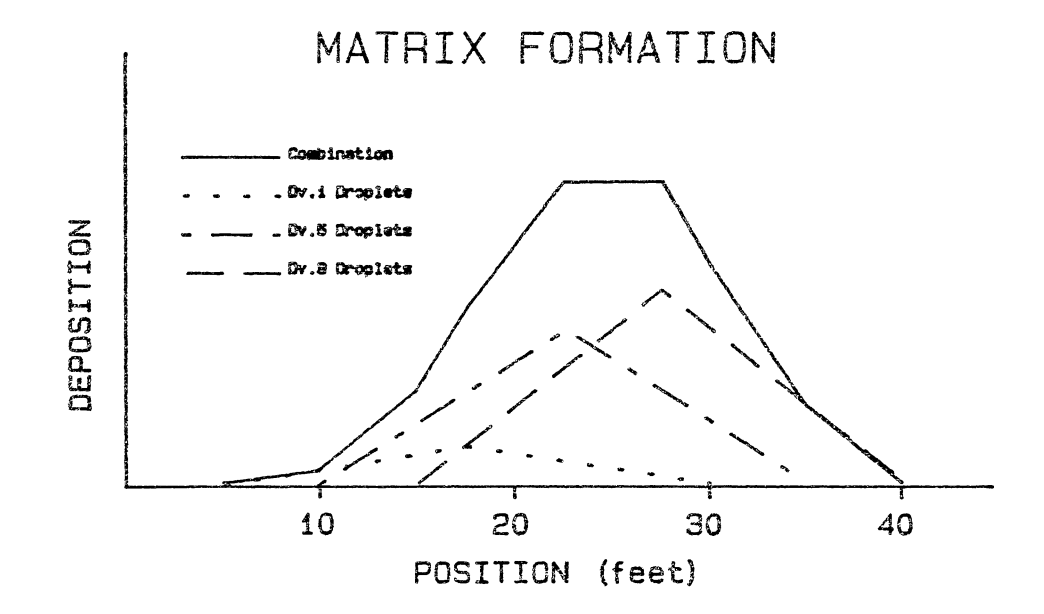

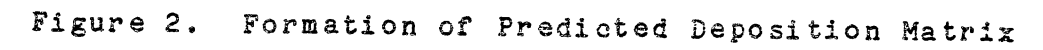

the new coefficient of variation was less than the old coefficient of variation, then the new nozzle status became the standard for further comparison. If the new coefficient of variation was greater than the old, then the nozzle was returned to its original state and the proness continued with the next nozzle. The testing sequence proceeded from the centerline outward on the left wing, then centerline outward on the right wing. Once this procedure was completed *for* all nozzle positions, a final deposition matrix was formed from which a predicted total deposition pattern was constructed, plotted, estimated percent deposition computed, effective swath width and estimated calibration computed, and predicted multiple swath deposi tiou plotted.

#### Model Development - Ground to Aircraft

The development of a computer model to predict the final deposition of spray based on field data was completed by statistical and numerical analysis of field deposition data. The field deposition data was collected through a series of single nozzle spray tests to determine the deposition location from nozzle release points in a field situation. Only three nozzles, separated by enough distance to avoid deposition overlap, were operated during a minimum of four replications of each test series as illustrated in Figure 4. The spray solution, consisting of water and Rhodamine-B red fluorescent dye, was collected on

a 100 foot paper strip supported by an aluminum test track. (Each replication was collected separately and analyzed for fluorescent dye by means of a Turner model 111 Filter Fluorometer, by feeding the continuous 100 foot length of paper tape containing the collected deposition and recording the levels of dye present as indicated by the Fluorometer output on a strip chart recorder.) The output signal of the Fluorometer was entered simultaneously into an Apple II+ microcomputer and the deposition analyzed to determine deposition location, amount, and deposit span. Test conditions for each replication were also recorded via a flight line computer which recorded the aircraft ground speed, wind direction, wind speed, and calculated crosswind component for each teat replication, and dry and wet bulb temperatures for each test series. Height and centerline location of the aircraft above the collection surface was determinad photographically. Deposltion tests were completed on two airframes, an Agcat 164B+ and Melex M-18.

### Emperical Relationship Development

The Statistical Analysis System (SAS) computerized analysis software was used to determine the characteristic relationships among the collected data. Variables involved in the analysis included spray deposit centroid, spray deposit span, spray deposit peak amplitude, aircraft load, nozzle location with respect to the aircraft centerline, crosswind component, relative humidity, aircraft altitude,

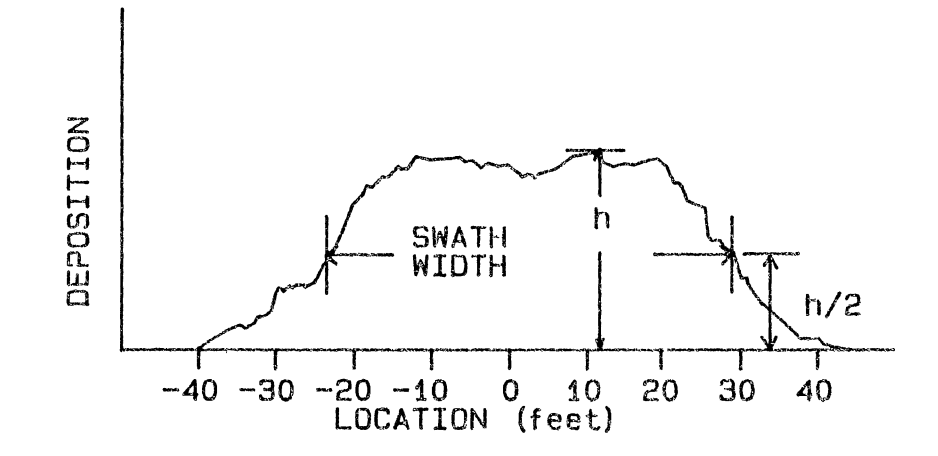

Figure 3. Effective Swath Width Determination

 $\bar{z}$ 

 $\mathbb{R}^2$ 

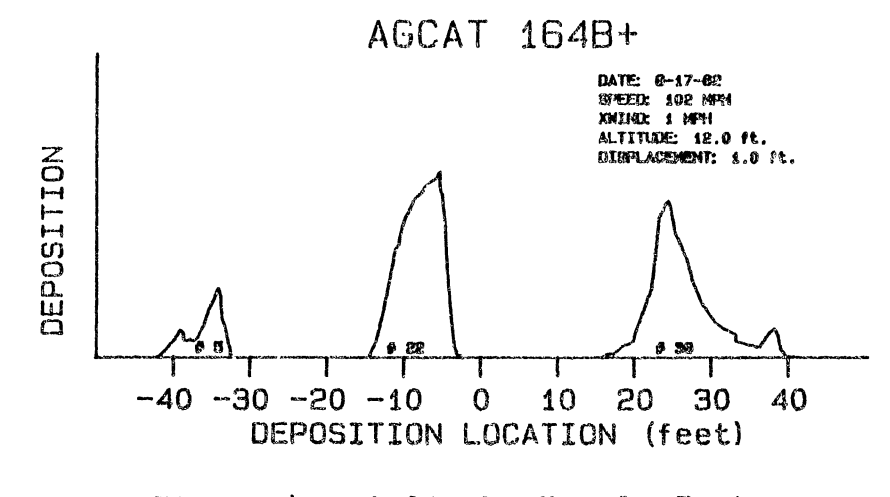

Figure 4. A Single Nozzle Test

lateral displacement, and aircraft speed, Statistical analysis was performed on the data in three sections: Agcat alone, Melex alone, and all data combined. Of particular interest was the determination of relationships among variables with respect to the deposltion centroid and any characteristic shape of the deposition as a function of the spray deposition span and the spray deposition peak amplitude (or maximum deposit amount).

Using the variables of deposition centroid, span, and amplitude as dependent variables with the remaining variables of nozzle location, gross weight, crosswind, relative humidity, altitude, laterial displacement, and aircraft speed designated independent, the response characteristics *ot* the data are shown in Table I. Nonlinear approaches were also explored with unfavorable results. In the case of the deposition centroid location, a strictly linear response is indicated as being the most favorable. The relatively high R-Square value of . 94 indicates that a majority of the variation in the data can be attributed to a linear model response rather than to random error. The high F-Ratio also supports this conclusion by rejecting the hypothesis that all parameters in the linear model terms are zero. The addition of quadratic or crossproduct response models would not make a significant contribution as indicated by their low R-Square and F-Ratio values. In the case of deposit spray span, the linear response model produced a significant response at

the .005 confidence level according to the F-Ratio with the remaining quadratic and crossproduct terms being rejected. However, the low R-Square value of .0837 indicated that while the linear response model was significant, it also accounted for a very small portion of the variation in the data. The same general trend was also apparent for the deposition peek amplitude with both linear and quadratic response models being significant at the .005 confidence levels, but both models exhibited low R-Square terms.

An additional indication of the model significance can be obtained by dividing the total error sum of squares into a lack of fit and pure error (SAS Lack of Fit test) and comparing the two values. When lack or fit is significantly different from pure error, then there is variation in the model not accounted for by random error. This analysis further supported the conclusion that the linear model was the best for the variable deposition centroid, and that any of the models for the deposition span and amplitude were extremely weak. Based on these conclusions, a multiple linear regression was performed on the data to further examine the linear response model. The results are shown in Table II. The R-Square and F-Ratio terms for the variable spray 'centroid were significant at the .001 confidence level for all three data sets; Agcat, Melex and total data.

The R-Square and F-Ratio terms for the variables spray span and peak amplitude were not significant at even the

## TABLE I

 $\sim 10^7$ 

## DATA RESPONSE CHARACTERISTIC ANALYSIS

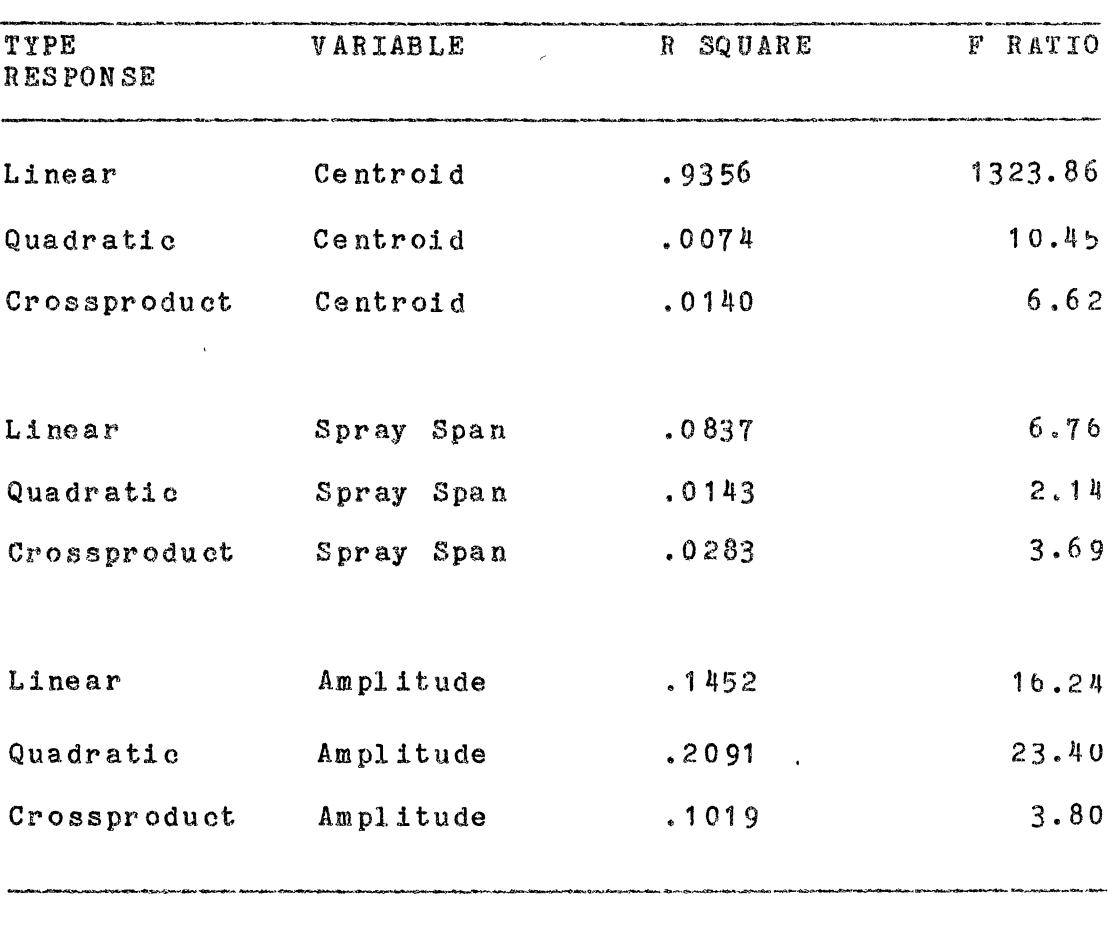

 $\mathcal{A}^{\text{max}}$ 

 $\hat{\mathcal{P}}$ 

### TABLE II

 $\sim$ 

 $\sim$   $\sim$ 

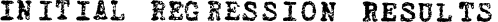

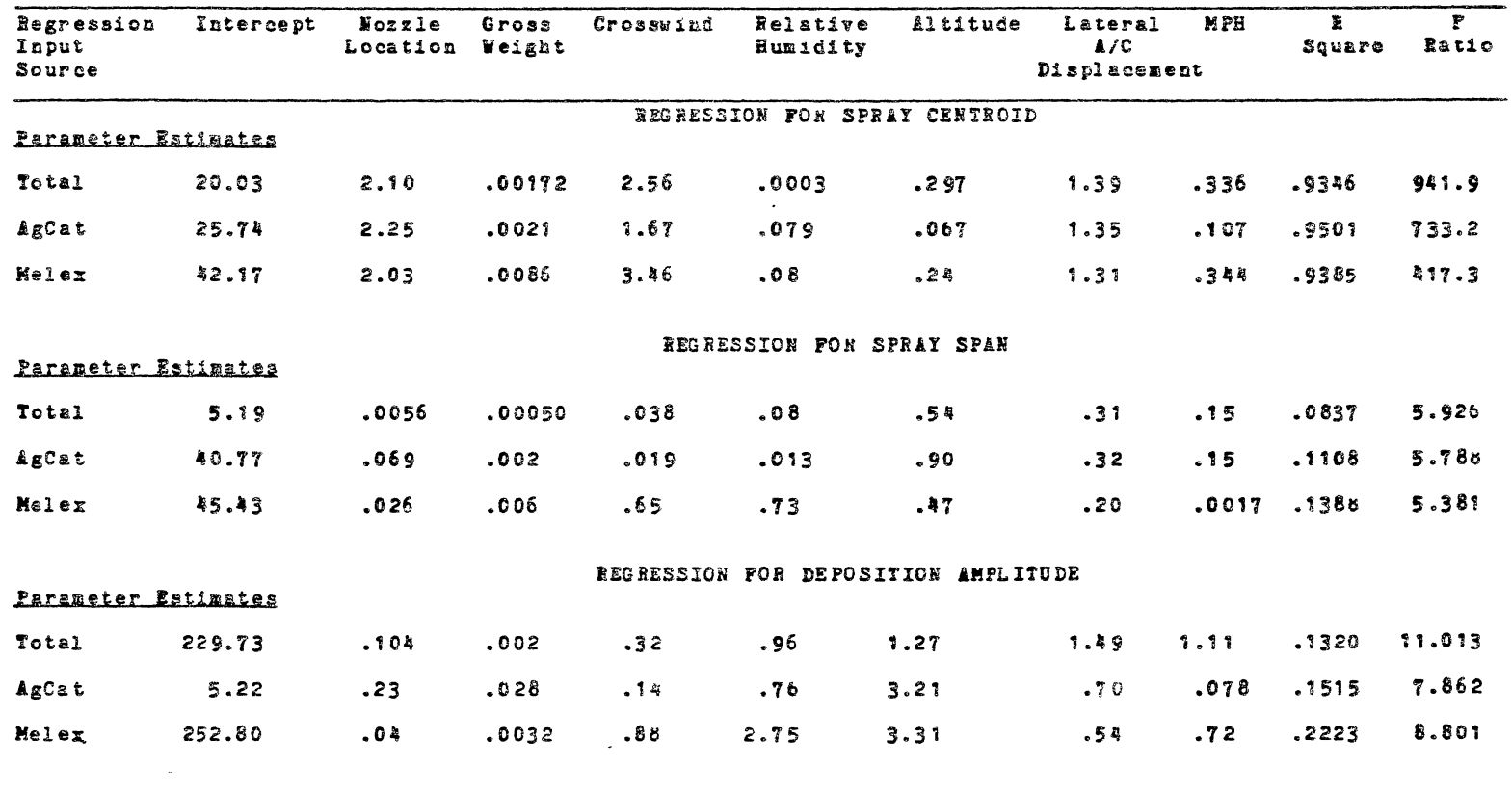

 $\sim$ 

 $\sim 10^{-10}$  m  $^{-1}$ 

.005 confidence levels for any of the regression attempts. The low values of the R-Square terms indicated that a low portion of the variation in data response was attributed to the independent variables included in the analysis. The variables used in the regression were not indicative of and were not good indicators of the spray span and deposition amplitude. These results led to the conclusion that the possibility of predicting the shape of the deposition patterns from the approach of the "ground to the airplane" was not high when using only these independent measurements as the basis for future predictions. There may have been several reasons for this lack of deposition shape response.

(1) The Fluorometer "full-scale" response to the larger droplets may have minimized small droplet contributions to the shape response thereby masking the effects of the measured independent variables.

(2) The background turbulence was not measured in the field tests. This turbulence would have a strong influence on the span and deposition amplitude due the ease of movement of the small droplets.

(3) Evaporation would also be of major importance to span and amplitude due to the ease of movement of the smaller droplets; however, measurement of these effects would be minimized by the presence of the large drop size spectrum.

(4) The surface or canopy effects around the collection surface may have allowed the small particles to

 $\frac{1}{4}$ 

skip or bounce over the deposit surface. Collection efficiency was not determined in these field tests to evaluate the deposit of the small droplets.

(5) The measu~ement of the independent variables may not have been of sufficient quality to adequately correlate with the collected data. More likely was the possibility that the most significant physical variable relating to the deposition span and amplitude simply was not measured.

Therefore, these values were set at constant values equal to the mean of all observations, 25 feet for deposition spray span and 51 units for peak amplitude.

A stepwise linear regression was performed to attempt to obtain the best linear model for the available independent variables and to include only those variables which contributed significantly to the model response. The results of that analysis are given in Table III. The best-fit model was the  $size$ -variable model:

$$
Y = 20.06 + 2.10(LOC) + .0017(LD) + 2.56(CR)
$$
  
+ .297(ALT) + 1.39(DSP) - .337(MPH)

where Y is the deposition centroid position (feet), LOC is the nozzle location (feet), LD is the aircraft gross weight (lbs.), CR is the crosswind component (MPH), ALT is the aircraft altitude (feet), DSP is the aircraft lateral displacement (feet), and MPH is the aircraft flight speed (MPH). This linear combination of variables was justified

### TABLE III

 $\sim 10$ 

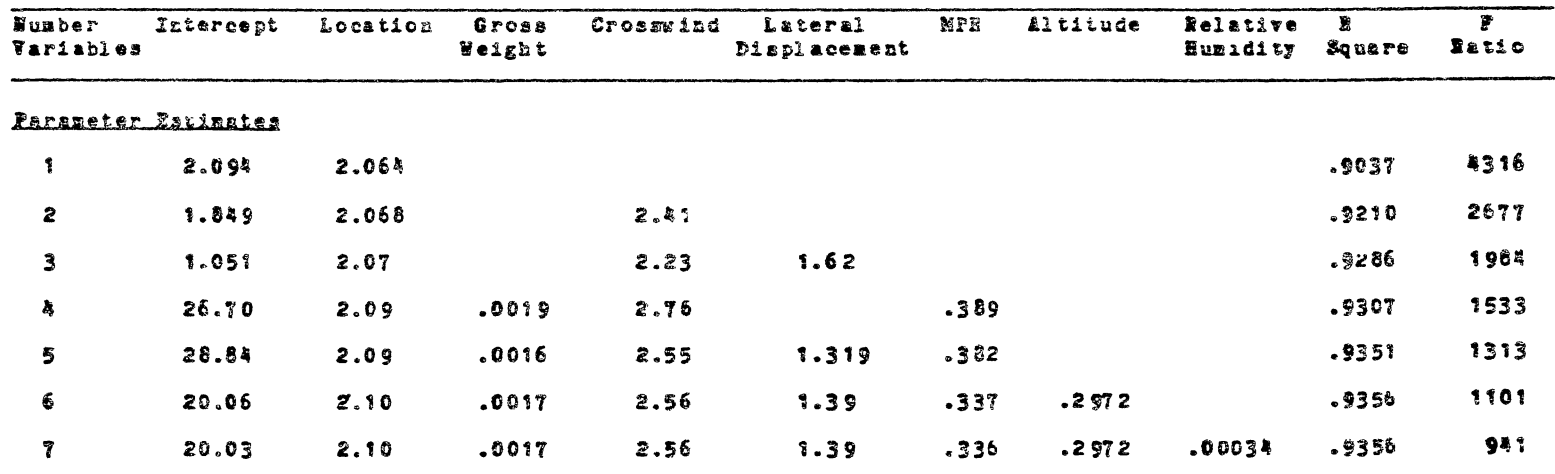

 $\omega$ 

## BEST STEPWISE REGRESSION MODELS

 $\ddot{\phantom{a}}$ 

 $\sim$ 

 $\sim$ 

 $\sim 100$ 

 $\sim$ 

if some basic assumptions were made.

( 1} The general wake resulting from the combination *ot* wing, propeller, and fuselage interactions moved in one continuous direction in relation to a constant nozzle position. Therefore, a droplet released from a specific nozzle location continued to move in the same general direction in ita path to deposition. The exception to this assumption would be those nozzles which released spray in the region or maximum wing-tip vortex circulation.

(2) The effect of the change in aircraft gross weight was a linear effect from full gross weight to basic empty weight. The gross weight affected the strength of the wake and the turbulent levels within the wake, hut one would expeot a linear relationship with each specific nozzle location.

( 3) The effect of crosswind was a direct linear relationship based on the droplet mass, suspension time, and lateral movement. As the released spray from each nozzle position contained the entire spectrum of droplet sizes, the crosswind effect noted on the centroid position was the cumulative effect of all the evaporation, momentum, lateral velocity, and vertical velocity changes *tor* all of the droplet sizes. Therefore, the relatively short suspension times of the larger droplets in the specific area of the centroid position tended to mask the nonlinear effects introduced by the other factors.

(4) Altitude was a linear function with the

assumption that each nozzle position had a unique and constant trajectory angle,  $\theta$ , where  $\theta$  was defined as the angle formed between a vertical vector directed downward and the trajectory vector after particle release, such that a change of altitude simply changed the base length of the right triangle formed with the constant angle,  $\theta$ .

(5) Lateral displacement was expected to be a linear relationship as this variable was a direct correction for aircraft position error (pilot induced) relative to the fixed coordinates of the ground collection apparatus.

(6) Aircraft flight speed was a linear function assuming that increased speed caused a decrease in the trajectory angle,  $\theta$ , that is unique to each nozzle position. This change vas in response to the decreased angle of attack at the higher airspeed and the corresponding change in the velocity vectors 'in the trailing wake.

(7) Relative humidity was not a significant factor in the centroid model. This was explained by the facts that the field tests were carried out over a relatively narrow range of relative humidities and that the majority of the deposit in the centroid area was composed of the larger droplet sizes on which the relative humidity effect would have been minimized.

### Module One

The computer algorithm prepared using the modular

format and based on the relationship of equation 16 was used to predict the spray deposition locations. Module One interactively requested the needed simulation inputs and calculated the deposition centroids based on the input parameters. A deposition matrix was then formed by the assumpution of a triangular shaped pattern for each nozzle position with the span, fixed at 25 feet, forming the triangle base centered around the centroid predicted by equation 16, with the height being equal to the amplitude, fixed at 51 units. The matrix values represented theoretical maximum deposition, as the sum of the units under the triangular deposition pattern equaled the nozzle flow rate in gallons per minute. The deposition matrix contained the deposition start position, deposition end position, span, and amplitude values for each six-inch increment of the span.

#### Modules Two and Three

From the deposition matrix, all nozzle locations positioned between the 25 percent to 75 percent aircraft wingspan locations were turned "on" and a total deposition matrix formed by adding the individual amplitudes from each nozzle matrix position to the correct total deposition location starting with the start position and continuing for each of the matrix positions across the deposition span. The estimated swath width of the composite matrix was calculated by the determination of the distance between

left and right intercept points which equaled one half the maximum deposition value as shown in Figure  $3$ . The coefficient of variation was calculated for the deposition amounts found in the effective swath width as determined above. Each nozzle position, beginning with the first nozzle left of the aircraft centerline was turned "on" or "off", depending on which state the nozzle was in before the process began, and a new coefficient of variation computed then compared to the original value. If the new coefficient of variation was less than the old, then the new nozzle status became the standard for further comparison. If the new coefficient of variation was greater than the old, then the nozzle was returned to its original state and the process continued with the next nozzle. '£he testing sequence proceeded from the centerline outward on the left wing, then centerline outward on the right wing. Once this procedure was completed for all nozzle positions, a final deposition matrix was formed from which a predicted total deposition pattern constructed, plotted, swath width and estimated calibration computed, and predicted multiple swath deposition plotted.

#### CHAPTER IV

#### PRESENTATION AND ANALYSIS OF DATA

The ultimate usefulness of any computer simulation of field situations is determined by the accuracy and effectiveness of the predicted result. To evaluate these factors, the two predictive procedures were compared to actual field data from testa performed on two types aircraft; the Melex, M-18 and the AgCat,  $164B+$ .

### Particle Trajectory

One of the advantages of the Aircraft to Ground method is the ability to track the particle as it passes through the wake following the aircraft. However, a disadvantage is that only one particle size may be followed during any individual simulation. Plots of the particle trajectories for each of the three droplet sizes, V.1, V.5, and V.9, and for each of the two aircraft types may be found in Figures 5 through 7. It is interesting to note the overall shapes of the trajectories and to note the areas of the most intensive wake/particle interactions, namely the wingtip and propeller helix areas. It was beyond the resources of the researcher to attempt to verify the actual track of particles suspended in the wake. Therefore, the usefulness

of this portion of the modeling output is limited to explaining "what-if" situations or attempting to locate areas of greatest disturbances in the particle/wake interactions. It is significant to note that the movement of particles entrained in the vortex in a crosswind as observed by Morris (8) was predicted by the aircraft to ground method as shown in Figure 8.

#### Deposition Centroid Prediction

The effectiveness of the centroid position prediction algorithms can be evaluated by direct comparison of tne predicted to the observed measured deposition centroid locations from the field tests for the two prediction algorithms. Figures 9 through 12 present the centroid positions predicted by the two modeling techniques and by actual measurement for the two aircraft types. The lines on the figures were drawn from the point of initial particle release to the position of final centroid deposition and do not represent the trajectory of the particles.

#### Aircraft to Ground Algorithm

It is difficult to compare the accuracy of modeling methods by direct comparison. An idea of the closeness of fit may be obtained by plotting the actual measured centroid location versus the predicted centroid location for both modeling methods. A plot of the predicted value

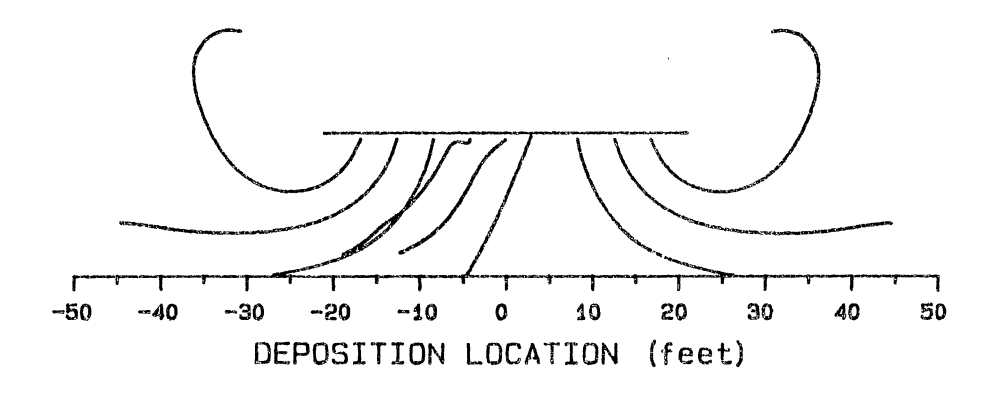

# A. AGCAT, 164B+

 $\bar{1}$ 

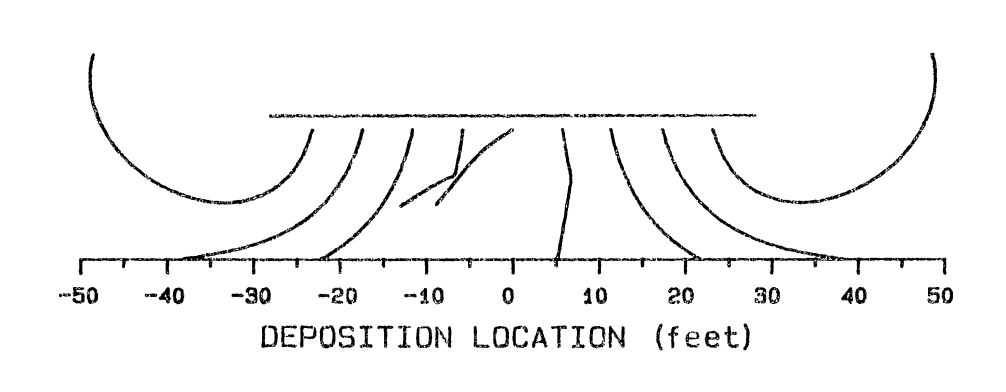

MELEX, M-18 **B**.

Figure 5. Particle Trajectories for V.1 Droplets

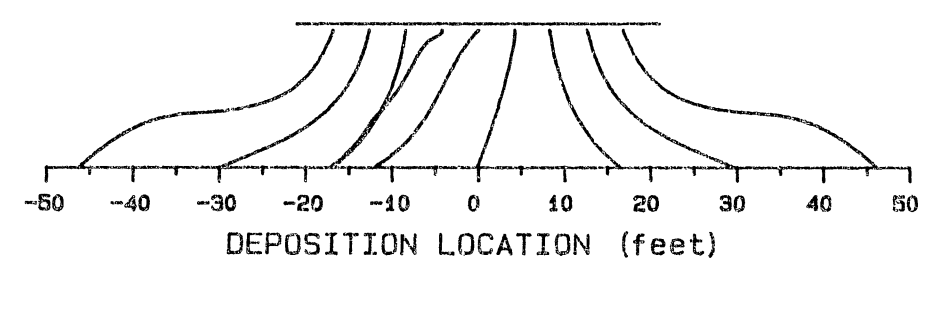

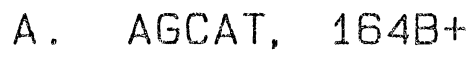

 $\hat{\mathbf{v}}$ 

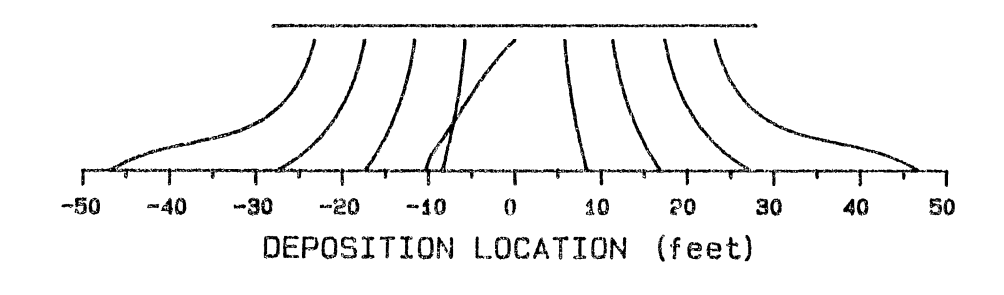

**B**.  $MELEX, M-18$ 

Figure 6. Particle Trajectories for V.5 Droplets

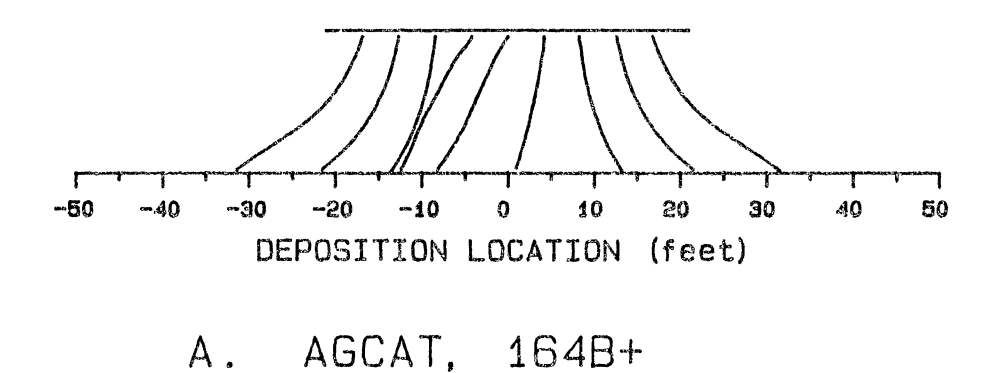

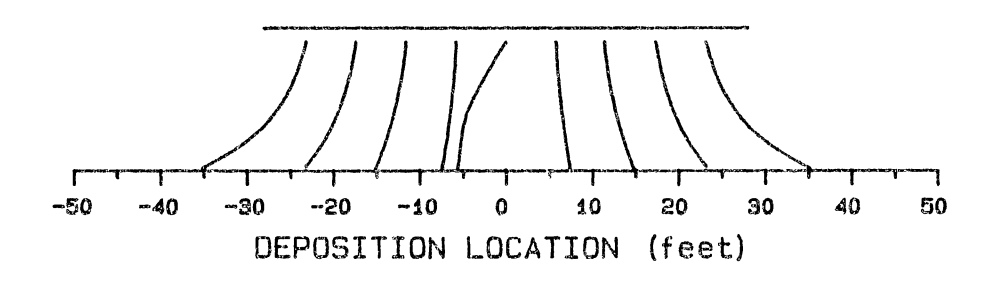

 $MELEX, M-18$ **B**.

 $\bar{\mathrm{t}}$ 

 $\omega_{\rm{eff}}$ 

 $\sim$   $^{-1}$ 

Figure 7. Particle Trajectories for V.9 Droplets

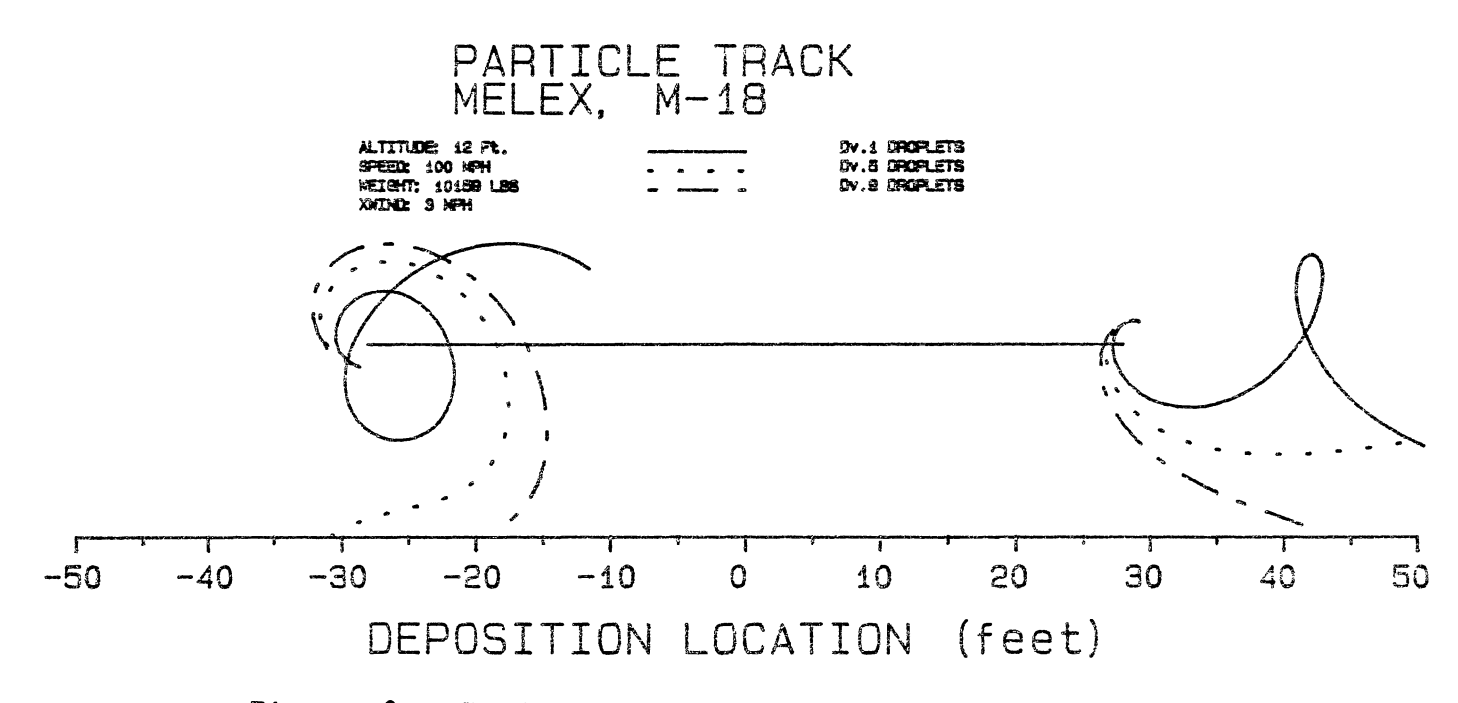

 $\mathcal{L}$ 

 $\mathcal{L}$ 

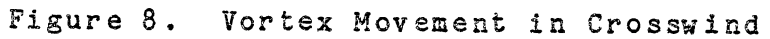

## SINGLE NOZZLE ANALYSIS FOR AGCAT MODEL 164B+

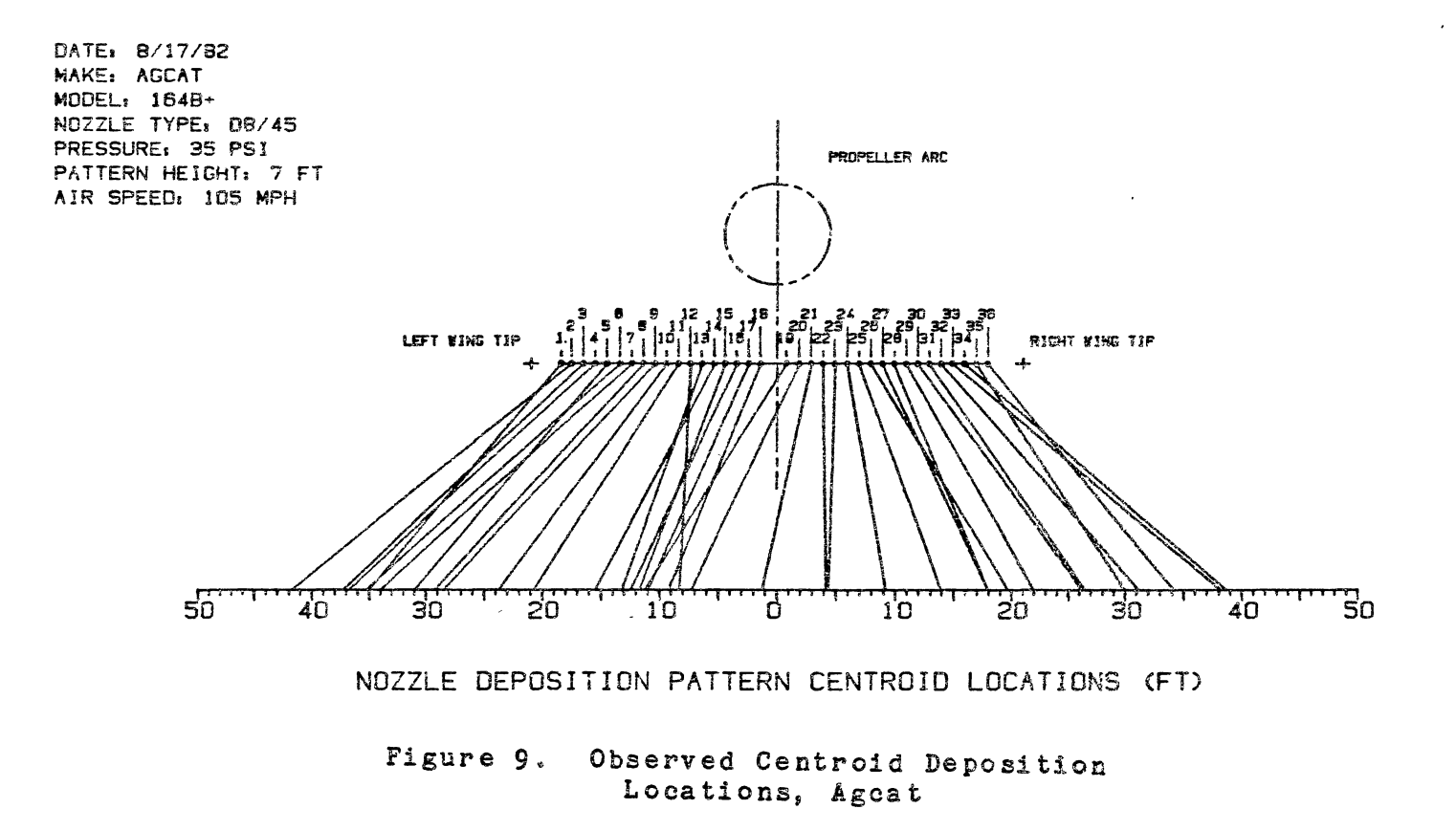

## SINGLE NOZZLE ANALYSIS FOR MELEX MODEL M-18

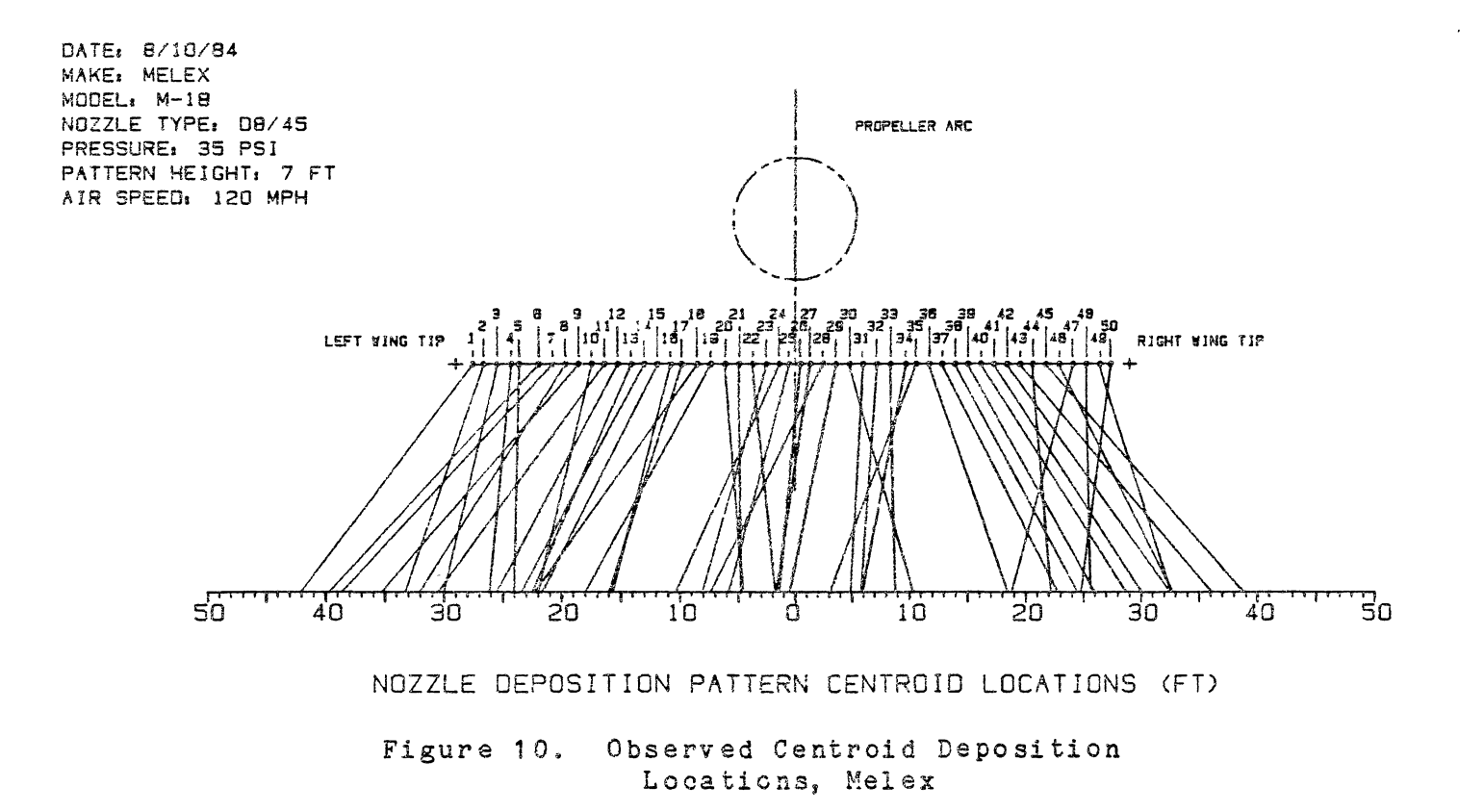

 $\sim$   $\sigma$   $^{-1}$ 

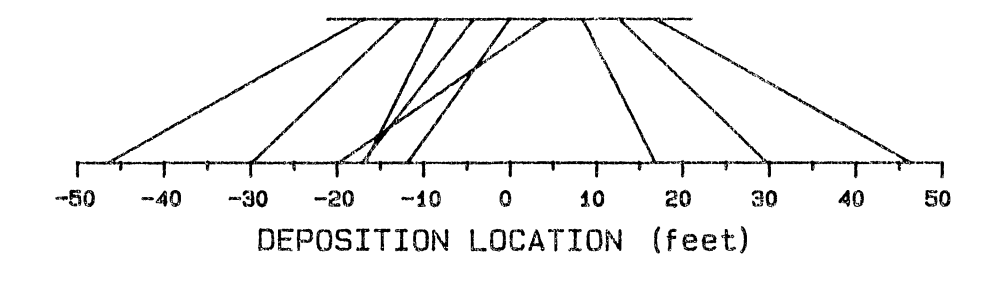

# A. AIR TO GROUND ALGORITHM

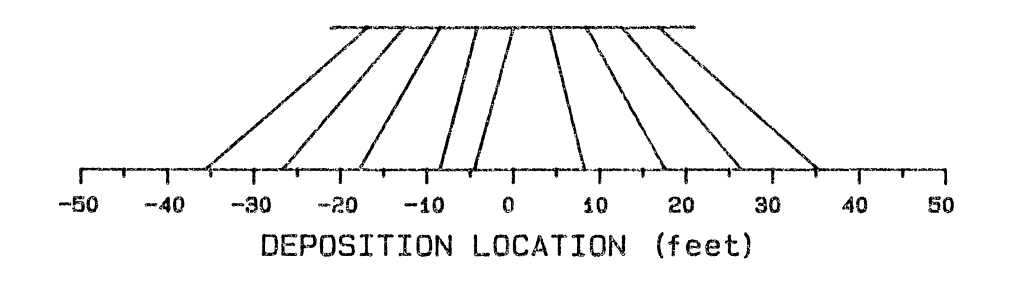

## B. GROUND TO AIR ALGORITHM

Figure 11. Predicted Centroid Deposition Locations from Two Algorithms for Agcat, 164B+

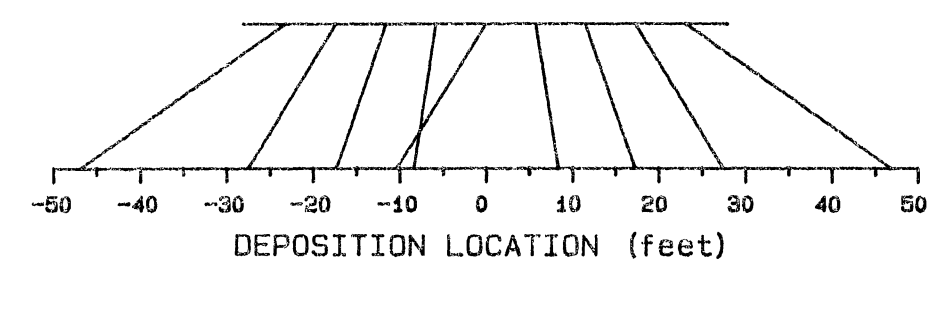

# A. AIR TO GROUND ALGORITHM

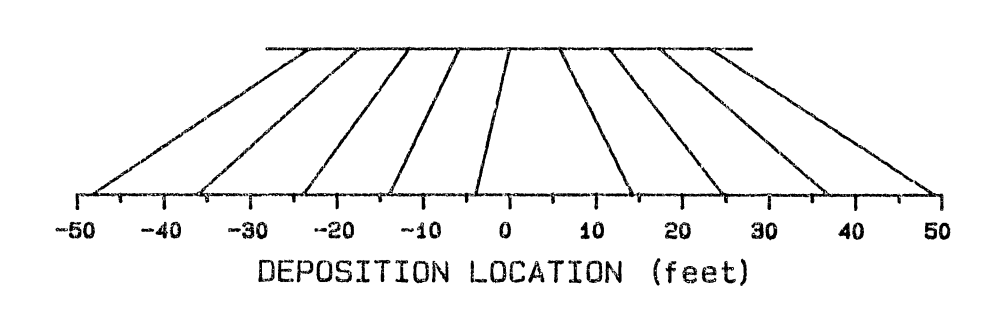

#### B. GROUND TO AIR ALGORITHM

Figure 12. Predicted Centroid Deposition Locations from Two Algorithms for Melex, M-18

versus the observed value for both aircraft using the aircraft to ground method is shown in Figure 13. As is readily apparent, the statistical relationship between predicted and observed values does not exhibit a particularly high correlation. The relationship between the predicted and observed values may be expressed by the equation:

Predicted Value =  $.6036$  (Observed Value) -  $5.26$  (1b)

which exhibited an R-Square of .6619 and a standard error of 14.4 feet. This does not present a very strong indication of agreement" Removal of approximately ten percent of the prediction points which were in the greatest error increased the general agreement significantly  $(R-Square$  increasing from .6619 to .95). However, the removal of these points can not be justified. The points of largest error occurred during data runs on both types of aircraft and were inconsistent with respect to nozzle position.

The low correlation between the observed and predicted values in the aircraft to ground method should not be taken as an indication that the computer modeling algorithm is in error. Previous unpublished test data completed by Oklahoma State University on an Ayers Bull Thrush produced a predioted versus observed centroid location R-Square of .95. The inputs to this modeling method are such that many
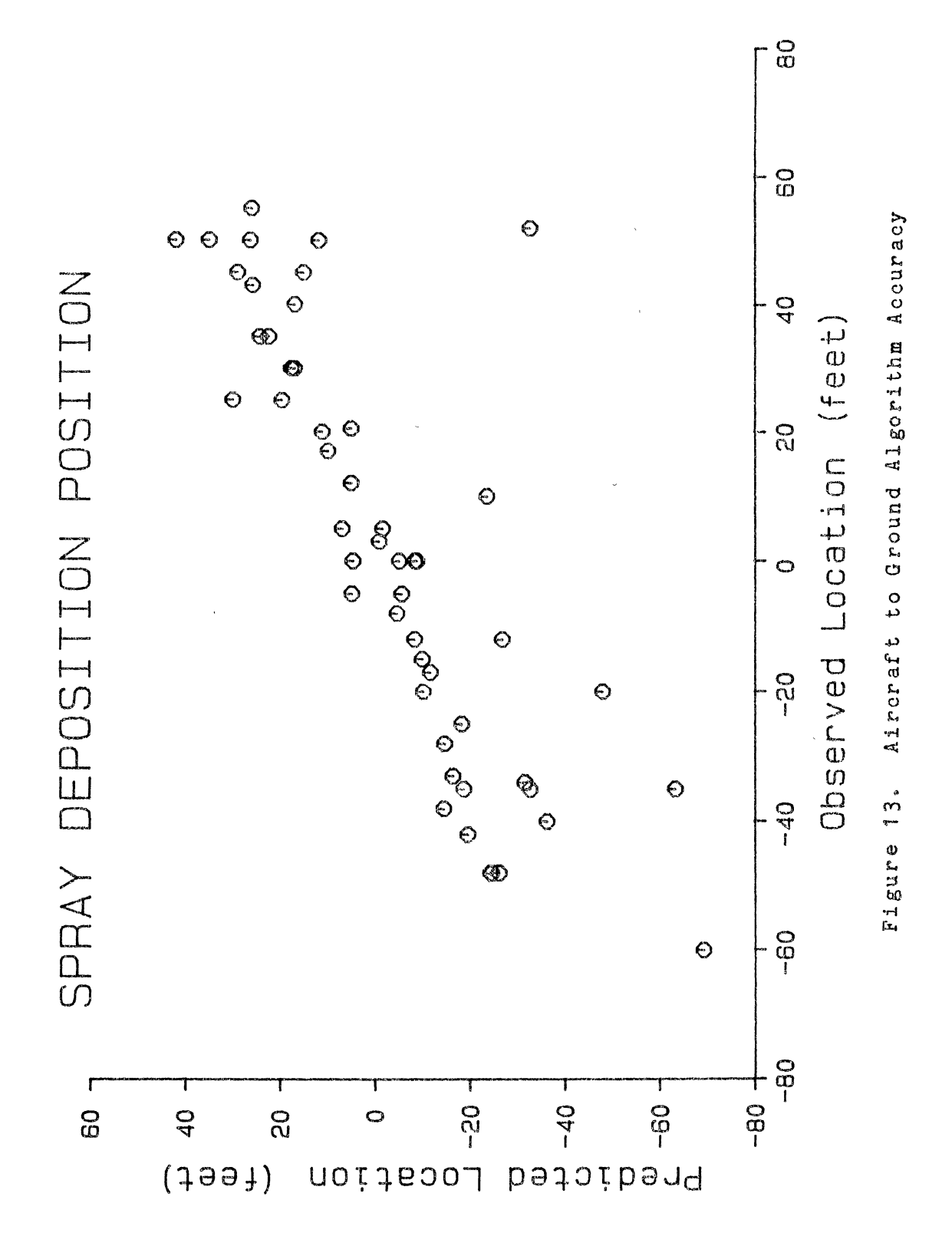

assumptions must be made. Possible input error sources include:

(1) The overall aircraft drag coefficient must be entered. When many components are combined on an aircraft, the projected frontal area is used for estimations rather than the wing surface area. The drag coefficient could have a significant amount of variation depending on the method used to estimate or evaluate variables.

(2) The propeller efficiency must be estimated. This value will change with respect to the flight characteristics being used. The propeller efficiency is also affected by the aircraft drag coefricient with an aerodynamically dirty aircraft producing a higher propeller efficiency (assuming other factors constant).

(3) An error in either the aircraft drag coefficient or the propeller efficiency will produce a change in the propeller disk swirl velocities which will in turn affect the turbulence levels in the wake due turbulent diffusion.

(4) The background turbulence was not measured in the actual field deposition tests. Therefore, the input values for background turbulence, and turbulence macrosoale could have been significantly different than those actually encountered during the field tests.

(5) The input droplet sizes utilized by the modeling process may contain significant errors. The droplet data that is currently available is taken in steady-state airstreams at the reported slipstream velocities (forward

airspeed). However, preliminary unpublished data completed by Oklahoma State University (Effects of Soybean Oil on the Deposition from Agricultural Aircraft) on a Rockwell S2R-R600 Thrush flying at 120 miles per hour indicate that the actual airspeed across the boom ranged from 130 miles per hour at locations near the wingtips and increased at locations near the fuselage to a maximum airspeed in excess of 165 miles per hour at the left-fuselage-wing junction area. These boom location airspeed differences will introduce significant droplet size error using the present algorithm. Simulations for this work were completed using droplet size data presented by Yates (18) as being representative of droplet size characteristics of the DB/45 disc and core nozzle tips used in the field tests. However, this data also indicates that the difference between the assumed 120 miles per hour and the possible 165 miles per hour slipstreams across the nozzle bodies could potentially introduce an error of 16 percent in input droplet size.

(6) The initial velocity vector of the released droplet is unknown. It hao been assumed that the effect of the boom on the aerodynamic model is insignificant. This may not be the case. The literature indicates that this information is not available. Considerable theoretical conflict exists in attempting to mathematically predict the interaction between a wing airfoil and a boom with nozzle bodies suspended behind and below the main wing surface.

If the boom were being shielded by the larger wing, **it**  would actually be possible for the boom to exhibit a negative drag coefficient (theoretically possible up to a separation distance of more than 2 effective diameters). In the case of two struts operating one behind the other, the drag on the rear strut increases due to the flow separation from the rear of the second strut because of the momentum deficiency within the wake from the first strut. Two struts operating side by side will result in a positive pressure gradient along the rear surface associated with an increase in velocity and would be responsible tor a considerable increase in the drag coefficient (21). Each of these approaches assumes that the bodies in question are of the same or similar size. Such is not the case with a spray boom and an aircraft wing. However, it has been noted in previous flight tests that a Rockwell S2R-R600 Thrush flew at an average of **115** miles per hour indicated airspeed with booms mounted and at 122 miles per hour indicated airspeed without booms at the same engine performance settings. The thrust for these conditions can be estimated by (20):

$$
T = n P / V \qquad (17)
$$

where T is the aircraft estimated thrust, n is the propeller efficiency (0.85), Pis the engine power, and V is the velocity. (Utilizing equation 17 and assuming that

the engine was producing 450 shaft horsepower with a propeller efficiency of 0.85 and that in steady state flight, the thrust equals the drag, the estimated drag coefficients for the aircraft were .097 with the boom and .082 without the boom.) The approximately 19 percent increase in drag coefficient with the boom would definitely rule out any shielding effects from the presence of a large wing. This indicates that the boom and nozzles must be located in a turbulent mixing zone between the large wake from the wing above and a smaller but significant wake from the boom and nozzles. This wake interaction is not accounted for in the algorithm.

(7) Compressibility of the fluid can generally be ignored within the range of speeds used in agricultural operations. However, this is not true in the area of the propeller blade tips and an error source may result.

(8) It uas noted that the downwind deposition pattern of the experimental data had more lateral spread than the upwind pattern. This may be caused by increased turbulence experienced by the downwind particles due to scrubbing over the ground of the downwind vortex. This viscous interaction ia not accounted for in the simple wake model used in the aircraft to ground method.

The characteristics of the prediction error was examined by comparing the differences between the predicted and observed centroid locations with the corresponding nozzle locations. However, the relationship between the

error and the nozzle location is not well defined as indicated by a 4th order polynomial R-Square of only .109. A statistical "lack of fit" test which divides the total error sum of squares into lack of fit and pure error was performed. The lack of fit portion was significantly different from the pure error which indicates that there is variation in the model not accounted for by random error.

In view of the above mentioned factors, it may be concluded that the existing algorithm does not provide an adequate prediction of the final deposition centroid. The large variation in the prediction data may indioate that the algorithm is 1) extremely sensitive to small input errors, 2) does not address some critical factors in the wake interactions following an agricultural aircraft, 3) that the particle transport phenomena may not be clearly understood, or 4) a combination of all of these.

The magnitude and significance of these errors are illustrated in Figura 14 which shows the field deposition and the predicted deposition from the same nozzle locations. The magnitude of error between the two plots is clearly defined enough to make this method unacceptable for widespread field use in the form used in this study.

#### Ground to Aircraft Algorithm

A plot of the predicted centroid location versus the observed centroid location for both aircraft resulting from the Ground to Aircraft algorithm is shown in Figure 15.

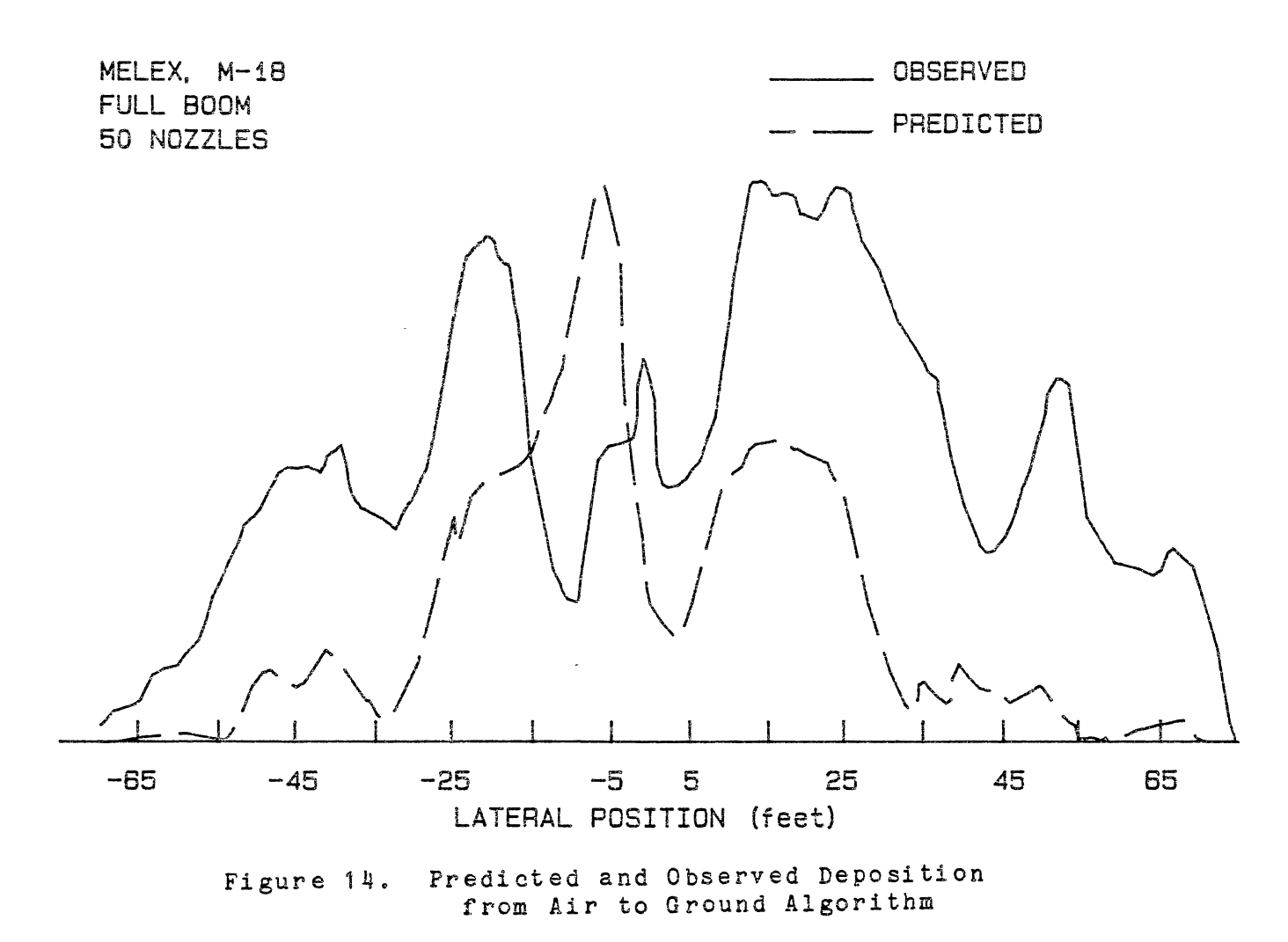

The plot exhibits a fairly strong statistical relationship described by the relationship:

Predicted Value =  $.9564$  (Observed Value)  $+.1684$  (18)

A perfect relationship would appear as a straight line on a 45 degree angle. This relationship exhibited a R-Square of .966 and a Standard Error of  $8.5.$  The relatively high standard error is of concern. Analysis of the predicted/observed error versus nozzle location revealed three significant areas of error; one at each wingtip and one in the area of the propeller. Close examination of the wingtip errors revealed that the high prediction errors occurred on those nozzle locations that were less than 25 percent or greater than 75 percent of the total wingspan. These nozzle locations are not used in the nozzle selection portion of the algorithm due to the high probability of spray released from these locations becoming producers of large quantities of driftable fines. The relationship between prediction error and nozzle location in the propeller influence area is shown in Figure 16. The correction factor evolving from this data is described by:

$$
CF = -4.4 - 2.0(X) + .38(X2) + .15(X3)
$$
  
- .0075(X<sup>4</sup>) - .0024(X<sup>5</sup>) - .0000033(X<sup>6</sup>)

where CF is the correction factor and X is the nozzle

location. This correction factor is applied to any nozzle location in the center 30 percent of the wingspan { 15 percent from centerline) in the ground to aircraft algorithm. The addition of the propwash correction term reduced the standard error of the predicted versus the observed centroid locations comparison to 5.3 feet with an R-Square of .96.

Simulations using the algorithm with the propeller correction term produced outputs very similar to those measured in field situations. Figure 17 is an illustration of the predicted and actual field deposition patterns resulting from operation and simulation with the same nozzle locations and conditions. The two curves contain the same characteristic shapea. Deposition patterns from several nozzle configurations from both the Melex and AgCat data have consistently exhibited practically identical characteristic curves. In view of these factors, it was concluded that tbe ground to aircraft algorithm exhibited sufficient correlations to warrant continued investigation.

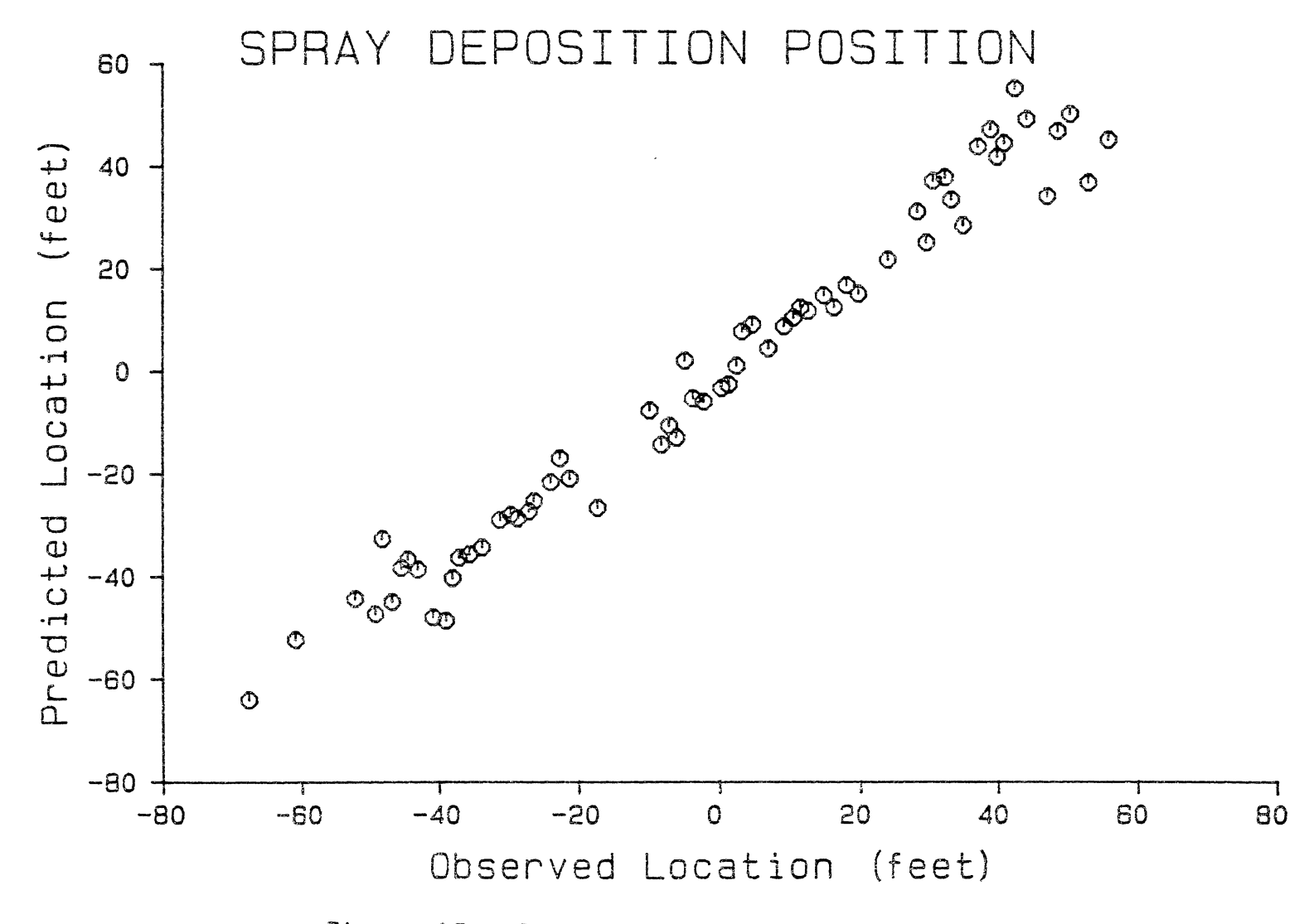

Figure 15. Ground to Aircraft Algorithm Accuracy

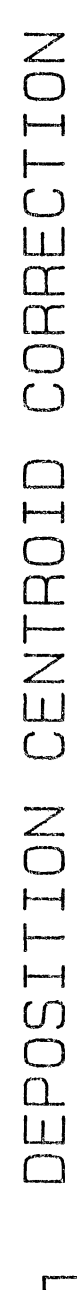

 $\frac{10}{12}$ 

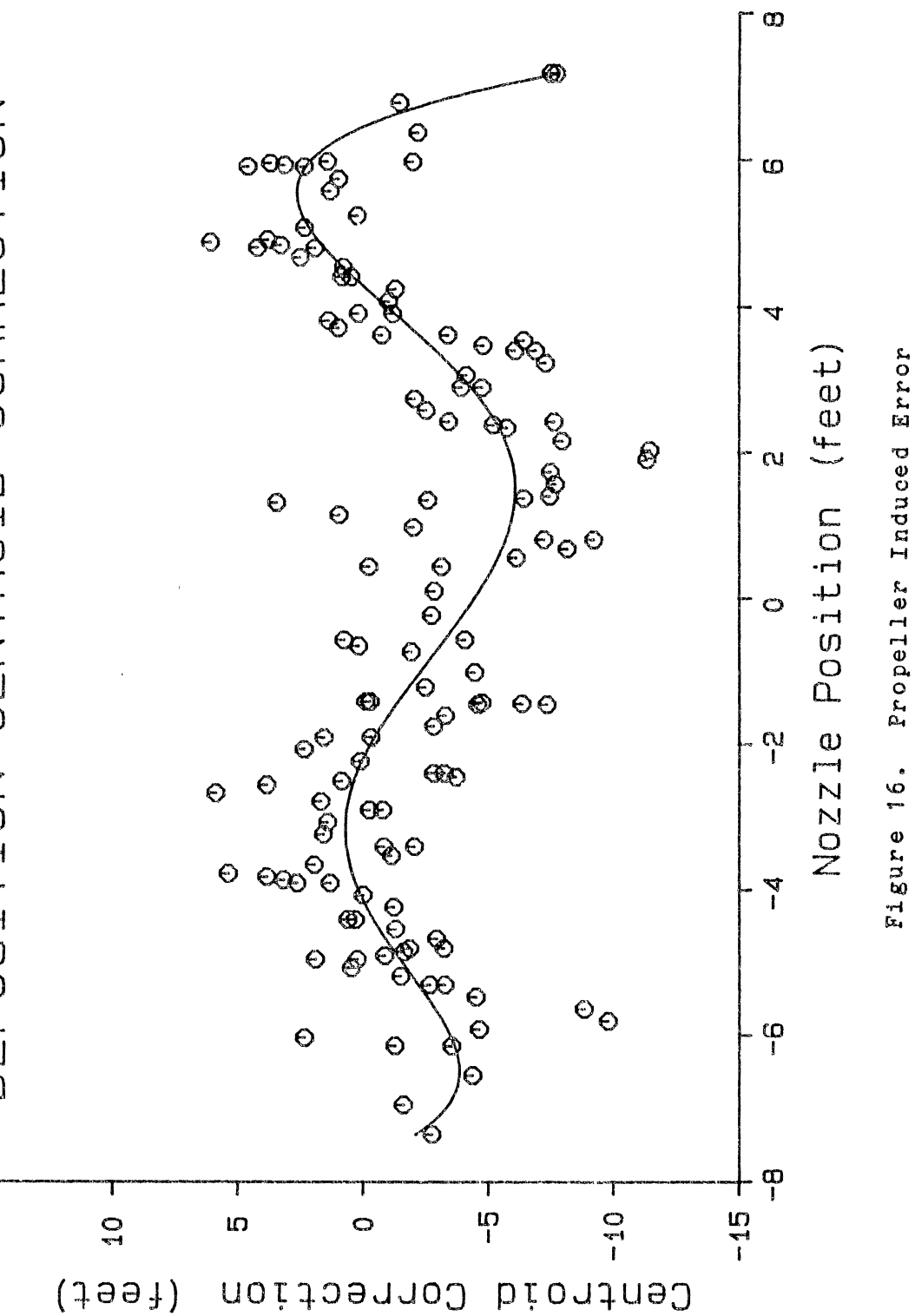

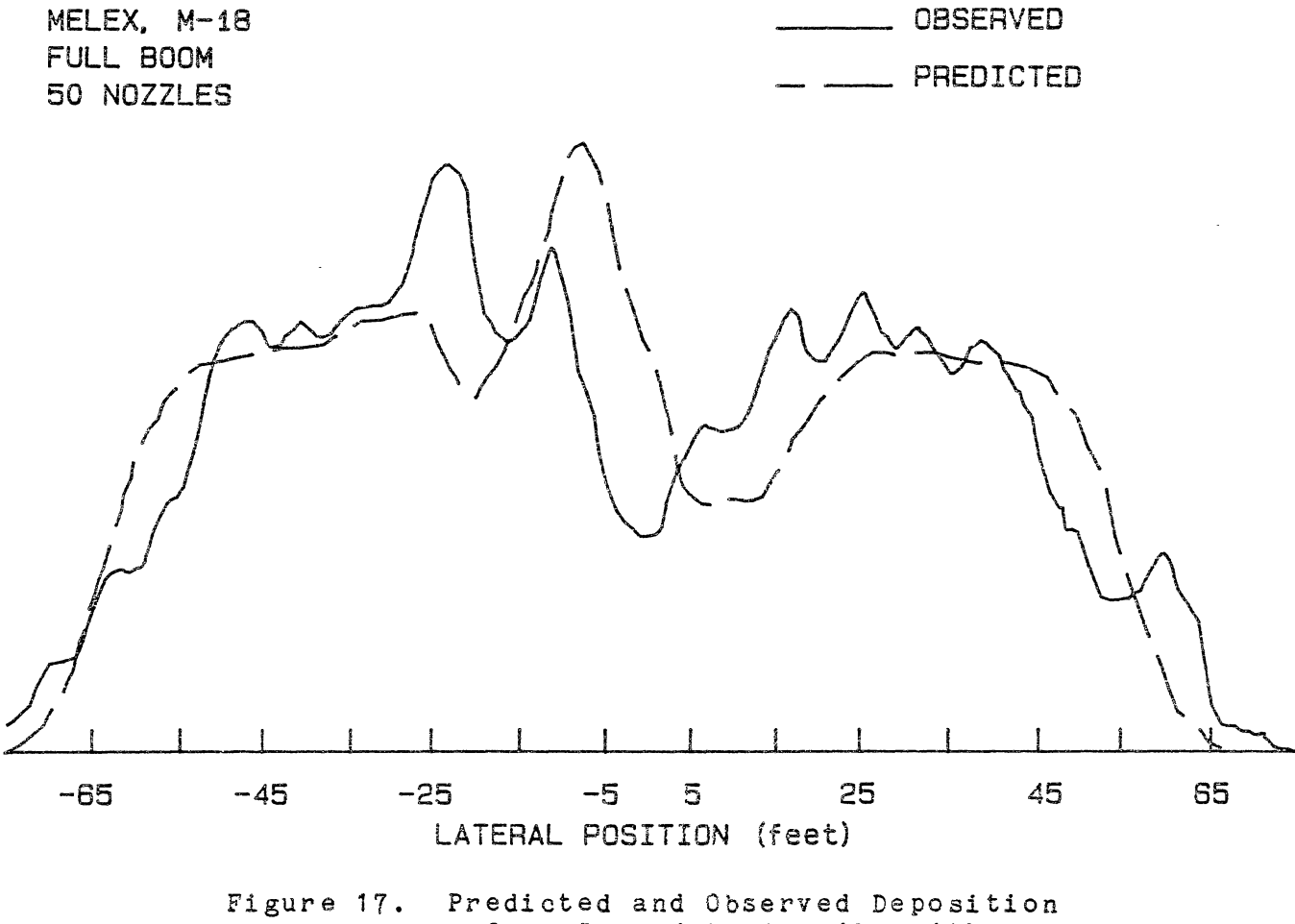

from Ground to Air Algorithm

#### CHAPTER V

#### MODEL VERIFICATION

To be an acceptable method of determining nozzle placement, any of the algorithms must have the flexibility of being applied to aircraft in field situations where no data base exists. Both algorithms in this study were developed and tested using two specific types of aircraft; the Melex, M-18 and the AgCat, 164B+.

A field situation developed which allowed the direct application and testing of the algorithms. The objective was to properly place nozzles on an airfoil type boom mounted three inches behind and twelve inches below the wing trailing edge of a Cessna Ag-Truck aircraft. It was desired to use  $24$  nozzles, use short booms with the outermost possible nozzle position being 11.5 feet (semispan of approximately 21 feet), and maintain an effective swath width of at least 50 feet. The short boom was desired to limit potential drift from field  $\Diamond$ applications. Numerous simulations were run using both algorithms.

The predicted deposition patterns which would result from the recommended nozzle placements from both algorithms were compared. Due to the fact that the field situation

involved an active agricultural aircraft with all operational and equipment costs furnished by the aircraft operator, there was no opportunity to test both of the recommended nozzle placements from which a scientific basis for acceptance or rejection could be formed. Based on the analysis of Chapter IV, the output of the Ground to Aircraft algorithm was selected for field verification.

The Ground to Air algorithm produced a recommended nozzle placement as indicated in Table IV. Nozzles were mounted on the aircraft boom at these locations and deposition measured. Figure 18 illustrates the predicted and the observed deposition resulting from spray application with this nozzle placement. The predicted deposition contained an'area of underapplication in the center portion of the distribution. The observed deposition contained a slight tendency toward the center gap, but was not nearly as severe as predicted. The field deposition was acceptable and produced an effective swath width of 51 feet compared to the predicted effective swath width of 53 feet.

The differences between the predicted and observed deposition may come from many sources. These algorithms were developed and tested using data from aircraft having large radial engines. These engine mountings are aerodynamically inefficient as compared to the Cessna fully cowled engine mounting. There is also a large difference *in* the propeller characteristics on the two aircraft with

## TABLE IV

NOZZLE PLACEMENT RECOMMENDATIONS, CESSNA

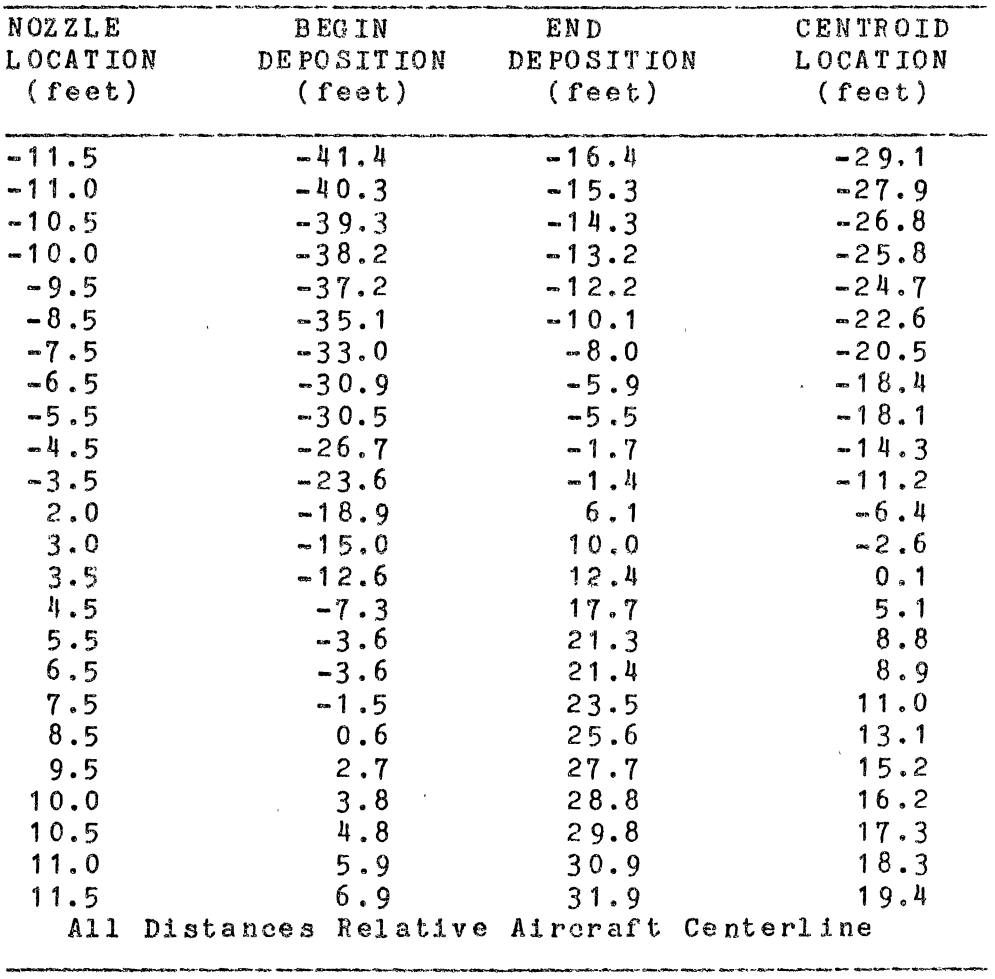

 $\label{eq:2} \mathcal{L} = \mathcal{L} \left( \mathcal{L} \right)$ 

 $\mathcal{L}^{\text{max}}_{\text{max}}$  , where  $\mathcal{L}^{\text{max}}_{\text{max}}$ 

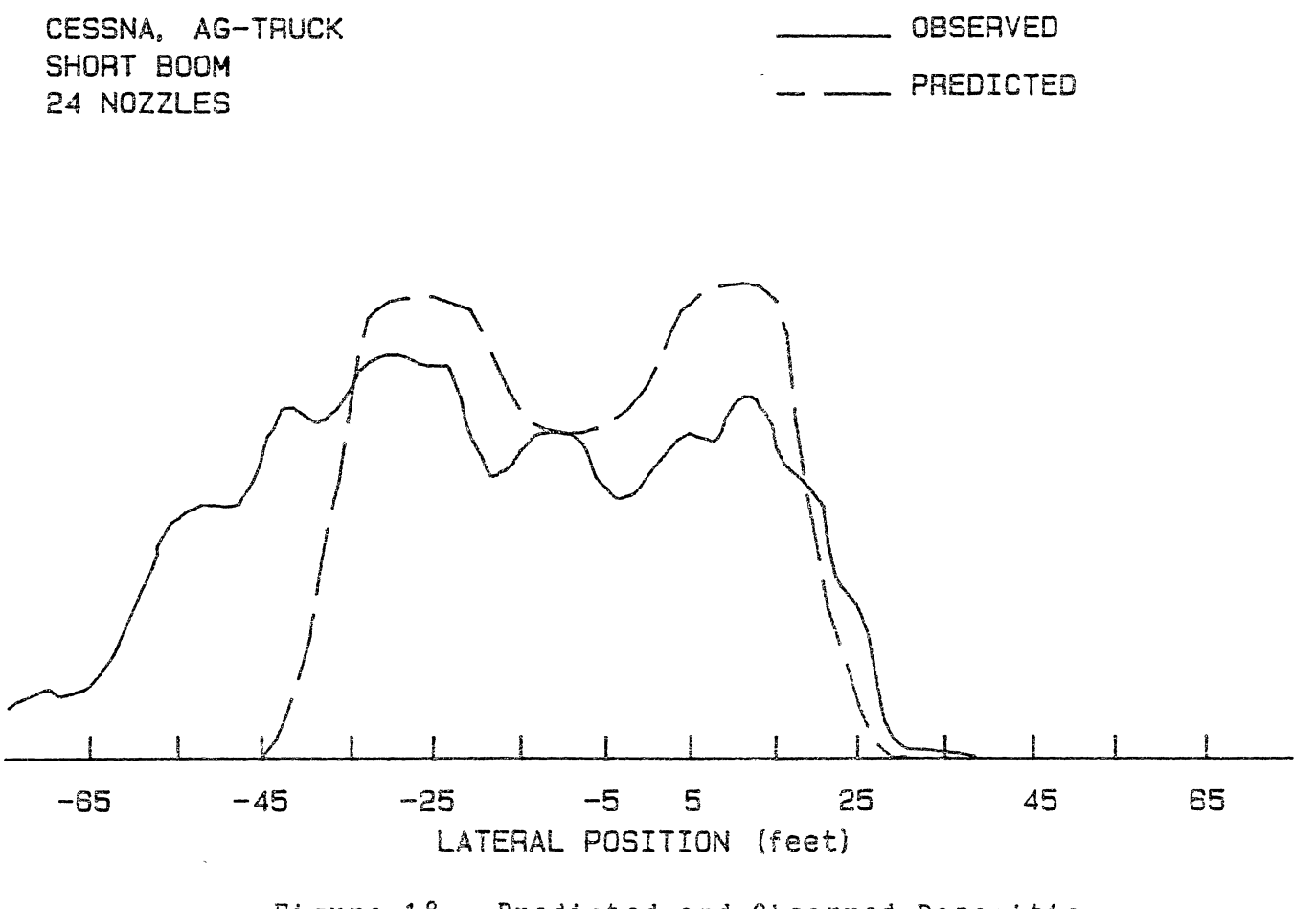

Figure 18. Predicted and Observed Deposition Cessna Ag-Truck, Final Trial

different propeller tip angular velocities. The predicted deposition with the gap in the center that was not observed *in* field tests suggests that there may be a lack of predictive accuracy in the propeller helix area. In addition, wing/fuselage juncture vortex flows are not accurately modeled and can affect the particle trajectories in this region. However, the usefulness and general predictive capabilities have been demonstrated. The nozzle placement described above was used in the 1985 application of 1200 acres of fall applied herbicides with no observed loss of efficacy due field streaks or skips.

#### CHAPTER VI

#### SUMMARY, CONCLUSIONS, AND RECOMMENDATIONS

The objectives of this study were to 1) Predict the trajectory of spray particles released from agricultural aircraft, 2) Predict the final deposition positions of released spray particles, and 3) Incorporate the information from 1) and 2) above into a procedure to determine the correct nozzle placement on an aircraft boom to ensure a uniform deposition.

Two mathematical simulation algorithms were developed to meet these objectives. The first algorithm, based on the NASA developed Agdisp code and referred to in this thesis as the "Aircraft to Ground" method, attempted to predict the spray particle trajectory and final deposition position by releasing a particle into the wake following an agricultural aircraft and tracking it to the ground. A Lagrangian approach was used to develop equations *of* motion of discrete particles released from an aircraft, and a predictor-corrector solution scheme used to solve the resulting set of ordinary differential equations. This code computed the averaged mean motion of tne material and the dispersion about this mean motion resulting from turbulent fluid fluctuation. These fluctuations result

from turbulence generated by the aircraft itself or present normally in the atmosphere. By repeating this procedure for droplet sizes representing the V.1, V.5, and V.9 positions on a curve of cumulative drop size distribution by volume, a predicted deposition distribution was obtained for each nozzle position, and a deposition matrix formed from which final recommended nozzle placements and predicted depositions were obtained. These predictions were then compared to field data obtained from single nozzle spray tests, for a Melex. M-18 and an AgCat, 164B+, to determine the predicted centroid position accuracy and to evaluate the potential for prediction depostions as a result of full boom spray release.

From the single nozzle test data on the Melex and AgCat aircraft, a second predictive algorithm, referred to as the "Ground to Aircraft" method, was deveioped by exploring the statistical relationships between the measured variables. Dependent variables included spray span, spray peak amplitude, and spray deposition centroid position while the independent variables included nozzle location, aircraft gross weight, crosswind conditions, aircraft ground speed, spray altitude, relative humidity, and aircraft lateral displacement (aircraft pilot positioning error during tests). Examination of the statistical relationships revealed a linear response as the most favorable. It was determined that a correction factor was needed for nozzles located in the area of the propeller helix influence. This correction term was added to the code and applied to all nozzles located in the center 30 percent of the wingspan (+ 15 percent from centerline). The output from this relationship was used to form a deposition matrix, predict deposition patterns and to select nozzle placements.

Both simulation algorithms were applied to a field case, involving a Cessna Ag-Truck aircraft on which no database existed, with the objective of determining the optimum placement of 24 nozzles on an airfoil type boom to obtain the widest effective swath width while maintaining a uniform deposition.

#### Co ncl usi o ns

(1) The Aircraft to Ground algorithm is useful for the comparison of "what-if" situations on a relative basis.

(2) The Aircraft to Ground algorithm exhibited significant lack of correlation when compared with the single nozzle deposition test data for the two aircraft; Melex, M-18 and AgCat,  $164B+$ . This suggests that the algorithm is extremely sensitive to small input errors, that the vortex core locations, strengths or the viscous wake turbulence may not be accurately defined in the input parameters, that the particle transport phenomena may not be clearly understood, or a combination of all these.

(3) The Aircraft to Ground algorithm appears to be accurate when the actual wake profile is known. However,

the actual wake profile is seldom known in field situations. Therefore, errors in the predicted/observed centroid positions may be caused by tbe unavailability of speaifioations or the inability to precisely measure required input parameters. These errors tend to magnify greatly in a numerical solution scheme.

(4) The Ground to Aircraft algorithm with the propeller correction terms produced acceptable agreement between the predicted and observed centroid locations.

(5) No strong statistical relationship could be found for deposition span or deposition peak amplitude with the measured independent variables. Statistical tests indicated that the variation in the data was more due to random error than to the measured independent variables.

(6) The application of the Ground to Aircraft algorithm to a field situation did prove the 'concept of computer simulation for nozzle placement recommendations by predicting an acceptable deposition pattern for recommended nozzle placements on a previously untested aircraft. While the results were encouraging, additional fine tuning may be required for widespread applications.

#### Recommendations for Improvement

Both algorithms need additional refinement before the widespread use in field applications. The addition of correction routines should be added to correct for the distortions caused by the various components protruding

into the slipstream or the aircraft. These could be developed for each section or the wingspan where distortions are known to occur. The outputs of the algorithms should be compared to many types and gross weights of aircraft to obtain a more precise analysis of the applicability of each single algorithm to a wide variety of aircraft, operation, and environmental factors. Data from additional aircraft might also allow the mathematical descriptions or evaporation as a function of nozzle location, temperature, and relative humidity.

#### Suggestions for Further Study

(1) Determine a more precise estimation of the initial droplet size spectrum by measuring the slipstream velocity vectors over the boom/nozzle configurations in actual flight conditions.

( 2) Determine the amount and character of the wake interaction due the wing and trailing boom/nozzle configuration.

(3) Develop a method of determining the height and magnitude of the background turbulence macroscale.

(4) Develop a procedure for determining the aircraft drag coefficient and propeller efficiency for inputs into the algorithms.

(5) Expand the verification/development of the deposition algorithms to include rotary wing aircraft.

(6) Develop a fuselage interaction (wing/fuselage

juncture vortices) relationship for inclusion in tbe prediction process.

 $\mathcal{L}_{\mathcal{L}}$ 

 $\sim$   $\sim$ 

 $\sim$   $\kappa$ 

### A SELECTED BIBLIOGRAPHY

- (1) Christensen, Larry S. and Frost, W. "A Review of the Meterological Parameters which Affect Aerial Application." NASA Contractor Report 1 56 84 0 ~ 1 97 9.
- (2) Gerlach, John C. and Carr, Robert E. "NASA Instrumentation Research for Aerial Spray Accountancy." A.S.A.E. Paper No. 78-1508, 1 97 8.
- (3) Grumbles, J.B., Jacoby, P.W., and Wright, W.G. "Deposition of Herbicides rram Fixed-Wing  $A$ ircraft". Down to Earth, Vol. 36, No. 3, Summer, 1 980.
- (4) Southwell,P.H. "Progress in the Technology of Chemical Applications by Aircraft." A.S.A.E. Paper No. 72-652, 1972.
- (5) Steely, Sidney L., Jr. and Christensen, Larry S. "Effect of Meterological Parameters on Chemical Deposition." A. S. A. E. Paper No. 79-1012, 1979.
- (6) Ormsbee, Allen I., Bragg, Michael B., and Maughmer, Mark D. "The Development of Methods for Predicting and Measuring Distribution Patterns *ot* Aerial Sprays." Aviation Research Laboratory, Institute of Aviation Report ARL 79-1, University of Illinois, 1979.
- (7) Morris, D.J., Croom, C.C., and Holmes, B.J. "NASA Aerial Applications Wake Interaction Research." A.S.A.E Paper No. AA-82-005, 1962.
- (8) Morris, Dana J. "Analytical Prediction of Agricultural Aircraft Wakes." A.S.A.E. Paper No. 78-1506, 1978.
- (9) Holmes, Bruce d. and Norris, Dana J. "Data and Analysis Procedures for Improved Aerial Applications Mission Performance." A.S.A.E. Paper No. AA 79-001, 1979.
- (10) Yates, W.E., Cowden, R.E., and Akesson, N.B.

"Effect of Nozzle Design on Uniformity of Droplet Size from Agricultural Aircraft." A.S.A.E. Paper No. AA~81-002, 1981.

- (11) Saunders, W.J., Tate, R.W., and Ware G.W. "Analysis of Aerial Sprays from Conventional and Drift-Reduction Nozzles." A. s. A. E. Paper No. 76-1062, 1976.
- (12) Carlton, J.B., Bouse, L.F., O'Neal, H.P., and Walla, W.J. "Mechanical Factors Affecting Aerial Spray Coverage of Soybeans." Transactions of the  $ASAE$ , 1983, 1605-1607.
- (13) Burt, E.C. and Smith, D.B. "Effects of Droplet Sizes on Deposition of ULV Spray." Journal of Economic Entomology, Vol. 67, No.6 (1974), 751-754.
- (14) McKinley, K.S., Ashford, R., and Ford, R.J. "Effects of Drop Size, Spray Volume, and Dosage<br>on Paraquat Toxicity." <u>Weed Science</u>, Vol. 22, (1974), 31-34.
- (15) Isler, D.A. and Carlton, J.B. "Effect of Mechanical Factors on Atomization of Oil-Base Aerial Sprays." A.S.A.E. Paper No. 64-608, 1964.
- (16) Lemont, Harold E. "Agricultural Helicopters." American Helicopter Society Paper No. 79-60, 1 97 9.
- (17) Miller, Conrad O. M. "A Mathematical Model of Aerial Deposition of Pesticides from Aircraft." Environmental Science & Technology, Vol. 14, (1980), 824.
- (18) Bilanin, Alan J., Teske, Milton E., and Morris, Dana<br>J. "Predicting Aerially Applied Particle "Predicting Aerially Applied Particle Deposition by Computer." S.A.E. Paper No. 810607,1981.
- (19) Yates, W.E., Cowden, R.E., and Akesson, N.B. "Drop Size Spectra from Nozzles in High-Speed Airstreams." A.S.A.E. Paper No. AA83-005, 1 983.
- (20) Hoerner, S.F., and Borst, H.V. Fluid-Dynamic Lift. Hoerner Fluid Dynamics, Brick Town, N.J. 1975.
- (21) Hoerner, S.F. Fluid-Dynamic Drag. Hoerner Fluid Dynamics, Brick Town, N.J. 1965.
- ( 22) LaMer, v. K. and Hochberg, s. "The Laws of

Deposition and the Effectiveness of Insecticide Aerosols." Chemical Review, Vol. 44, (1949), 341-352.

- (23) Johnstone, H.F., Winsche, W.E., and Smith, L.W. "The Dispersion and Deposition of Aerosols."  $C$ hemical Review, Vol. 44, (1949), 353-371.
- (24) Sexsmith, J.J., Hopwell, W.W., Anderson, D.T., Russel, G. C., and Hurtig, H. "Characteristics of Spray Deposits Resulting from Aircraft Applications of Oil-Carrier Sprays."  $Can.$ Journal Plant Science, Vol. 37, (1957), 85-96
- ( 25) Coutts, H. H. and Yates, W. E. "Analysis of Spray Droplet Distributions from Agricultural Aircraft." A.S.A.E. Paper No. 65-157, 1965.
- (26) Umback, C.R. and Lembke, W.E. "Effects of Wind on Falling Drops." A.S.A.E. Paper No. 65~702, 1 96 5.
- (27) Garrett, A.J. "The Effect of Aerodynamic Forces and Liquid Physical Properties on the Drag Characteristics of Spray Droplets in Aerial Application." A.S.A.E. Paper No.  $68-138$ , 1968.
- (28) Friedlander, S.K. and Johnston, H.F. "Deposition of Suspended Particles from Turbulent Gas Streams." Industrial Engineering Chemistry,  $Vol. 49, (1957), 1151-1156.$
- (29) Threadgill, B.D. and Smith, D.B. "Effect of Physical and Meteorological Parameters on Drift of Controlled Size ULV Drops." A.S.A.E. Paper  $No. 71-663, 1971.$
- (30) Lapple, C.E. and Shepherd, C.B. "Calculation of Particle Trajectories." Industrial Engineering  $Chemistry, Vol. 32, (1940), 605-617.$
- ( 31) Hughes, R. R. and Gilliland, E. R. "Mechanics of Drops." Chemical Engineering Progress, Vol. 48, No. 10, (1952), 497-504.
- ( 32) Reed, W. H. III. "An Analytical Study of the Effect of Airplane Wake on the Lateral Dispersion of Aerial Spray." NACA TN 3032, (Oct.), 1953.
- (33) Trayford, R.S. and Welch, L.W. "Aerial Spraying: A Simulation of Factors Influencing the Distribution and Recovery of Liquid Droplets." Journal Agricultural Engineering Research,  $1977, 183 - 196.$
- (34) Bragg, M.B. "The Trajectory of a Liquid Droplet Injected into the Wake of an Aircraft in Ground Effect." (Unpub. M.S. thesis, University of Illinois, 1977.)
- (35) Bilanin, A. J., Teske, M. E. and Hirsh, J. E. Atmospheric Effects on the Dissipation of Aircraft Vortex Wakes." AIAA Journal, Vol. 16, (Sept. 1978), 956-961. "Neutral
- ( 36) Jordan, F. L., Jr., McLemore, H. c., and Bragg, M. B. "Status of Aerial Applications Research in the Langley Vortex Research Facility and the Langley Full Scale Wind Tunnel." NASA TM 7 8 *'l6* 0, Aug. , 1 97 8.
- (37) Bilanin, Alan J. and Teske, Milton E. "Numerical Studies of the Deposition of Material Released From Fixed and Rotary Wing Aircraft." NASA CR 3779. Mar., 1984.
- (38) Teske, Milton F.. "Computer Program for Prediction of the Deposition of Material Released from Fixed and Rotary Wing Aircraft." NASA CR 3780, Mar., 1984.

# APPENDIXES

 $\bar{\phantom{a}}$ 

#### APPENDIX A

#### SIMULATION CODE FOR AIRCRAFT

TO GROUND ALGORITHM

Module One

10 REM NASA DATA PREPERATION PROGRAM<br>20 REM THIS PROGRAM WILL PREPARE THE 20 REM THIS PROGRAM WILL PREPARE THE<br>30 REM INPUT DATA IN THE CORRECT FOR 30 REM INPUT DATA IN THE CORRECT FORM<br>40 REM FOR SUBMISSION TO THE 40 REM FOR SUBMISSION TO THE<br>50 REM DEC PDP11/34A COMPUTE 50 REM DEC PDP11/34A COMPUTER AT THE<br>60 REM KSU DEPT AG. ENGINEERING 60 REM KSU DEPT AG. ENGINEERING<br>70 REM CARD 0000 *10* REM CARD 0000 80 REM COMMENT CARDS<br>90 PRINT "INPUT IDENT PRINT "INPUT IDENTIFIER TITLE" 100 PRINT " FOR COMPUTER SIMULATION" 110 PRINT<br>120 INPUT 120 INPUT C\$  $130 \text{ C}$ \$ =  $\text{M}$  0000  $\text{M}$  + C\$<br>140 REM = CARD 0010 140 REM CARD 0010 REM PROGRAM CARD 160 PRINT "INPUT THE MAXIMUM TIME FOR SIMULATION": PRINT "TIME SHOULD BE IN FORMAT 5.0"<br>170 INPUT TM\$ 170 INPUT TM\$ 180 PRINT : PRINT 190 PRINT "THE FULL-PLANE SOLUTION": PRINT "SHOULD BE USED ONLY IF": PRINT "A CROSSWIND OR A": PRINT "PROPELLER<br>EXISTS. SINGLE" SINGLE" 200 PRINT "PARTICLE RELEASE WITHOUT AN": PRINT "AIRCRAFT SHOULD USE A FULL": PRINT "PLANE SIMULATION": PRINT<br>210 INPUT "HALF OR FULL-PLANE SIMULATION? ":A\$ 210 INPUT "HALF OR FULL-PLANE SIMULATION? ";A\$<br>220 IF A\$ = "H" THEN GOTO 250 220 IF  $A$ \$ = "H" THEN GOTO 250<br>230 IF  $A$ \$ = "F" THEN GOTO 270 230 IF  $A$ \$ = "F" THEN GOTO 270'<br>240 GOTO 210 240 GOTO 210  $250$  A\$ =  $111$ 260 GOTO 280  $270 A$ = "2"$  $280$  PP\$ =  $10010$   $\text{m}$  + TM\$ +  $\text{m}$   $\text{m}$  + A\$  $290$   $A A $ = A $$ <br>300 REM C. CARD 0020 310 REM AIRCRAFT CHARACTERISTICS 320 HOME : PRINT : PRINT

330 PRINT : PRINT "THE AIRCRAFT CHARACTERISTICS": PRINT "WILL NOW BE DESCRIBED": PRINT : PRINT PRINT "WHICH OF THE FOLLOWING TYPES IS DESIRED?" 340 PRINT " 350  $3$  = HELICOPTER ENTRY" PRINT " 360  $2 =$  RECTANGULARLY LOADED" 370 PRINT " FULLY ROLLED UP TIP VORTEX" 380 PRINT<sup>"</sup>  $1 = TRIANG ULARIY LOADED"$ PRINT " 390 FULLY ROLLED UP TIP VORTEX" PRINT " 400  $0 = BETZ$  ROLL UP FROM A GIVEN" 410 PRINT " CIRCULATION PATTERN" 420 PRINT "  $-1$  = WAKE PLOT FILE ENTRY" PRINT " 430  $(CARD 0050 - REFER TO 81 - 14)$ " 440 PRINT "  $-2$  = NONAIRCRAFT RUN (SINGLE" 450 PRINT " PARTICLE RELEASE)": PRINT : PRINT 460 INPUT A 470 IF  $A > 3$  OR  $A < \sim 2$  THEN GOTO 340 480 VF\$ =  $STR$ (A)$ 490 PRINT INPUT "CROSSWIND DESIRED (Y/N)? ";A\$ 500  $IF A$ = "Y" THEN$ 510 GOTO 540 IF  $A$ = "N" THEN GOTO 560$ 520 530 GOTO 500  $540$  CF\$ =  $n1n$ 550 GOTO 570 560 CF\$ =  $"0"$ PRINT : PRINT "THE NEXT ENTRY IS THE WINGSPAN OF THE" 570 PRINT "AIRCRAFT IN FEET": PRINT : PRINT "(ROTOR 580 DIAMETER FOR A HELICOPTER. " 5.90 PRINT "THE INITIAL Y COORDINATE OF A": PRINT "RECTANGULARLY LOADED, FULLY ROLLED-UP" 600 PRINT "TIP VORTEX CENTERLINE": PRINT "AND TWICE THE INITIAL Y COORDINATE" 610 PRINT "OF A TRIANGULARLY LOADED, FULLY": PRINT "ROLLED UP TIP VORTEX CENTERLINE)" 620 PRINT : PRINT PRINT "FORMAT 36.6" 630 PRINT : PRINT 640 650 INPUT A:A = A / 2 \* .3048  $INT (A * 100) / 100$  $660 A =$  $670$  SS\$ =  $STR$ (A)$ 680 PRINT : PRINT "INPUT THE HEIGHT OF THE AIRCRAFT WING": PRINT "ABOVE THE SURFACE IN FEET": PRINT 690 PRINT "(RELEASE HEIGHT FOR SINGLE PARTICLES)": PRINT "THIS HEIGHT IS THE INITIAL Z COORDINATE": PRINT "FOR FULLY ROLLED-UP TIP VORTICES" 700 PRINT "AND THE Z COORDINATE FOR THE BETZ": PRINT "ROLL-UP VORTEX SHEET": PRINT 710 INPUT A  $INT ((A * .3048 * 10) + .5) / 10$  $720$  A =  $730$  WH\$ = STR\$  $(A)$ PRINT : PRINT "INPUT THE FLIGHT SPEED OF THE": PRINT 740 "AIRCRAFT IN MPH" 750 INPUT A 760 A = INT (A \* .44704 \* 10) / 10

```
770 F.S = STR$ (A)PRINT : PRINT "IS THE AIRCRAFT A BIPLANE OR": PRINT "A
780
SINGLE WING? (B/S) "
790
     INPUT A$
800
     IF A$ = "B" THEN GOTO 830
     IF A$ = "S" THEN GOTO 850810
820
    GOTO 780
830 BF$ = "1"840
   GOTO 860
850 BF$ = "0"860 AC$ = 10020 H + VF$ + H H + CF$ + H H + SS$ + H H + WH$
REM
870
          CARD 0021
880
    REM BIPLANE CONFIGURATION
890
    HOME
900
    IF BF$ = "0" THEN GOTO 1020
910 PRINT : PRINT "INPUT THE VERTICLE DISTANCE (FEET)":
PRINT "FROM THE MAIN WING SPECIFIED EARLIER": PRINT "TO THE
BIPLANE WING"
920 INPUT A:A = INT (A * .3048 * 10) / 10
930 WD$ = STR$ (A)
940 PRINT : PRINT "INPUT THE SEMISPAN OF THE BIPLANE
WING": PRINT "AS A FRACTION OF THE SEMISPAN OF THE LOWER":
PRINT "WING (IF WINGS ARE OF EQUAL LENGTH, ": PRINT "ENTER
1.0)": PRINT
950 INPUT A
960 SB$ = STR$ (A)
970 PRINT: PRINT "INPUT THE VORTEX STRENGTH OF THE":
PRINT "BIPLANE WING AS A FRACTION OF THE": PRINT "MAIN
VORTEX STRENGTH (1.0 IF THEY": PRINT "ARE EQUAL"
980
    INPUT A
990 SV$ = STR$ (A)1000 BC$ = *0021 * + WD$ + * * + SB$ + * * + SV$
1010
          CARD 0022
     REM
1020
     REM CIRCULATION VALUE
1030 HOME
1040 A = VAL (VF*)1050
     IF A \leq 1 OR A \geq 2 GOTO 1150
1060 PRINT "INPUT THE SIMULATED WEIGHT OF THE"
     INPUT "AIRCRAFT (LBS) ":L
1070
1080 L = L * 4.448
1090 S = VAL (SS$)1100 \text{ V} = \text{VAL} (\text{FSS})1110 CV = L / (2 * S * V * 1.2266)
1120 CV = INT (CV * 110) / 100
1130 CV$ = "0022 " + STR$ (CV)
1140
          CARD 0025
     REM
      REM BETZ WING LOAD DISTRIBUTION
1150
1160
     HOME
1170
      IF VAL (VF\text{*}) < > 0 THEN
                                 GOTO 1370
      PRINT : PRINT "INPUT THE REQUIRED INFORMATION": PRINT
1180
"TO DESCRIBE THE BETZ LOADING": PRINT "A MAXIMUM OF 100
ENTRIES MAY BE USED": PRINT : PRINT "USE A NEGATIVE
IDENTIFIER TO TERMINATE": PRINT "THIS INPUT SECTION"
```

```
1190 \text{ CT} = 0:5\frac{1}{9} = \frac{1190}{11}1200 FOR I = 1 TO 100
1210 CT = CT + 1
1220
      PRINT
1230
       INPUT "INPUT IDENTIFIER NUMBER "; A
1240
       IF A \le 0 THEN S\ = " -"
1250
      PRINT
       PRINT "INPUT THE POSITION (FEET) MEASURED FROM":
1260PRINT "THE WING ROOT TOWARDS THE TIP": PRINT "FOR POSITION
"; CT
       INPUT PO:PO = PO * .3048
1270
1280 \text{ PO} = \text{INT (PO} * 10) / 10PRINT : PRINT "INPUT THE CIRCULATION VALUE FOR"
1290
1300
       PRINT "POSITION ";CT; " IN FT/SEC"2"
1310
       INPUT CV
1320 CV = INT (CV # .3048 # 110) / 100
1330 BZ$(CT) = *0025* + S* + STR* (CT) + " " + STR* (PO)+ \frac{1}{2} + + \frac{1}{2} \frac{1}{2} \frac{1}{2} \frac{1}{2} \frac{1}{2} \frac{1}{2} \frac{1}{2} \frac{1}{2} \frac{1}{2} \frac{1}{2} \frac{1}{2} \frac{1}{2} \frac{1}{2} \frac{1}{2} \frac{1}{2} \frac{1}{2} \frac{1}{2} \frac{1}{2} \frac{1}{2} \frac{1}{2}IF S^* = " - " THEN GOTO 13701340
       NEXT I
1350
1360
       REM
             CRRD 0028
1370
             CROSSWIND CARD
       REM
1380
       HOME
       IF VAL (CF$) = 0 THEN GOTO 1510
1390
1400
       PRINT : PRINT "INPUT THE REQUESTED CROSSWIND VALUES":
PRINT "TO DESCRIBE THE NEUTRAL": PRINT "CROSSWIND VELOCITY
PROFILE SHAPE"
1410 PRINT
1420
       PRINT "INPUT THE MEAN WIND VELOCITY ": INPUT "IN MPH
"; V1430
       PRINT
1440
       PRINT "INPUT THE HEIGHT OF MEAN VELOCITY": INPUT "(
OR MEASUREMENT HEIGHT-FEET) ";H
1450
       PRINT
1460 PRINT "INPUT THE SURFACE HEIGHT ROUGHNESS (FEET)":
INPUT Z
1470 \text{ V} = \text{V} * .4470: \text{H} = \text{H} * .3048: \text{Z} = \text{Z} * .30481480 V = INT (V * 10) / 10:H = INT (H * 10) / 10:Z = INT
(Z # 100) / 100
1490 CW$ = \sqrt{0.028} " + STR$ (V) + " " + STR$ (H) + " " +
STR$ (Z)1500
       REM
             CARD 0030
1510
            HELICOPTER CARD
       REM
1520
       HOME
           VAL (VF$) < > 3 THEN GOTO 1610
1530
       IF
       PRINT : PRINT "INPUT THE TWO VALUES AS REQUESTED TO":
1540
PRINT "DESCRIBE THE HELICOPTER FLOW FIELD": PRINT
       INPUT "INPUT THE WEIGHT OF THE HELICOPTER (LBS) ";W
1550
1560 W = W * 4.448: PRINT
1570 W =INT (W # 10) / 10INPUT "INPUT THE FORWARD ADVANCE RATIO (> ZERO) "; A
1580
1590 HC$ = ^{\circ}0030 * + STR$ (W) + * * + STR$ (A)
1600
              CARD 0040
       REM
1610
       REM
             PROPELLER DATA CARD
```

```
1620 HOME<br>1630 PRIN
1630 PRINT<br>1640 PRINT
1640 PRINT "WILL THIS SIMULATION INCLUDE A PROPELLER"<br>1650 INPUT "(Y/N)? ":A$
1650 INPUT "(Y/N)? ";A$<br>1660 IF A$ = "N" THEN
1660 IF A$ = "N" THEN GOTO 1810<br>1670 PRINT : PRINT "INPUT THE REG
         PRINT : PRINT "INPUT THE REQUESTED VALUES TO
DESCRIBE": PRINT "THE PROPELLER INTERACTION": PRINT<br>1680 PRINT "INPUT THE DRAG COEFFICIENT OF"
1680 PRINT "INPUT THE DRAG COEFFICIENT OF"<br>1690 INPUT "THE AIRCRAFT ":DC
1690 INPUT "THE AIRCRAFT ";DC<br>1700 PRINT : PRINT "INPUT THE
1700 PRINT : PRINT "INPUT THE PLANFORM AREA OF THE"<br>1710 INPUT "AIRCRAFT (FEET**2) ":PA
1710 INPUT "AIRCRAFT (FEET**2) ";PA<br>1720 PRINT : INPUT "INPUT THE PROPE!
1720 PRINT : INPUT "INPUT THE PROPELLER EFFICIENCY "; PE<br>1730 PRINT : INPUT "INPUT THE SHAFT RPM ": RPM
1730 PRINT : INPUT "INPUT THE SHAFT RPM ";RPM<br>1740 PRINT : INPUT "INPUT THE BLADE RADIUS (F)
1740 PRINT : INPUT "INPUT THE BLADE RADIUS (FEET) ";BR<br>1750 PRINT : PRINT "INPUT THE INCREMENTAL DISTANCE
         PRINT : PRINT "INPUT THE INCREMENTAL DISTANCE
(FEET)": PRINT "OF THE SHAFT CENTERLINE ABOVE": PRINT "OR
BELOW THE NOMINAL RELEASE": PRINT "HEIGHT GIVEN EARLIER"<br>1760 INPUT ID:ID = ID * .3048
         INPUT ID:ID = ID * .30481770 BR = BR * .3048:PA = PA * .0929<br>1780 ID = INT (ID * 100) / 100:BR =
1780 ID = INT (ID <sup>#</sup> 100) / 100:BR = INT ( (BR * 10) + .5)<br>/ 10:PA = INT (PA * 10) / 10
                 INT (PA * 10) / 101790 \text{ PC$} = \text{TOO40} \text{m} + STR$ (DC) + \text{m} \text{m} + STR$ (PA) + \text{m} \text{m} +
STR$ (PE) + " " + STR$ (RPM) + " " + STR$ (BR) + " " +STR$ (ID)<br>1800 REM
1800 REM CARD 0050<br>1810 REM TURBULENCE
1810 REM TURBULENCE CARD<br>1820 HOME
1820 HOME<br>1830 PRIN'
         PRINT : PRINT "SELECT THE DESIRED TURBULENCE BASE":
PRINT<br>1840
1840 PRINT n-1 = SUBEREQUILIBRIUM<sup>n</sup><br>1850 PRINT n = 0 assumes Fixed VAL
1850 PRINT " 0 = ASSUMES FIXED VALUE"<br>1860 PRINT
1860 PRINT<br>1870 PRINT " 1
1870 PRINT " 1 SPECIFIES THE TURBULENT COMPONENTS"<br>1880 PRINT " 2 = IN THE ATTACHED WAKE PLOT FILE"
1880 PRINT n = 1 in the attached wake plot file.<br>1890 PRINT n = 3 INVOKED WITH EARLIER ENTRY
1890 PRINT " 3 INVOKED WITH EARLIER ENTRY"<br>1900 PRINT : PRINT "A -1 OR O IS USUALLY USE
1900 PRINT : PRINT "A -1 OR 0 IS USUALLY USED IN THE"<br>1910 PRINT "ABSENCE OF A WAKE PLOT FILE": PRINT
1910 PRINT "ABSENCE OF A WAKE PLOT FILE": PRINT<br>1920 INPUT "INPUT TURBULENCE BASE ":TB
1920 INPUT "INPUT TURBULENCE BASE "; TB<br>1930 PRINT : IF TB < - 1 OR TB > 3 TH
1930 PRINT: IF TB \lt - 1 OR TB > 3 THEN GOTO 1810<br>1940 PRINT "INPUT THE VALUE OF THE MAXIMUM VALUE"
         PRINT "INPUT THE VALUE OF THE MAXIMUM VALUE"
1950 PRINT "(IN FT**2/SEC**2)"<br>1960 INPUT "OF THE BACKGROUND
1960 INPUT "OF THE BACKGROUND TURBULENCE "; MT<br>1970 PRINT : PRINT "INPUT THE MAXIMUM VALUE O
         PRINT : PRINT "INPUT THE MAXIMUM VALUE OF' THE
BACKGROUND"<br>1980 PRINT
        PRINT "TURBULENT MACROSCALE": INPUT "(FEET) ";MH
1990 MT = MT * .0929:MH = MH * .3048<br>2000 MT = INT (MT * 10) / 10:MH = 1
                  INT (MT * 10) / 10:MH = INT (MH * 10) / 102010 TC$ = ^{\circ} ^{\circ} 0050 ^{\circ} + STR$ (TB) + ^{\circ} ^{\circ} + STR$ (MT) + ^{\circ} ^{\circ} +
STR$ (MH) 
2020 REM CANOPY PLANT PROFILE 
2030 HOME : PRINT : PRINT "THE PLANT CANOPY PROFILE CAN ": 
PRINT "NOW BE DESCRIBED"
2040 PRINT "WILL A PLANT PROFILE BE USED IN": INPUT "THE 
SIMULATION (Y/N) \mathbf{u};A$
```

```
2050
      IF As = "Y" THEN GOTO 2080
      IF A$ = "N" THEN GOTO 222020602070
      GOTO 2040
      PRINT : PRINT "INPUT A NEGATIVE ENTRY NUMBER": PRINT
2080
"TO TERMINATE INPUT": PRINT
2090 CP = 0:5$ = " "2100 PRINT: PRINT "INPUT THE Z POSITION AND": PRINT "THE
PLANT AREA DENSITY": PRINT "(FT^2/FT^3) CORRESPONDING TO
THE Z": PRINT "POSITION"; " STARTING AT THE SURFACE AND":
PRINT "INCREASING ""MONOTONICALLY TO THE TOP": PRINT
2110
      PRINT "INPUT A NEGATIVE ENTRY NUMBER TO END INPUT"
2120
      FOR I = 1 TO 100
2130 CP = CP + 1
2140
      INPUT "INPUT THE ENTRY NUMBER": A
2150
      IF A \le 0 THEN S\hat{s} = \mathbb{F} \mathbb{L}^nINPUT "INPUT POSITION AND DENSITY ":PP. PA
2160
2170 PP = PP $ .3048
2180 CP$(CP) = ^{\circ}0055^{\circ} + S$ + STR$ (CP) + ^{\circ} " + STR$ (PP)
+ " " + STR$ (PA)
      IF S^* = " - " THEN GOTO 22202190
      NEXT I
2200
2210
      REM
             CARD 0060
2220
      REM
            PARTICLE DATA CARD
2230
      HOME
2240
      PRINT : PRINT "INPUT THE TOTAL NUMBER OF PARTICLES":
PRINT "TO BE RELEASED (NOT COUNTING THE CENTER)"
2250
      PRINT "IN THE HALF-PLANE CONFIGURATION"
      PRINT : PRINT "**** MUST BE INTEGER VALUE
2255
                                                        - 柴金 黄 黄 茸
      INPUT TN
2260
2270
      PRINT : PRINT "DO YOU WANT A PARTICLE RELEASED AT"
2280
      INPUT "THE CENTER OF THE ALRORAFT ": A$
       IF A$ = "Y" THEN GOTO 23202290
      IF A$ = "N" THEN GOTO 23402300
2310
     GOTO 2270
2320 CN$ = "1"2330 GOTO 2350
2340 CN$ = \sqrt{10}2350 T = TN: IF VAL (AA$) = 1 THEN GOTO 2370
2360 T = T * 2
2370 PRINT : PRINT "DO YOU DESIRE SPECIFIC NOZZLE": PRINT
"POSITIONING OR AUTOMATIC UNIFORM"
2380
      INPUT "SPACING? ENTER S OR A ": A$
       IF A$ = "A" THEN GOTO 24302390
2400 \, \text{CN}$ = \text{m-m} + \text{CN}$
2410 T = T + VAL (CN$)
2420 TN = - TN
2430 PRINT : PRINT "INPUT THE VERTICLE POSITION
OFFSETING": PRINT "THE PARTICLE RELEASE POINT FROM": PRINT
"THE HEIGHT OF THE WING GIVEN EARLIER"
      PRINT "(IN FEET)"
2440
2450
      INPUT PO
2460 PO = PO * .3048
2470 P0 = INT ((P0 * 10) + .5) / 102480 DD$ = \sqrt{0.060} \sqrt{0.060} + STR$ (TN) + \sqrt{0.060} + \sqrt{0.060} + \sqrt{0.060} + \sqrt{0.060} + \sqrt{0.060} + \sqrt{0.060} + \sqrt{0.060} + \sqrt{0.060} + \sqrt{0.060} + \sqrt{0.060} + \sqrt{0.060} + \sqrt{0.060} + \STR$
```

```
(PO) 
2490 PRINT : INPUT "INPUT THE MICRON SIZE OF THE INITIAL 
PARTICLE";PS 
2500 DD$ = DD$ + " " + STR$ (PS)<br>2510 PRTNT : PRTNT "TNPIT "THR SP"PRINT: PRINT "INPUT THE SPECIFIC GRAVITY OF THE":
INPUT "RELEASED PARTICLE ";SG 
2520 DD$ = DD$ + " " + STR$ (SG)<br>2530 PRINT : PRINT "DO YOU DESIR
       PRINT : PRINT "DO YOU DESIRE EVAPORATION TO BE
CONSIDERED": INPUT "IN THE SIMULATION? (Y/N) ";A$<br>2540 IF A$ = "N" THEN EF = 0
2540 IF A$ = "N" THEN EF = 0<br>2550 IF A$ = "Y" THEN EF = 1
       IF A$ = "Y" THEN EF = 1<br>D$ = DD$ + " " + STR$ (EF)
2560 DD$ = DD$ + \frac{1}{10} \frac{1}{10} + \frac{2570}{10} REM (CARD 0061)
2570 REM CARD 0061<br>2580 REM DISCRETE PA
2580 REM DISCRETE PARTICLE LOCATION CARDS<br>2590 IF TN > = 0 THEN GOTO 2790
       IF TN > = 0 THEN GOTO 2790<br>HOME
26002610 PRINT : PRINT "YOU MUST ENTER ";T;" PARTICLE LOCATION 
CARDS": PRINT 
2620 PRINT : PRINT : PRINT "A PARTICLE RELEASED AT THE":
PRINT "CENTERLINE SHOULD BE ENTERED LAST"<br>2630 PRINT : PRINT : PRINT
       PRINT : PRINT : PRINT
2640 PRINT "INPUT THE Y POSITION ALONG THE WING": PRINT
"{ZERO IS AT 'fHE CENTERLINE)": PRINT "AND THE VERTICLE 
OFF-SET OF THE PARTICLE": PRINT "FROM THE WING IN FEET FOR
EACH": PRINT "PARTICLE POSITION" 
2650 PRINT : PRINT : PRINT 
2660 FOR I = 1 TO T
2670 PRINT "INPUT THE Y POSITION FOR LOCATION "; I
2680 INPUT Y 
2690 y = y * .3048 
2700 Y = INT ((Y * 10) + .5) / 10<br>2710 PRINT "INPUT THE Z POSITION
      PRINT "INPUT THE Z POSITION (VERTICLE OFF-SET": PRINT
"OF THE ";I;"TH POSITION" 
2720 HV = INT (HV * 10) / 10
2730 INPUT Z 
2740 Z = Z * .3048
2750 Z = INT ((Z * 10) + .5) / 10
2760 PL$(I) = ^{\text{m}}0061 " + STR$ (I) + " " + STR$ (Y) + " " +
STR$ (Z)2770 NEXT I<br>2780 REM
2780 REM CARD 0062<br>2790 REM PARTICLE I
       REM PARTICLE INITIAL CONDITION CARDS
2800 HOME : PRINT : PRINT "WOULD YOU LIKE TO DEFINE A 
PARTICLE": PRINT "INITIAL CONDITION? (Y/N) "
2810 INPUT " IF NO, ALL CONDITIONS WILL BE SET TO ZERO
";A$<br>2815
2815 IF A$ = "Y" THEN GOTO 2830<br>2820 IF A$ = "N" THEN GOTO 2960
2820 IF A$ = "N" THEN GOTO 2960<br>2825 GOTO 2800
       2825 GOTO 2800 
2830 PRINT "INPUT THE INITIAL HORIZONTAL VELOCITY": INPUT 
" IN FEET/SEC ";HV 
2 8 4 0 HV = HV * . 3 0 4 8 
2850 PRINT : PRINT "INPUT THE INITIAL VERTICAL VELOCITY": 
INPUT "IN FEET/SEC ";VV
```

```
2860 \text{ VV} = \text{VV} * .3048
2870 \text{ VV} = \text{INT} (\text{VV} * 10) / 102880 PRINT : PRINT "INPUT THE INITIAL SPATIAL VARIANCE":
INPUT " OF THE PARTICLE PATH IN FEET**2 "; SV
2890 SV = SV * .09290304
2900 \text{ SV} = \text{INT} (\text{SV} * 10) / 10PRINT : PRINT "INPUT THE INITIAL VELOCITY VARIANCE OF
2910
THE": INPUT "PARTICLE IN FEET"2/SEC"2 ":IV
2920 IV = IV * .09290304
           INT (IV * 10) / 10
2930 IV =
2940 IC$ = 10062 + STR$ (HV) + 1006 STR$ (VV) + 1006STR$ (SV) + " " + STR$ (IV)2950
      REM CARD 0065
      REM EVAPORATION DATA CARD
2960
2970
      HOME
      IF EF = 0 THEN GOTO 3060
2980
      HOME : PRINT : PRINT "ENTER THE TEST DRY BULB
2990
TEMPERATURE": INPUT "IN DEGREES F "; DB
3000 PRINT : PRINT "ENTER THE TEST WET BULB TEMPERATURE":
INPUT "IN DEGREES F "; WB
3010 DB = (5 / 9) * (DB - 32)
3020 \text{ W}B = (5 / 9) # (WB - 32)
           INT (DB # 10) / 10
3030 DB =
3035 WB = INT (WB * 10) / 10
     PRINT : PRINT "INPUT THE SIZE OF THE DROPLET
3040
(MICRONS)": INPUT "AT WHICH EVAPORATION HAS OCCURRED "; MS
3050 EC$ = "0065 " + STR$ (DB - WB) + " " +STR$ (MS)REM END OF INPUTS
3060
3070
      HOME : PRINT "END OF INPUT SECTION": PRINT : PRINT
      PRINT : PRINT : PRINT "** INSERT DATA DISK INTO DRIVE
3075
2 ###
3080
      PRINT "INPUT THE DESIRED NAME OF": INPUT "THE DATA
SET " : A$
3100 D$ = nm3110
      PRINT D$; "OPEN "; A$; ", D2"
      PRINT D$; "WRITE "; A$
3120
      IF C$ = ^{\text{H}} THEN GOTO 3160
3130
3140
      PRINT C$
3150
      IF PP$ = "" THENGOTO 3170
3160
      PRINT PP$
      IF AC$ = " " THEN  GOTO 31903170
3180
      PRINT AC$
      IF BC$ = *** THEN GOTO 3210
3190
3200
      PRINT BC$
      IF CV$ = " " THEN QOTO 3230"3210
3220
      PRINT CV$
      IF CT = 0 THEN GOTO 3270
3230
      FOR I = 1 TO CT3240
      PRINT BZ$(I)
3250
3260
      NEXT I
      IF CW$ = " " THEN GOTO 3290"3270
3280
      PRINT CW$
      IF HC$ = n n THEN GOTO 3310
3290
3300
      PRINT HC$
```
```
IF PC$ = n \cdot n THEN GOTO 3330
3310
      PRINT PC$
3320
3330
      IF TC$ = "" THEN
                        GOTO 3350
3340
      PRINT TC$
3350
      IF CP$ = " " THEN"GOTO 3370
3360
      PRINT CP$
3370
      IF CP = 0 THEN GOTO 3390
      FOR I = 1 TO CP: PRINT CP$(I): NEXT I
3380
      IF DD$ = n + 1 THEN GOTO 3410
3390
3400
      PRINT DD$
3410
      IF T = 0 THEN GOTO 3430
      FOR I = 1 TO T: PRINT PL$(I): NEXT I
3420
      IF IC^* = " " THEN"3430
                        GOTO 3450
      PRINT IC$
3440
      IF EC$ = n + 1 THEN GOTO 3470
3450
      PRINT ECS
3460
      PRINT D$; "CLOSE "; A$
3470
3480
     PRINT D$; "CATAL OG"
3485
      PRINT : PRINT
      PRINT "THE DATA FILE HAS BEEN ESTABLISHED": PRINT
3490
      PRINT "EXECUTE THE MODEL BY TRANSFERING": PRINT "THE
3500
DATA FILE TO THE DEC PDP11/34A*: PRINT "AND EXECUTING MOD1
OR MOD2"
```
## Module Two

```
AERIAL APPLICATION SIMULATION BASED ON THE
\mathbf{C}\mathbf{C}NASA-LANGLEY COMPUTATIONAL WAKE INTERACTIONS ANALYSIS
\mathbf{C}BY CONTINUUM DYNAMICS, INC., MOD 2.0
\mathbf CDIMENSION CV(19), ICV(400), XOV(10, 60), XV(2)CHARACTER*4 P2V, P3V
       DIMENSION LV(11), P2V(2), P3V(3,5), LCV(11)
\mathbf{C}COMMON /AREA/ NPAD, ZV(100), AV(100)
       COMMON /BETZ/ NGAM, YV (100), GV (100), DGV (100), PGBP, PSBP
       COMMON /EVAP/
LEVAP, DTEMP, DIAM, DCUT, DENF, DMCV(60), TMCV(60)
       COMMON / HELI/ WHEL, HHEL, RHEL, YHEL, ZHEL
       COMMON /MEAN/
LMVEL, LMCRS, NVOR, RLIM, ZO, USK, HTPAD, ZOPAD, UO, XO
       COMMON /MEAN/ YBAR(8), ZBAR(8), YBAL(8), ZBAL(8), G2PI(8)
       COMMON /MEAN/
FACR(8), FACL(8), SRV(8), DSYM(8), DSYP(8), GSAV(8)COMMON / NORM/ DTAU, TMAX, DT, EDOV(60), EDNV(60)
       COMMON / OUTP/ NOUT, NPLT, NPRT, NSAV, NVAR
       COMMON /PROP/
LPRP, YPRP, ZPRP, RPRP, VPRP, QQPRP, CPQ, CPR, XPR
       COMMON /TERR/ CTA, STA
       COMMON /TURB/ LQQSE, QQMX, SLMX
       common /mdata/
cv, tem, ninc, lhfpl, lzero, s, dist, dz bp, time, n,
```

```
$
         ndat, ee, xov, ta
\mathbf CEQUIVALENCE (XV(1), XOV(1, 1))EQ UIVALENCE
(LV(1), L10), (LV(2), L20), (LV(3), L21), (LV(4), L22)EQUIVALENCE (LV(5), L25), (LV(6), L28), (LV(7), L30)EQ UIVAL ENCE
(LV(8), L50), (LV(9), L60), (LV(10), L61), (LV(11), L65)C
       DATA TPI/6.2831853/
      DATA P2V/4HHALF, 4 HFULL/
      DATA P3V/6*'
                        1,1,00,1,281\blacksquare, \blacksquare, \blacksquare\mathbf{r}, \mathbf{r}\mathbf{r}_{\parallel}\mathbf{1} QQ \mathbf{1}, \mathbf{1} SL \mathbf{V} \mathbf{1}, \mathbf{1} \mathbf{V} \mathbf{W} \mathbf{V} \mathbf{V}DATA LCV/10,20,21,22,25,28,30,
     $
                 50, 60, 61, 65/C
1000
      FORMAT(I4, 19A4)FORMAT(47H *** AGDISP CODE DOES NOT SUPPORT CARD
1010
NUMBER: , 14)1020
      FORMAT(20A4)FORMAT(36H *** INSUFFICIENT DATA BEFORE CARD: , 14)
1030
      FORMAT(35H *** INCORRECT NUMBER OF PARTICLES:, 213)
1040
1050
      FORMAT(37H *** ERROR IN CIRCULATION DATA INPUT:, 2I3)
1060
      FORMAT(47H *** INPUT DOES NOT FULLY INITIALIZE AGDISP
RUN/
               5X, 1 9HMISSING DATA CARDS:, 11(2X, I4))
      FORMAT(39H *** ERROR IN PLANT AREA DENSITY
1070
INPUT: , 2I3)FORMAT (45H #** CARD ORDER INCONSISTENT AT CARD
1080
NUMBER: , 14)FORMAT(/38H NASA AGDISP (MOD 2.0) PROGRAM RESULTS/)
1090
      FORMAT(38H1NASA AGDISP (MOD 2.0) PROGRAM RESULTS//
1100
               17H INPUT DATA DECK:/)
      FORMAT(I4, 2H: , 20A4)
1110
       FORMAT(/34H NASA AGDISP (MOD 2.0) PROGRAM END)
1120
1130
      FORMAT(/28H DEPOSITION DIAMETER
RATIOS: /5X, 1H#, 6X, 2HDR,
      $.
               9X, 4HTIME, 9X, 1HY, 11X, 2HYY)FORMAT(16,4E12.4)1140
     FORMAT(23X, 3HSEC, 10X, 1HM, 10X, 4HM#*277)1150
               21H DEPOSITION FRACTION:, E12.4)
      $.
2010
      FORMAT(19H INITIAL TIME STEP:, E13.5,4H SEC/
      $
               14H MAXIMUM TIME:, E13.5, 4H SEC/)
2020
      FORMAT(21H TERRAIN SLOPE ANGLE:, E13.5, 4H DEG)
      FORMAT (1X, A4, 18H-PL ANE CALCULATION)
2030
2040
       FORMAT(32H AIRCRAFT SEMI-SPAN/DISK RADIUS:, E13.5,2H
M/
               18X, 14H FLIGHT SPEED:, E13.5, 6H M/SEC)
2050
      FORMAT(24H NOMINAL RELEASE HEIGHT:, E13.5,2H M)
      FORMAT(38H RECTANGULARLY LOADED WING WITH GAMMA:,
2060
               E13.5, 9H M**2/SEC)
      $.
2070
      FORMAT(37H TRIANGULARLY LOADED WING WITH GAMMA:,
      $
               E13.5, 9H M**2/SEC)
```
2080 FORMAT(22H PROPELLER HUB HEIGHT:,E13.5,2H M/ \$ 15X,7HRADIUS:,E13.5,2H M/ \$ 7X,15HSWIRL VELOCITY:,E13.5,6H M/SEC/ 11X,11HTURBULENCE:, E13.5,11H (M/SEC)\*\*2) 2090 FORMAT(28H HELICOPTER FORWARD ADVANCE:,E13.5/ \$ 10X,18HDOWNWASH VELOCITY:,E13.5,6H M/SEC/ \$ 12X,16HEFFECTIVE GAMMA:,E13.5,9H M\*•2/SEC) 2100 FORMAT{21H CROSS-WIND VELOCITY:,E13.5,6H M/SEC/ \$ 18X,3H Z:,E13.5,2H M/17X,4H ZO:,E13.5,2H M) 2110 FORMAT(28H BIPLANE INCREMENTAL HEIGHT:,E13.5,2H M/ \$ 14X,14HSPAN FRACTION:,E13.5/ \$ 13X,15HGAMMA FRACTION:,E13.5) 2210 FORMAT(35H VARIABLES FROM WAKE PLOT FILE: V W,3A4) 2220 FORMAT(24H TURBULENCE FIXED VALUE:,E13.5,11H (M/SEC)\*\*2) 2230 FORMAT(33H TURBULENCE FROM SUPEREQUILIBRIUM) 2250 FORMAT(28H SCALE LENGTH MAXIMUM VALUE:, E13.5,2H M)<br>2300 FORMAT(27H TOTAL NUMBER OF PARTICLES:, I3/ FORMAT(27H TOTAL NUMBER OF PARTICLES:, I3/ \$ 17X,10H DIAMETER:,E13.5,8H MICRONS/ \$ 9X,18H SPECIFIC GRAVITY:,E13.5) 2310 FORMAT(25H EVAPORATION TEMPERATURE:,E13.5,6H DEG C/ \$ 8X,17H CUTOFF DIAMETER:,E13.5,8H MICRONS) 3090 FORMAT(/21H INTEGRATION COMPLETE) 4000 FORMAT(36H \$\$\$WARNING: SMALL PARTICLE INVOKED) FORMAT(49H \$\$\$ WARNING: SUPEREQUILIBRIUM TURBULENCE INVOKED) 4020 FORMAT(33H \$\$\$ WARNING: EVAPORATION INVOKED) 4030 FORMAT(36H \$\$\$ WARNING: MANY PARTICLES INVOKED) 4040 FORMAT(42H \$\$\$ WARNING: LONG SIMULATION TIME INVOKED) 4050 FORMAT(36H \$\$\$ WARNING: WAKE PLOT FILE INVOKED)  $4050$ <br>C c  $NDAT=4$  $NOUT=6$  $NPRT = 9$ SET ALL NECESSARY DEFAULT FLAGS  $\mathbf{C}$ c NPAD=O  $HTPAD=0.0$  $LOCA=0$  $NGAM=0$  $LOCB = 0$  $NVOR = 0$  $LPRP=-1$  $DZBP=0.0$ PSBP=0.0  $TA=0.0$  $CTA=1.0$  $STA=0.0$ WRITE (NPRT, 1100) WRITE (NOUT, 1090) PROCESS INPUT DATA CARDS c

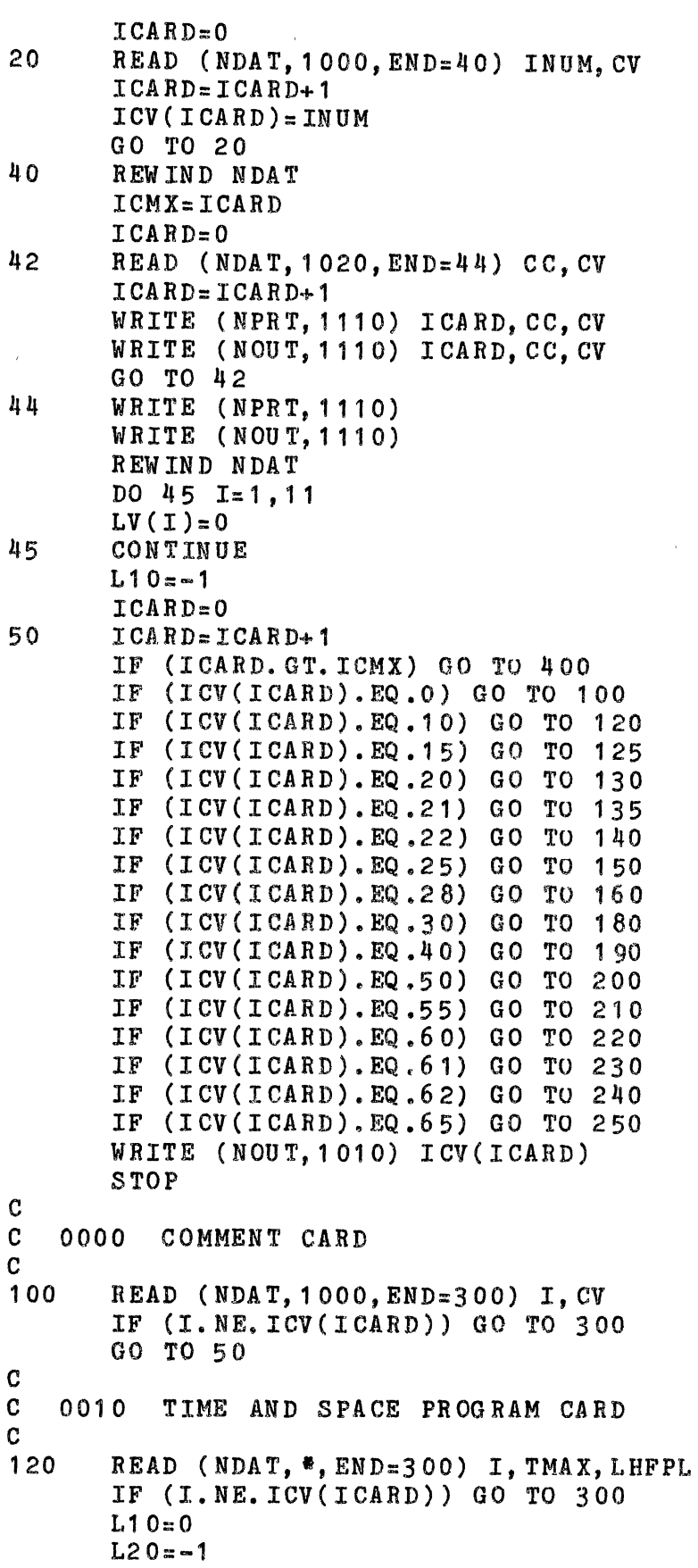

```
c 
      WRITE (NOUT,2030) P2V(LHFPL) 
      GO TO 50 
   C 0015 TERRAIN SLOPE CARD 
c<br>125
      READ (NDAT, *, END=300) I, TA
c 
       IF (I.NE.ICV(ICAHD)) GO TO 300 
       IF (L20.EQ.O) GO TO 370 
      WRITE (NOUT,2020) TA 
      TA=TA<sup>#</sup>TPI/360.0
      CT A = CO S(T A)STA = SIN(TA)GO TO 50 
   C 0020 AIRCRAFT CHARACTERISTICS CARD 
c 
130 READ (NDAT,*,END=300) I,LMVEL,LMCRS,S,DIST,UO,LBP 
       IF (I.NE.ICV(ICARD)) GO TO 300 
c 
       IF (L20.EQ.O) GO TO 370 
       L20:0LPRP=O 
       L50 = -1IF (LMV EL. EQ. 3) L30=-1IF (LMVEL.EQ.1.OR.LMVEL.EQ.2) L22=-1IF (LMVEL, EQ, 0) L25=-3IF (LMCRS, EQ, 1, AND, LMV EL, NE, (-1)) L28 = -1IF (S.NE.O.O) WRITE (NOUT,2040) S,UO 
       WRITE (NOUT,2050) DIST 
       IF (LBP.NE.O) L21=-1 
       GO TO 50 
   C 0021 BIPLANE CHARACTERISTICS CARD 
c<br>135
       READ (NDAT, *, END=300) I,DZBP, PSBP, PGBP
       IF (I.NE.ICV(ICARD)) GO TO 300 
c 
       IF (L21.EQ.0) GO TO 370
       L21 = 0WRITE (NOUT,2110) DZBP,PSBP,PGBP 
       GO TO 50 
   C 0022 TRIANGULAR/RECTANGULAR LOADING CARD 
C<br>140
       READ (NDAT, *, END=300) I, GAMMA
       IF (I.NE.ICV(ICARD)) GO TO 300 
       IF (L21.NE.0) GO TO 370
       IF (L22.EQ.O) GO TO 370 
       L22=0N V OR = 1
       G2PI(1)=GAMMA/TPIY=0.5*S*FLOAT(LMVEL)Z = DISTYBAR(1) = Z *S TA+ Y *C T A
       ZBAR(1)=Z*CTA-Y*STAYBAL(1)=Z*STA-Y*CTA
```

```
ZBAL(1) = Z*CTA+T*STAFACR(1)=1.0FACL(1)=1.0GSAV(1)=0.0SRV(1)=SIF (LMV EL . EQ . 1) SRV(1) = 0.5<sup>5</sup>S
       IF (LBP.EQ.0) GO TO 145
       NV OR= 2
       G2PI(2) = PGBP*G2PI(1)Y = PSB P*YZ = Z + DZ BPYBAR(2) = Z*STA+Y*CTA
       ZBAR(2) = Z*CTA-Y*STAYBAL(2) = Z*STA-Y*CTAZBAL(2) = Z * CT A + Y * STAFACR(2)=1.0FACL(2)=1.0GSAV(2)=0.0SRV(2) = PSBP * SNV(1)145
       RLIM = 0.0IF (LMV EL, EQ.1) RLIME0.5%IF (LMVEL.EQ.2) WRITE (NOUT, 2060) GAMMA
       IF (LMVEL.EQ.1) WRITE (NOUT, 2070) GAMMA
       GO TO 50
\mathbf C\mathbf C0025
          BETZ DATA CARDS AND INITIALIZATION
\mathbf{C}150
       READ (NDAT, *, END=300) I, YY, GG
       IF (I.NE. ICV(ICARD)) GO TO 300
       IF (L21.NE.0) GO TO 370
       IF (L25.EQ.0.AND.LOCB.EQ.0) GO TO 370
       IF (LOCB.LT.0) GO TO 330
       LOCB = LOCB + 1IF (YYLIT.0.0) LOCB=-LOCB
       L25 = MINO(L25+1, 0)NGAM = NGAM + 1IF (NGAM.GT. 100) GO TO 330
       \texttt{YV} ( NG AM ) = AB S ( Y Y )
       GV(NGAM)=GGIF (LOCB.LT.O) CALL AGBZG(DIST, DZBP)
       GO TO 50
\mathbf{C}\mathbf C0028
         CROSS WIND CARD
\mathbf C160READ (NDAT, \ast, END=300) I, U, Z, ZO
       IF (I.NE. ICV(ICARD)) GO TO 300
       IF (L28.EQ.0) GO TO 370
       L28=0USK = U/ALOG ( (Z + Z0) / Z0 )WRITE (NOUT, 2100) U, Z, ZOGO TO 50
\mathbf C\mathbf CHELICOPTER INPUT CARD
   0030
\mathbf{C}
```

```
180
       READ (NDAT, *, END=300) I, WT, XMU
       IF (I.NE. ICV(ICARD)) GO TO 300
       IF (L30.EQ.0) GO TO 370
       L30=0RHEL = SHHEL = DISTNVDR=1GAMMA = XMU<sup>*</sup>W T/RHEL / U0 / 2.4532G2PI(1)=GAMMA/TPIYBAR(1) = HHEL<sup>#</sup>STA+RHEL<sup>#</sup>CTA
       ZBAR(1) = HHEL * CT A - RHEL * S TAYBAL(1) = HHEL * S TA - RHEL * CTAZBAL(1) = HHEL * CT A + RHEL * S TAFACR(1)=1.0FACL(1)=1.0GSAV(1)=0.0\mathcal{C}RLIM = 0.0SRV(1) = RHELWHEL = SQRT((1.0 - XMU)<sup>*</sup>WT/TPI/1.2266)/RHEL
       YHEL=HHEL *STA
       ZHEL = HHEL * CTAWRITE (NOUT, 2090) XMU, WHEL, GAMMA
       DZBP = -DISTGO TO 50
C
\mathbf{C}0040 PROPELLER INPUT CARD
\mathbf{C}190
       READ (NDAT, *, END=300) I, CD, AS, ETA, TDOT, RPRP, DZ
       IF (I.NE. ICV(ICARD)) GO TO 300
       IF (LPRP, EQ, (-1), OR, LMVEL, EQ, (-1)) GO TO 370
       LPRP=1APRP=0.5 #TPI #RPRP # #2
       UI = 0.5*U O*(-1.0+SQ RT(1.0+CD*AS/APRP))QQPRP=0.72*UI*UI
VPRP = 60.0*CD*AS*U0**3/(TPI*ETA*TDOT*APRPPRPR* (U0+UL))XPR = 0.857 * RPRP * U 0 / SQRTCQQPRP)CPQ = 0.857*SQRT(QQPRP)*UO*RPRP*XPR**0.18
       CPR = 1.167/00Z = DIST + DZYPRP = Z * S TAZPRP = Z *CTA
       WRITE (NOUT, 2080) DZ, RPRP, VPRP, QQPRP
       GO TO 50
\mathbf C\mathbf{C}0050
          TURBULENCE DATA CARD
\mathbf{C}200
       READ (NDAT, *, END=300) I, LQQSE, QQMX, SLMX
       IF (I.NE. ICV(ICARD)) GO TO 300
       IF (L50.EQ.0) GO TO 370
       IF (LQQSE.GT.O.AND.LMVEL.NE. (-1)) GO TO 370
       L50=0L60 = -1IF (LQQSE. EQ. 0. AND. LMCRS. EQ. 1) QQMX=QQMX+0.845*USK**2
```

```
IF (LMVEL, EQ, (-1)) WRITE (NOUT, 2210)(P3V(I,LQQSE+2),I=1,3)
      IF {LQQSE.EQ.O) WRITE (NOUT,2220) QQMX 
      IF (LQQSE, EQ, (-1)) WRITE (NOUT, 2230)IF (LMVEL.NE.{-1).0R.LQQSE.LE.1) WRITE (NOUT,2250) 
SLl4X 
c 
   WAKE PLOT FILE INITIALIZATION
c 
c 
      IF (LMVEL.EQ.(-1)) CALL AGWKS(LQQSE) 
      GO TO 50 
   C 0055 CANOPY INPUT CARDS AND INITIALIZATION 
\frac{c}{210}READ (NDAT, *, END=300) I, ZZ, AA
       IF (I.NE.ICV(ICARD)) GO TO 300 
       IF (LMVEL.EQ.(-1)) GO TU 370 
       IF (LOCA.LT.O) GO TO 360 
      LOGALOCA+1\frac{c}{c}IF (ZZ, LT, O, O) LOCA=-LOCA
      NPAD:NPAD+1 
       IF (NPAD.GT.100) GO TO 360 
       ZV(NPAD)=AB S(ZZ)AV( NPAD) = AAIF (LOCA.LT.O) CALL AGPAD(HTPAD,ZOPAD) 
      GO TO 50 
   C 0060 PARTICLE DATA CARD 
C<br>220
       READ (NDAT, *, END=300)
I, LPART, LZERO, DZ, DIAM, DENF, LEVAP
       IF (I.NE.ICV(ICARD)) GO TO 300
       IF (L60.EQ.O) GO TO 370 
       L60=0IF (LPART.LT.0) L61=LHFPL LPART+LZERO
       IF (LEVAP, EQ.1) 1.65 = -1IF {IABS(LPART+LZERO).GT.30) GO TO 310 
       DO 222 1=1 ,600 
       XY(I)=0.0222 CONTINUE 
       DO 223 I = 1, 60DMCV(I)=0.0EDOV(T)=DIAN223 CONTINUE 
       NVMR=0IF (LPART.LT.O) GO TO 228 
       Z = DIST + DZIF (LPART.GT.O) GO TO 224 
       NVMR = 1XOV(1, 1) = Z * S TAXOV(6, 1) = Z*CTAWRITE (NOUT, 2300) NVAR, DIAM, DENF
       GO TO 50 
224 DS=S/FLOAT(LPART+1)
```

```
DO 226 N=1, LPART
       Y = DS * FL OAT(N)XOV(1, N) = Z * STA + Y * CTAIF (LHFPL.EQ.2) XOV(1, N+LPART)=Z#STA-Y#CTA
       XOV(6, N) = Z * CTA - Y * STAIF (LHFPL.EQ.2) XOV(6, N+LPART)=Z#CTA+Y#STA
226
       CONTINUE
       NVIAR = I.PARTIF (LHFPL, EQ, 2) NVAR=2*LPARTIF (LZERO.EQ.0) GO TO 228
       NYAR = NYAR + 1XOV(1, NVAR) = Z<sup>#</sup>STA
       XOV(6, NVAR) = Z * CT A228N = IAB S(LPART)IF (LHFPL, EQ.2) N=2*N
       IF (LZERO, NE, 0) N=N+1
       WRITE (NOUT, 2300) N, DIAM, DENF
       GO TO 50
\mathbf C\mathbf{C}0061
           PARTICLE LOCATION DATA CARDS
\mathbf{C}READ (NDAT, *, END=300) I, IIII, YY, DZ
230
       IF (I.NE. ICV(ICARD)) GO TO 300
       IF (L61.EQ.0) GO TO 370
       L61 = L61 + 1NVAR = NVAR + 1IF (NVAR.GT. (-LHFPL *L PART-LZERO)) GO TO 320
       Z = DIST + DZXOV(1, NVAR) = Z*STA+YY*CTA
       XOV(6, NVAR) = Z * CTA - YY * STAGO TO 50
\boldsymbol{C}\mathbf{C}0062PARTICLE INITIAL CONDITION DATA CARD
\mathbf C240READ (NDAT, \ast, END=300) I, V, W, XS, VS
       IF (I.NE.ICV(ICARD)) GO TO 300
       DO 242 N=1, NVAR
       XOV(2, N) = W*S TA+V*CTA
       XOV(3, N) = XSXOVI(5.N)=VSXOV(T, N) = W*CTA-V*STAXOV(8, N) = XSXOV(10, N) = VS242CONTINUE
       GO TO 50
\mathbf C\mathbf{C}0065
         EVAPORATION DATA CARD
\mathbf{C}250
       READ (NDAT, *, END=300) I, DTEMP, DCUT
       IF (I.NE. ICV(ICARD)) GO TO 300
       IF (L65.EQ.0) GO TO 370
       L65=0WRITE (NOUT, 2310) DTEMP, DCUT
       GO TO 50
```

```
c 
   C ERROR/WARNING MESSAGES 
\frac{c}{300}WRITE (NOUT, 1030) ICARD
      STOP 
310 WRITE (NOUT,1040) LPART 
      STOP 
320 WRITE (NOUT,1040) LOC,NVAR 
      STOP 
330 WRITE (NOUT,1050) LOCB,NGAM 
      STOP 
340 I=0DO 350 L=1,11
      IF (LV(L), EQ.0) GO TO 350
      I = I + 1LV(T)=LCV(L)3 50 CONTINUE 
      WRITE (NOUT, 1060) (LV(L), L=1, I)
      STOP 
360 WRITE (NOUT,1070) LOCA,NPAD 
      STOP 
370 WRITE (NOUT. 1080) I
      STOP 
400 IF (LOCA.GT.O) GO TO 360 
c 
      IF (LOCB.GT.O) GO TO 330 
      LTOT=L10+L20+L21+L22+L25+L28+L30+L50+L60+L61+L65
      IF (LTOT.NE.O) GO TO 340 
      IF (DIAM*DENF**2.LT.50.0) WRITE (NOUT,4000) 
      IF (LQQSE, EQ, (-1)) WRITE (NOUT, 4010)
      IF (LMVEL.EQ. (-1)) WRITE (NOUT.4050)
      IF (LEVAP. EQ. 1) WRITE (NOUT, 4020)
      IF (NVAR.GT.10) WRITE (NOUT.4030)
      IF (TMAX/DIAM/DENF**2.GT.0.1) WRITE (NOUT,4040) 
        call dump 
        stop 
        end 
         subroutine dump 
      DIMENSION CV(19), ICV (400), XOV (10, 60), XV (2)
        CHARACTER*4 P2V,P3V 
      DIMENSION LV(11), P2V(2), P3V(3,5), LCV(11)
      COMMON /AREA/ NPAD, ZV(100), AV(100)
      COMMON /BETZ/ NGAM,YV(100),GV(100),DGV(100),PGBP,PSBP 
      COMMON /EVAP/ 
LEVAP, DTEMP, DIAM, DCUT, DENF, DMCV(60), TMCV(60)
      COMMON / HELI/ WHEL, HHEL, RHEL, YHEL, ZHEL
      COMMON /MEAN/ 
LMVEL, LMCRS, NVOR, RLIM, ZO, USK, HTPAD, ZOPAD, UO, XO
      COMMON /MEAN/ YBAR(8),ZBAR(8),YBAL(8),ZBAL(8),G2PI(8)
      COMMON /MEAN/
```

```
FACR(8), FACL(8), SRV(8), DSYM(8), DSYP(8), GSAV(8)COMMON / NORM/ DTAU, TMAX, DT, EDOV (60), EDNV (60)
       COMMON / OUTP/ NOUT, NPL T, NPR T, NSAV, NVAR
       COMMON / PROP/
LPRP, YPRP, ZPRP, RPRP, VPRP, QQPRP, CPQ, CPR, XPR
       COMMON /TERR/ CTA, STA
       COMMON / TURB/ LQQSE, QQMX, SLMX
       common /mdata/
cv, tem, ninc, lhfpl, lzero, s, dist, dzbp, time, n,
         ndat, ee, xov, ta
     £.
         integer tmpfil
         tmpfil = 19call setfil(19, 'agdisp.int ')
      write (tmpfil)
                         npad, zv, av
      write (tmpfil)ngam, yv, gv, dgv, pgbp, psbp
      write (tmpfil)levap, dtemp, diam, deut, denf, dmev, tmev
                         whel, hhel, rhel, yhel, zhel
      write (tmpf1)write (tmpfil)
lmvel, lmcrs, nvor, rlim, zo, usk, htpad, zopad, uo, xo
      write (tmpfil)
                         ybar, zbar, ybal, zbal, g2pi
      write (tmpfil) facr, facl, srv, dsym, dsyp, gsav
       write (tmpfil)
                         dtau, tmax, dt, edov, ednv
      write (tmpfil)
                         nout, nplt, nprt, nsav, nvar
       write (tmpfil)
lprp, yprp, zprp, rprp, vprp, qqprp, epq, epr, xpr
       write (tmpful)cta, sta
      write (tmpfil)lqqse, qqmx, slmxwrite (tmpfil)
ev, tem, ninc, lhfpl, lzero, s, dist, dz bp, time, n,
         ndat, cc, xov, ta
      $
         return
         end
\mathbf CSECTION TWO PDP11/34A VERSION
\mathbf{C}DIMENSION CV(19), ICV(400), XOV(10, 60), XV(2)
\mathbf{C}COMMON /AREA/ NPAD, ZV(100), AV(100)
       COMMON /BETZ/ NGAM, YV (100), GV (100), DGV (100), PGBP, PSBP
       COMMON /EVAP/
LEVAP, DTEMP, DIAM, DCUT, DENF, DMCV(60), TMCV(60)
       COMMON / HEL I/ WHEL, HHEL, RHEL, YHEL, ZHEL
       COMMON /MEAN/
LMVEL, LMCRS, NVOR, RL IM, ZO, USK, HTPAD, ZOPAD, UO, XO
       COMMON /MEAN/ YBAR(8), ZBAR(8), YBAL(8), ZBAL(8), G2PI(8)
       COMMON / MEAN/
FACR(8), FACL(8), SRV(8), DSYM(8), DSYP(8), GSAV(8)COMMON / NORM/ DTAU, TMAX, DT, EDOV (60), EDNV (60)
       COMMON / OUTP/ NOUT, NPL T, NPRT, NSAV, NV AR
       COMMON / PROP/
```

```
LPRP, YPRP, ZPRP, RPRP, VPRP, QQPRP, CPQ, CPR, XPR
       COMMON /TERR/ CTA, STA
       COMMON /TURB/ LQQSE, QQMX, SLMX
       common / mdata/
cv, tem, ninc, lhfpl, lzero, s, dist, dzbp, time, n,
      $ ndat, ee, xov, ta
C
       EQ UIVALENCE (XV(1), XOV(1, 1))\mathbf{C}1020
      FORMAT(20A4)1120
       FORMAT(/34H NASA AGDISP (MOD 2.0) PROGRAM END)
1130
       FORMAT(/28H DEPOSITION DIAMETER
RATIOS: /5X, 1H#, 6X, 2HDR,
               9X, 4 HTIME, 9X, 1 HY, 11X, 2 HYY)
1140
       FORMAT(I6,4E12,4)1150
       FORMAT(23X, 3HSEC, 10X, 1HM, 10X, 4HM**2//
               21H DEPOSITION FRACTION:, E12.4)
      FORMAT(19H INITIAL TIME STEP:, E13.5,4H SEC/
2010
               14H MAXIMUM TIME:, E13.5,4H SEC/)
      $
3090
       FORMAT(/21H INTEGRATION COMPLETE)
\mathbf Ccall restor
\mathbf C\mathbf{C}ESTABLISH STEP SIZE MAXIMUM
\mathfrak{C}DT=0.0CALL AGDEC(0.0.0.0.TEM.1)
       DT = 0.5 A AMIN1(DT AU, 0.2)
       NING = MAXO(10, IFIX(1.0/DT))NSAV = NING / 10WRITE (NOUT, 2010) DT, TMAX
\mathbf C\mathbf{C}INTEGRATE THE EQUATIONS TO MAXIMUM TIME
\mathcal{C}CALL AGINT(XOV)
       WRITE (NPRT, 3090)
       WRITE (NOUT, 3090)
       TIME = -1.0WRITE (NPRT, 1130)
       DO 410 N=1, NVAR
       IF (DMCV(N). EQ.0.0) WRITE (NPRT, 1140) N, DMCV(N)
       IF (DMCV(N).GT.0.0) WRITE (NPRT, 1140)
N, DMCV(N), TMCV(N),
XOV(1, N), XOV(3, N)410
       CONTINUE
       TEM=0.0DO 450 N=1, NVAR
       TEM = TEM + DMCV(N)IF (LHFPL, EQ.2) GO TO 450
       IF (N. EQ. NVAR. AND. LZERO. NE. 0) GO TO 450
       TEM = TEM + DMCV(M)
```

```
450 CONTINUE 
      N = N V A RIF (LHFPL, EQ.1) N=2*NVAR-IABS(LZERO)
      TEM: TEM/FL OAT ( N) 
      WRITE (NPRT,1150) TEM 
      WRITE (NPRT,1120) 
      WRITE (NOUT,1120) 
480 STOP 
      END 
         subroutine restor 
       DIMENSION CV(19), ICV (400), XOV (10, 60), XV (2)
c 
      COMMON /AREA/ NPAD,ZV(100),AV(100) 
      COMMON /BETZ/ NGAM, YV( 100) ,GV( 100) ,DGV( 100) ,PGBP, PSBP 
       COMMON / EVAP/
LEVAP, DTEMP, DIAM, DCUT, DENF, DMCV(60), TMCV(60)
       COMMON / HELI/ WHEL, HHEL, RHEL, YHEL, ZHEL
       COMMON / MEAN/
LMVEL, LMCRS, NVOR, RLIM, ZO, USK, HTPAD, ZOPAD, UO, XO
       COMMON /MEAN/ YBAR(8), ZBAR(8), YBAL(8), ZBAL(8), G2PI(8)
       COMMON /MEAN/ 
FACR(8), FACL(8), SRV(8), DSYM(8), DSYP(8), GSAV(8)COMMON /NORM/ DTAU,TMAX,DT,EDOV(60),EDNV(60) 
       COMMON / OUTP/ NOUT, NPLT, NPRT, NSAV, NVAR
       COMHON /PROP/ 
LPRP, YPRP, ZPRP, RPRP, VPRP, QQPRP, CPQ, CPR, XPR
       COMMON /TERR/ CTA, STA
       COMMON /TU RB/ LQQSE, QQMX, SLMX 
       common /mdata/ 
cv, tem, ninc, lhfpl, lzero, s, dist, dz bp, time, n,
      $ ndat,cc,xov,ta 
         integer tmpf il 
         tmpfil = 19call setfil(19, 'agdisp.int ') 
       read (tmpfil) 
       read (tmpfil)
       read (tmpfil) 
       read ( tmpf il) 
       read (tmpfil) 
                        n pad, zv, av 
                        ngam,yv,gv,dgv,pgbp,psbp 
                        levap, dtemp, diam, dcut, denf, dmcv, tmcv 
                        whel, hhel, rhel, yhel, zhel
lmvel,lmcrs,nvor,rlim,zo,usk,htpad,zopad,uo,xo 
                        ybar, zbar, ybal, zbal, g2pi
       read (tmpfil) facr, facl, srv, dsym, dsyp, gsav
       read (tmpfil) dtau,tmax,dt,edov,ednv<br>read (tmpfil) nout,nplt,nprt,nsav.nv
                        nout, nplt, nprt, nsav, nvar
       read (tmpfil) 
lprp~yprp,zprp,rprp~vprp,qqprp,cpq,opr,xpr 
       read (tmpfil) cta,sta
```

```
read (tmpfil) lqqse, qqmx, slmx
```

```
read (tmpfil)
cv, tem, ninc, lhfpl, lzero, s, dist, dzbp, time, n,
     $.
         ndat, ec, xov, ta
         close(tmpfil)return
         end
       SUBROUTINE AGBZD(XV, DV, MS, MX, ME, MT)
\mathbf C\mathbf{C}EVALUATE DERIVATIVES FOR BETZ ROLL UP
\mathbf{C}DIMENSION XV(2), DV(2)
      COMMON /BETZ/ NGAM, YV (100), GV (100), DGV (100), PGBP, PSBP
       DATA TPI/6.2831853/
       IF (XV(1).EQ.0.0)$
DV(1)=2.0*AB S(AGBZT(MT, VV(MS), DGV(MS), VV(MX)))/TPIIF (XV(1), GT, 0, 0) DV(1) = AB S(XV(2)) / XV(1) / TPIY1 = YV(MX) - XY(1)D1=0.0IF (Y1, GT, YV(MS)) D1 = AGBZT(MT, YV(MS), DGV(MS), Y1)YZ = YV(MX) + XV(1)D2=0.0IF (Y2, LT, YV(ME)) D2=AGBZT(MT, YV(MS), DGV(MS), Y2)DV(2) = -DV(1) * (D1+D2)RETURN
       END
\mathbf CSUBROUTINE AGBZG(DIST, DZ)
\mathbf{C}ANALYZE INPUT DISTRIBUTION AND INITIALIZE BETZ ROLL UP
PROCEDURE
       DIMENSION AGV(102), LGV(100)
       COMMON /BETZ/ NGAM, YV (100), GV (100), DGV (100), PGBP, PSBP
       COMMON /MEAN/
LMVEL, LMCRS, NVOR, RLIM, ZO, USK, HTPAD, ZOPAD, UO, XO
       COMMON /MEAN/ YBAR(8), ZBAR(8), YBAL(8), ZBAL(8), G2PI(8)
       COMMON /MEAN/
FACR(8), FACL(8), SRV(8), DSYM(8), DSYP(8), GSAV(8)COMMON / OUTP/ NOUT, NPLT, NPRT, NSAV, NVAR
       COMMON /TERR/ CTA, STA
       COMMON / VORT/ MSV(4), MXV(4), MEV(4), DTV(4), NBTZ
       COMMON /VORT/ XOV(2,4), DOV(2,4), YOV(4), ZOV(4)
       DATA TPI/6.2831853/
       DATA LB, LM, LX/2H
                           , 2HM, 2HMX/FORMAT(/29H BETZ ROLL UP INITIALIZATION:/
1000
               4X, THN, 9X, 1HY, 12X, 5HG AMMA, 10X, 5HDERIV)
1010
       FORMAT(15, 3E15.6, 3X, A2)1020
      FORMAT (/22H BETZ ROLL UP SUMMARY:/
4X, 6 HV ORTEX, 5X, 5 H START, 3X, 7 HMAXI MU M, 7X, 3 HEND, 13X, 2 HYB,
              12X, 5 HG AMMA, 15X, 3HDY-, 12X, 3HDY+, 11X, 5HAVE G)
      3
1030
       FORMAT(4I10,5X, 2E15.6, 4X, 3E15.6)FORMAT(5H ***, I2, 37H NONDISCRETE DISTRIBUTION
1040
```

```
LOCATION(S)) 
1050 FORMAT(43H *** BETZ WILL ROLL UP MORE THAN 4
VORTICES) 
1060 FORMAT(39H BETZ ROLL UP INVOKED, MAXIMUM ENTRIES:, I4)
C COMPUTE SLOPES 
      NG AMM = NG AM - 1AG V(1)=0.0DG V(1) = (GV(2) - GV(1)) / (YV(2) - YV(1))AGV(2) = AB S(DG V(1))DGV( NGAM) = ( GV( NGAM) - GV( NGAM-1)) / (IV( NGAM) - YV( NGAM-1))AGV ( NGAM+1 ) = AB S ( DGV ( NGAM ) )
      AGV(NGAM+2)=0.0DG MM = 0.0DO 10 N=2, NGAMM
       DYM = YV(N) - YV(N-1)DYP = YV ( N+1 ) - YV ( N )DYT = DYM + DYPFYM::-DYP/DYM/DYT 
       FYP::DYM/DYP/DYT 
       FY = -FYN-FYPDG V(N) = F Y M * G V(N - 1) + F Y * G V(N) + F Y P * G V(N + 1)AGV(N+1) = AB S(DGV(N)))DGMM=AMAX1(DGMM, AGV(M+1))10 CONTINUE 
       DGMM::O .005*DGMM 
C DETERMINE LOCATION OF MINIMA/MAXIMA 
      LERF=0DO 20 N=1, NGAM
       DG M= AG V(N+1) - AG V(N)DG P = AG V ( N + 2 ) - AG V ( N + 1 )LGV(N)=LBIF (DGM, GE, DGMM, AND, DGP, LE, DGMM) LGV(N)=LXIF (DGM. LT. DGMM. AND. DGP. GT. DGMM) LGV(N) = LM
       IF (N.EQ.1) GO TO 20 
       IF (LGV(N),EQ, LX, AND, LGV(N-1), EQ, LM) LERF = LERF + 1IF (LGV(N).EQ.LM.AND.LGV(N-1).EQ.LX) LERF=LERF+1 
20 CONTINUE 
      WRITE (NOUT,1060) NGAM 
       WRITE (NPRT, 1000)
       WRITE (NPRT,1010) 
( N, YV ( N ) , GV ( N ) , DG V ( N ) , LG V ( N ) , N=1 , NGAM)IF (LERF, EQ.0) GO TO 30
       WRITE (NOUT,1040) LERF 
       STOP 
30 NV OR=1
       N = 140 MSV (NV OR ) = N
       IF (LGV(N),EQ, LX) MXV(NVOR)=N
       N = N + 150 IF (LGV(N),EQ, LX) MXV(NVOR)=NIF (LGV(N).EQ.LM) GO TO 60 
       N = N + 1IF (N.LE.NGAM) GO TO 50 
       N = NG AM
```

```
60 MEV(NVOR)=N
       IF (N.EQ.NGAN) GO TO TONVOR = NVOR + 1IF (NVOR.LE.4) GO TO 40 
       WRITE (NOUT,1050) 
       STOP 
C BETZ INTEGRATION INITIALIZATION<br>70 WRITE (NPRT, 1020)
       WRITE (NPRT, 1020)
       RLIM = 0.0DO 80 N=1, NVOR
       XOV(1, N) = 0.0XOVI(2, N)=0.0MS = MSV(N)MX = MXY(N)ME = MEV(N)MT = ME - MS + 1CALL AGBZD(XOV(1,N),DOV(1,N),MS,MX,ME,MT) 
       YOV(N) = YV(MX)ZOV(N)=0.0YBAR(N) = DIST*STA+ YV (MX)*CTAZBAR(N)=DIST*CTA-YY(MX)*STAYBAL(N)=DIST*STA-YV(MX)*CTA
       ZBAL ( N) = DIST*CT A+ YV ( MX)*STAG2PI(N)=0.0FACR(N)=1.0FACL(N)=1.0SRV(N)=0.0DSYN(N)=YY(MX)-YV(MS)DSYP(N)=YY(ME)-YY(MX)GSAV (N) = AGBZQ(MT, YV (MS), GV (MS), YV (MS), YV (ME), O) /(YV (ME)-YV (
MS) )**2 
       DG = GV(MS) - GV(ME)DY = AMAX1(YV(MX) - YV(MS), YV(ME) - YV(MX))DTV(N)=0.01*TPTFDY**2/ABS(DG)WRITE (NPRT,1030) 
N,MS,MX,ME,YV(MX),DG,DSYM(N),DSYP(N),GSAV(N) 
80 CONTINUE 
       WRITE (NPRT, 1 030) 
       NB TZ = NV OR
       IF (DZ. EQ. 0.0) RETURN
       DO 90 N=1, NB TZ
       MX = MXV(N)Y = PSB P*YV (MX)Z = DIST + DZNN = NBTZ + NYBAR(NN) = Z *S TA+Y*CTAZBAR(NN)=Z*CTA-Y*STAYBAL (NN) = Z *S TA-Y *CTA
       Z BAL ( NN) = Z<sup>8</sup>CTA+ Y*STA
       G2PI(NN)=0.0FACR(NN)=1.0FACL(NN)=1.0
       SRV(NN) = 0.0
```

```
DSYM(NN)=PSBP*DSYM(N)DSYP(NN) = PSBP * DSYP(N)GSAV(NN)=PG BP*G SAV(N)90 CONTINUE 
      NV OR=2 *NB TZ
      RETURN 
      END 
      SUBROUTINE AGBZI(TIME, DELT) 
C TIME DEPENDENT BETZ ROLL UP STEP INTEGRATION 
      DIMENSION XNV(2),DNV(2) 
      COMMON /BETZ/ NGAM, YY(100), GV(100), DGV(100), PGBP, PSBPCOMMON /MEAN/ 
LMVEL, LMCRS, NVOR, RLIM, ZO, USK, HTPAD, ZOPAD, UO, XO 
      COMMON /MEAN/ YBAR{8),ZBAR(8),YBAL(8),ZBAL(8),G2PI(8) 
      COMMON /MEAN/ 
FACR(8),FACL(8),SRV(8),DSYM(8),DSYP(8),GSAV(8) 
      COMMON / OUTP/ NOUT, NPL T, NPRT, NSAV, NVAR
      COMMON /TERR/ CTA. STA
      COMMON /VORT/ MSV(4), MXV(4), MEV(4), DTV(4), NBTZ
      COMMON /VORT/ XOV(2,4), DOV(2,4), YOV(4), ZOV(4)
      DATA TPI/6.2831853/ 
1000 FORMAT ( 14H BETZ VORTEX \#, I2, 15H ROLLS UP AT T:, E12.4,<br>$14H SEC WITH R:, E12, 4, 2H M)
                          WITH R:, E12, 4, 2H M)
C DETERMINE BETZ TIME STEP 
      DT::DEL T 
      K=0DO 10 N=1, NB TZIF (GSAV(N), EQ, 0.0) GO TO 10
      DT = AMIN1(DT, DTV(N))K = K + 110 CONTINUE 
      lF ( K. EQ. 0) RETURN 
      NSTP:IFIX(DELT/DT)+1 
      DT=DELT/FLOAT(NSTP)
      HDT=0.5*DTDO 80 NS=1, NSTP
      T = TIME + DT * FL OAT (NS)C LOOP ON VORTICES SOLVED 
      DO 70 N=1. NB TZIF (GSAV(N), EQ.0.0) GO TO 70
      MS = MSV(N)MX = MXV(N)ME = MEV(N)MT = ME - MS + 1C PREDICTOR 
       DO 15 I=1,2XNV(T)=XOV(T, N)+DT*DOV(T, N)15 CONTINUE 
C CORRECTOR 
       DO 30 K=1,2CALL AGBZD(XNV, DNV, MS, MX, ME, MT)
      DO 20 I= 1, 2XNV(T)=XOV(T, N)+HDT*(DOV(T, N)+DNV(T))20 CONTINUE
```

```
3 0 CONTINUE 
      DO 40 I=1,2
      XOV(T, N)=XNV(T)DOV(I, N)=DNV(I)40 CONTINUE<br>C CENTROID CA
   CENTROID CALCULATION
       Y1=YV(MX)-XNV(1)YS = AMAX1(Y1, YV(MS))G1 = GV(MS)X1 = 0.0IF (Y1.LT.YV(MS)) GO TO 50 
       G1 = AGBZT(MT, YV(MS), GV(MS), Y1)X1 = AGBZQ(MT, YV(MS), DGV(MS), YY(MS), Y1, 1)50 Y 2 = YV(MX) + XNV(1)YE = AMIN1(Y2, YV(ME))G2 = GV(ME)X2 = 0.0IF (Y2.GT.YV(ME)) GO TO 60 
       G2 = AGBZT(MT, YV(MS), GV(MS), YZ)X2 = AGBZQ(MT, YV(MS), DGV(MS), Y2, YV(ME), 1)60 DG=GV(ME)-GV(MS)
TEM::G2*YE**2-G1*YS**2-2.0*AGBZQ(MT,YV(MS),GV(MS),YS,YE,1) 
       YW = SQ RT(AB S(TEM/(G1 - G2)))ZNV=0.0C UPDATE VORTEX PARAMETERS FOR THIS INCREMENTAL STEP SIZE
       DY = YNY - YOV(N)DZ = Z N V - Z O V ( N )YBAR(N)=YBAR(N)+DZ*STA+DY*CTAZBAR(N)=ZBAR(N)+DZ*CTA-DY*STAYB AL (N) = YB AL (N) + DZ *S TA-DY *CTA
       Z BAL ( N ) = Z BAL ( N ) + DZ * CTA + DY *S TAG2PI(N)=(G1-G2)/TPIIF (NB TZ. EQ. NV OR) GO TO 65
       NN = NB TZ + N
       DY = PSB P * DYDZ = PSBP * DZYBAR(NN) = YBAR(NN) + DZ#S TA+DY#CTA
       ZBAR(NN)=ZBAR(NN)+DZ*CTA-DY*STAYBAL( NN) = YBAL( NN) + DZ *STA-DY*CTA
       Z BAL ( NN) = Z BAL ( NN) + DZ * C T A + D Y * S T A
       G2 PI (NN) = PG B P G2 PI (N)
65 YOV(N)=YNV
       ZOV(N) = ZNVIF (Y1.GT. YV (MS)) GO TO 70
       IF (Y2, LT, YV(ME)) GO TO 70
       DSYM(N)=0.0DSYP(N)=0.0GSAV(N)=0.0SRV(N) = AMAX1(YV(ME) - YV(MX), YV(MX) - YV(MS))WRITE (NPRT,1000) N,T,SRV(N) 
       IF (NB TZ. EQ. NV OR) GO TO 70
       NN = NBTZ + NDS YM(NN)=0.0
```

```
DSYP(NN) = 0.0GSAV(NN) = 0.0SRV(NN) = PSBP*SNV(N)70
       CONTINUE
80
       CONTINUE
\mathbf{C}UPDATE VORTEX PARAMETERS FOR THIS COMPLETE STEP
       DO 90 N=1. NB TZ
       IF (GSAV(N), EQ, 0, 0) GO TO 90
       SRV(N) = XOV(1, N)MS = MSV(N)MX = MXY(N)ME = MEV(N)MT = ME - MS + 1DSYM(N) = AMAX1(0.0, YV(MX) - YV(MS) - SNV(N))DSYP(N) = AMAX1(0.0, YV(ME) - YV(MX) - SNV(N))IF (NBTZ, EQ. NVOR) GO TO 90
       NN = NB TZ + NSRV(NN) = PSB P * S R V(N)DSYM(NN) = PSBP *DSYM(N)DSYP(NN) = PSBP * DSYP(N)90
       CONTINUE
       RETURN
       END
       FUNCTION AGBZQ(N, YV, ZV, YS, YE, M)
\mathbf CGAUSS-LEGENDRE QUADRATURE INTEGRATION FOR BETZ ROLL UP
       DIMENSION ZT(8), WT(8), TV(2), ZV(2)DATA ZT/0.0
,0,201194094,0,394151347,0,570972173,
0.724417731,0.848206583,0.937273392,0.987992518/
       DATA
WT/0.202578242,0.198431485,0.186161000,0.166269206,
0.139570678,0.107159221,0.070366047,0.030753242/
       XS = (YE - TS) / 2.0XA = (YE + YS)/2.0IF (M, EQ, 0) X = WT(1) * AGBZT(N, YV, ZV, XA)IF (M, EQ, 1) X = WT(1) * XA * AGBZT(N, YV, ZV, XA)DO 10 J=2,8XP = XA + XS * Z T(J)XM = XA - XS * Z T(J)IF (M, EQ, 0)X = X + WT(J)<sup>*</sup> (AGBZT(N, YV, ZV, XM) + AGBZT(N, YV, ZV, XP))
       IF (M, EQ, 1)X = X + WT(J)<sup>*</sup> (XM * AG BZT(N, YV, ZV, XM) + XP * AG BZT(N, YV, ZV, XP))
10
       CONTINUE
       AGBZQ = X * XS
       RETURN
       EN D
       FUNCTION AGBZT(N, YV, ZV, Y)
\mathbf CTABLE INTERPOLATION FOR BETZ ROLL UP
       DIMENSION YV(2), ZV(2)
       IF (Y, GT, YV(1)) GO TO 10
       AGBZT=ZV(1)
```

```
RETURN
10
       DO 20 I = 2 NIF (Y, LE, YY(I)) GO TO 30
20CONTINUE
       AGBZT = ZV(N)RETURN
30AGBZT = ( ZV ( I - 1) * ( YV ( I) - Y) + ZV ( I) * ( Y - YV ( I - 1) ) ) / ( YV ( I) - YV ( I - 1) )RETURN
       EN D
       SUBROUTINE AGCOR(T, DTAU, WTAU, UX, UV)
   AN ALYTIC TURBULENT CORRELATIONS
\mathbf CC = T / W T A UEXPC = EXP(-C)EXPT = EXP(-T/DTAU)B = (DTAU/WTAU)**2
       IF (ABS(B-1.0).LE.0.01) GO TO 10
       SUM1=0.5*(3.0-B)/(B-1.0)**2SU M2 = 0.5/(B-1.0)XX1 = -SUM1*DTAU/WTAU+SUM1+SUM2XK2 = -SUM1*EXPT*DTAU/WTAU + SUM1*EXPC+SUM2*EXPC*(1,0+C)XK3 = -SUM1*EXPT + SUM1*EXPC + SUM2*C*EXPCGO TO 20
10
       XX1 = 0.375XK2 = (3.0 + 3.0 * C - C * C) *EXPC/8.0
       XK3 = (5.0 - C)*C*EXPC/8.020XX4 = 0.5 + EXPCU x = X K 4 * W T A U - X K 1 * D T A U - X K 3 * E X P T * D T A U * D T A U / W T A U + X K 2 * E X P T * D T A UUV = XK1 - XK2 + EXP - XK3 + EXPTRETURN
       EN D
       SUBROUTINE AGDEC(T, DU, EPS, I)
\mathbf CTIME DECAY EVALUATION
       COMMON /EVAP/
LEVAP, DTEMP, DIAM, DCUT, DENF, DMCV(60), TMCV(60)
       COMMON / NORM/ DTAU, TMAX, DT, EDOV (60), EDNV (60)
       D = EDOV(T)DTAU=3.12E-06*D*D*DEDIFIF (DU. EQ.0.0) GO TO 10
       REYNO=0.0688*D*DUDTAU = DTAU / (1.0 + 0.197 * REXNO* * 0.63 + 0.00026 * REXNO* * 1.38)10EPS = 1.0/DTAU
        IF (LEVAP. EQ.0) RETURN
       IF (D.LE.DCUT) RETURN
       ETAU = D * D / DTEMP / 84.76IF (DU.EQ.0.0) GO TO 20
       ETAU = ETAU / (1.0 + 0.27 * SQRT(REYNO))20
       EDNV(I)=D*SQRT(1.0-DT/ETAU)
       EPS = EPS - 1.5/(ETAU - T)RETURN
       EN<sub>D</sub>
       SUBROUTINE AGDIF(XV, DV, T, DTMN)
\mathbf CDIFFERENTIAL EVALUATION
```

```
DIMENSION XV( 10,2), DV( 10,2) 
      COMMON /NORM/ DTAU,TMAX,DT,EDOV(60),EDNV(60) 
      COMMON / OUTP/ NOUT, NPLT, NPRT, NSAV, NVAR
      COMMON /TERR/ CTA. STA
      DATA UX,UV/2*0.0/ 
C LOOP FOR ALL PARTICLES 
      DTMN = TMAX
      DO 2O N=1. NVARC DETERMINE MEAN VELOCITY AT THE PARTICLE POSITION 
      CALL AGVEL(XV(1,N),XV(6,N),V,W)
C DETERMINE DECAY CONSTANT 
      CALL 
AGDEC(T, SQRT((XV(2,N)-V)**2+(XV(7,N)-W)**2),DECAY,N)
      DTMN:.AMIN1 (DTMN, DTAU) 
C DETERMINE TURBULENCE AND SCALE AT THE PARTICLE POSITION 
      CALL AGTUR(XV(1,N),XV(6,N),QQ,SL, VV,WW)
      IF (QQ, EQ.0.0) GO TO 10C DETERMINE ANALYTIC TURBULENT CORRELATIONS WITH THE 
PARTICLE 
WTAU = SL/(SQRT( (XV(2, N) - V) * *2+ (XV(7, N) - W) * *2) +0.375 * SQRT(QQ)) 
      CALL AGCOR(T,DTAU,WTAU,UX,UV) 
      QQ = QQ / 3.0C EVALUATE DERIVATIVES 
C = 1:Y = 2:V = 3:YY = 4:YY = 5:VV = 6:Z = 7:N = 8:ZZ = 9:ZW = 10:WW = 10DV(1,N)=XV(2,N)DV(2,N)=(V-XY(2,N))^*DECAY-9.8*STADV(3,N)=2.0*XV(4,N)DV(4, N) = XV(5, N) + (UX*QQ - XY(4, N))<sup>8</sup>DECAY
      DV(5,N)=2.0*(UV*QQ-XV(5,N))*DECAY
      DV(6, N) = XV(7, N)DV(7, N) = (W-XV(7, N)) * DECAY-9.8 * CTADV(8, N) = 2.0*XV(9, N)DV(9, N)=XV(10, N)+(UX*QQ-XV(9, N))*DECAYDV(10, N) = 2.0* (UV *QQ-XV (10, N) )*DECAY
20 CONTINUE 
      RETURN
      END 
      SUB ROU TINE AGINT (XOV)
C INTEGRATE THE EQUATIONS 
       DIMENSION 
XOV(10, 60), XNV(10, 60), DOV(10, 60), DNV(10, 60), LV(4)COMMON /EV AP/ 
LEVAP, DTEMP, DIAM, DCUT, DENF, DMCV(60), TMCV(60)
      COMMON /HELI/ WHEL, HHEL, RHEL, YHEL, ZHEL 
       COMMON /MEAN/ 
LMV EL, LMCR S, NV OR, RL IM, ZO, U SK, HTPAD, ZOPAD, UO, XO 
       COMMON /MEAN/ YBAR(8),ZBAR(8),YBAL(8),ZBAL(8),G2PI(8) 
       COMMON / MEAN/
FACR(8), FACL(8), SRV(8), DSYM(8), DSYP(8), GSAV(8)COMMON /NORM/ DTAU,TMAX,DT,EDOV(60),EDNV(60) 
       COMMON /OUTP/ NOUT,NPLT,NPRT,NSAV,NVAR 
       COMMON / PROP/
```

```
LPRP, YPRP, ZPRP, RPRP, VPRP, QQPRP, CPQ, CPR, XPR
       COMMON / SAVE/ ISWC, ISW(60), IOUT
       COMMON /TERR/ CTA, STA
       DATA LV/3,5,8,10/
\mathbf CSAVE INITIAL POSITIONS
       ISWC = NVARDO 10 I=1, NVAR
       ISW(I)=110CONTINUE
       IOUT=0CALL AG SAV (XOV, 0.0)
\mathbf CIN ITIAL IZE INTEGRATION
       X0 = 0.0CALL AGDIF(XOV, DOV, 0.0, DTMN)
       T = 0.0\mathbf CINTEGRATE TO TMAX
       N = 020
       N = N + 1DT = 0.5 * A MIN1 (DTMN, 0.2)
       HDT=0.5*DTT = T + DTX0 = U0*TIF (LMVEL, EQ, (-1)) CALL AGWKR(T)IF (LMVEL.EQ.O) CALL AGBZI(T-DT, DT)
       IF (HTPAD.GT.O.O) CALL AGPAC(DT)
       IF (LPRP.NE.O) CALL AGPRP(XO)
       IF (LMVEL.NE.3) GO TO 25
       ZN = HHEL * CTA * E XP (-WHEL * T/HHEL)YHEL = YH EL + (ZN - ZHEL)<sup>8</sup>STA/CTA
       ZHEL = ZNC
   PREDICTOR
25
       DO 40 I=1, NVAR
       IF (ISW(I),EQ,0) GO TO 40
       DO 30 J=1,10XNV(J, I)=XOV(J, I)+DT*DOV(J, I)30
       CONTINUE
       DO 35 L=1,4J = LV(L)XNV(J, I) = AMAX1(0.0, XNV(J, I))35
       CONTINUE
40
       CONTINUE
\mathbf CCORRECTOR
       DO 70 K=1,2CALL AGDIF(XNV, DNV, T, DTMN)
       DO 65 I=1, NVAR
       IF (ISW(I), EQ.0) GO TO 65
       DO 50 J=1,10
       XNV(J, I) = XOV(J, I) + HDT*(DOV(J, I) + DNV(J, I))50
       CONTINUE
       DO 55 L=1,4
       J = LV(L)XNV(J, I) = AMAX1(0.0, XNV(J, I))55
       CONTINUE
       IF (XNV(6, I) \cdot GE \cdot 0 \cdot 0) GO TO 65
```
RATE=XOV(6,I)/(XOV(6,I)-XNV(6,I))  $DO 60 J=1,10$  $XNV(J, I)=XOV(J, I)+RATE*(XNY(J, I)-XOV(J, I))$ 6 0 CONTINUE  $XNY(6, I)=0.0$ 65 CONTINUE<br>70 CONTINUE **CONTINUE** C DETERMINE NEW POSITIONS OF ROLLED UP VORTICES IF (LMVEL.GE.O) CALL AGVCH(DT) C CHECK SOLUTION AND CONTINUE ISWC=O  $DO$  90 I=1, NVAR IF  $(XNV(6, I).EQ.0.0)$  ISW $(I)=0$  $ISWC = ISWC + ISW (I)$ DO 80  $J=1, 10$  $XOV(J, I)=XNV(J, I)$  $DOV(J, I)=DNV(J, I)$ 80 CONTINUE IF  $(LEVAR, EQ.1) EDOV(I) = AMAX1(EDNV(I), DCUT)$ IF (ISW(I).NE.O) GO TO 90 IF (DMCV(I).NE.O.O) GO TO 90  $DMCV(I)=(EDOV(I)/DIAM)**3$  $TMCV (I)=T$ 90 CONTINUE  $I=0$ IF  $(MOD(N, NSAV), EQ.0)$  I=1  $IOUT=0$ IF  $(MOD(N, 10*N SAV)$ . EQ. 0) IOU T=1 IF  $(T, GE, TMAX)$  ISWC=0 IF  $(ISWC, EQ, O)$  I=1 IF (I. EQ .1) CALL AGSAV(XNV, T) IF (ISWC.NE.O) GO TO 20 RETURN END SUB ROUT IN E AG LQ  $D(A, XL, UPV, T, EQ, U, IER)$ C LINEAR DECOMPOSITION FOR SUPEREQUILIBRIUM DIMEN SION A(6,2), XLU(6,2), IPV T(2), EQUIL(2) DAi'A ZERO, ONE, FOUR, SIXTN, SIXTH/0.0, 1.0, 4.0, 16.0, 0.0625/  $IER=0$  $WREL = ZERO$  $D1 = ONE$  $D2=ZERO$  $BIGA = ZERO$  $DO 20 I=1,6$  $BIG = ZERO$ DO 10  $J=1,6$  $P = A(I, J)$  $XL U(I, J) = P$  $P = AB S(P)$ IF  $(P, GT, BIG)$   $BIG = P$ 10 CONTINUE IF (BIG.GT.BIGA) BIGA=BIG

 $\sim$ 

IF (BIG.EQ.ZERO) GO TO 110

120

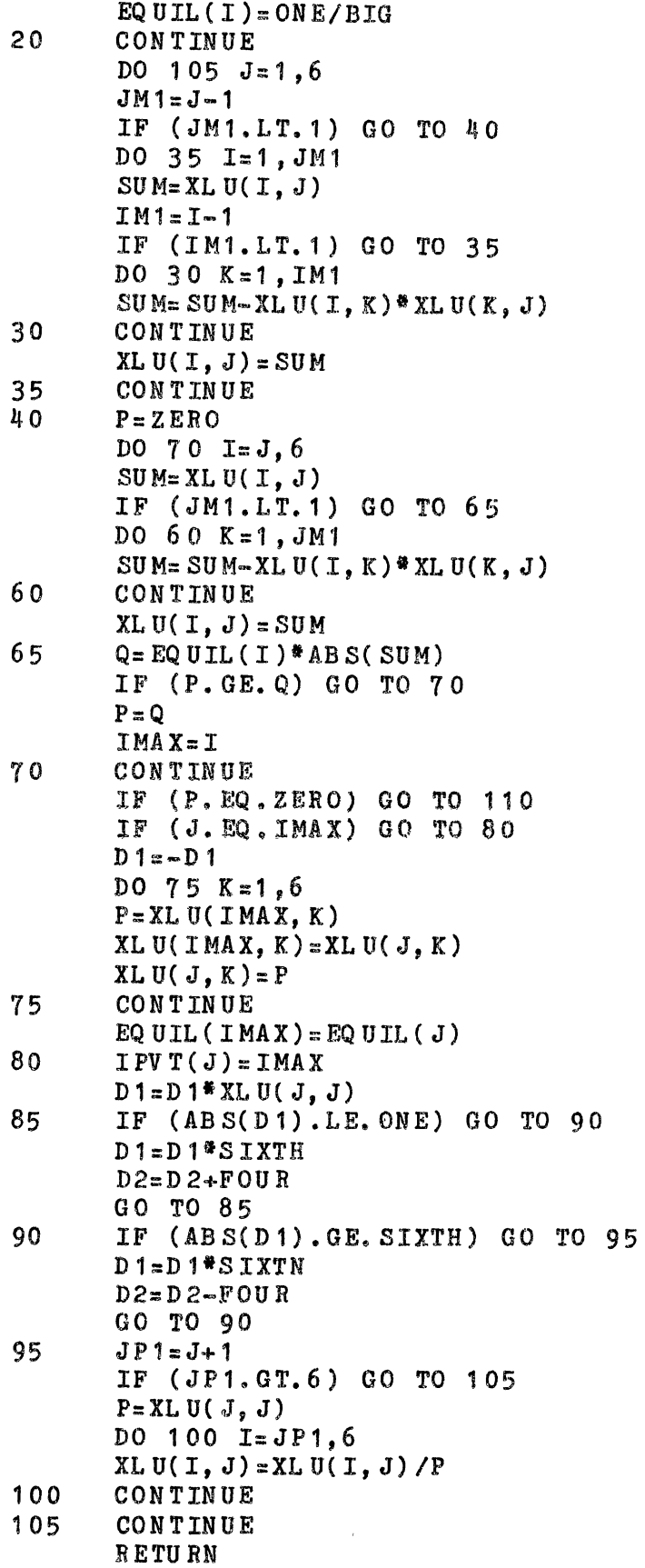

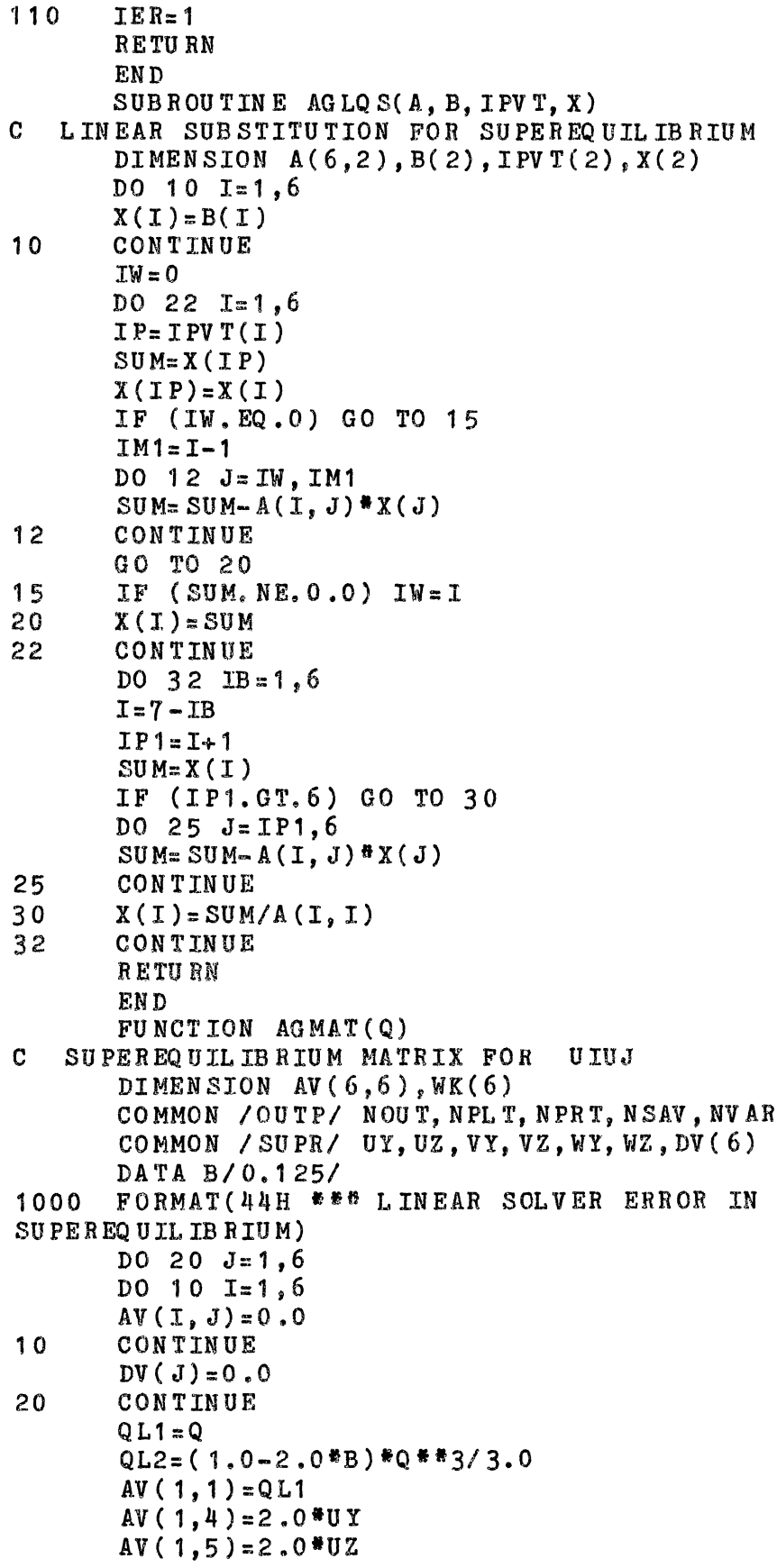

```
DV(1) = QL2AV (2, 2) = QL1 + 2.0 *V Y
      AV(2,6)=2.0*VZDV(2)=QL2AV(3,3)=QL1+2.0*WZ
      AV(3, 6) = 2.0*WY
      DV(3) = QL2AV(4, 2) = UYAV(4, 4) = QL1 + VYAV(4,5)=VZAV (4, 6) = UZ
       AV(5, 3) = UZAV(5, 4)= WY
      AV(5, 5) = QL1 + WZAV(5,6)=UYAV(6, 2)=WYAV(6,3)=VZAV(6, 6) = QL1CALL AGLQD(AV, AV, WK, WK, IER) 
      IF (IER, EQ.0) CALL AGLQ S(AV, DV, WK, DV)IF (IER.NE.O) WRITE (NOUT,1000) 
      AGMAT = Q * Q - DY (1) - DY (2) - DV (3)RETURN 
      END 
      SUB ROUTINE AG PAC (DEL T)
C COMPUTE PLANT AREA DENSITY CIRCULATION CORRECTION 
       DIMENSION ASV(100)
      COMMON /AREA/ NPAD,ZV(100),AV(100) 
      COMMON /INTG/ FR(8),FL(8),IFR(8),IFL(8) 
      COMNON /MEAN/ 
LMVEL, LMCRS, NVOR, RLIM, ZO, USK, HTPAD, ZOPAD, UO, XO
       COMMON /MEAN/ YBAR(8),ZBAR(8),YBAL(8),ZBAL(8),G2PI(8)
      COMMON /MEAN/ 
FACR (8), FACL (8), SRV (8), DSYM (8), DSYP (8), GSAV (8)1000 
1010 
1020 
1030 
      COMMON /OUTP/ NOUT, NPLT, NPRT, NSAV, NVAR 
       DATA CD/0.16/,TPI/6.2831853/ 
       \tt FORMAT(15H RT OF VORTEX #, I2, 14H LEAVES CAN OPT)FORMAT(15H RIGHT VORTEX #, I2, 14H ENTERS CANOPY)
       FORMAT(15H LEFT VORTEX #, I2, 14H LEAVES CANOPY)\tt FORMAT(15H LEFT VORTEX \#, I2, 14H ENTERS CANOPY)
       IF (NVOR. EQ.0) RETURN
      DO 60 N=1, NVOR
C RIGHT VORTEX 
1 0 
20 
       IF (ZBAR(N)-SRV(N).LT.HTPAD) GO TO 10 
       IF (IFR(N).EQ.1) WRITE (NPRT,1000) N 
       IFR(N)=0GO TO 3 0 
       IF (IFR(N),EQ.0) WRITE (NPRT, 1010) N
       IFR(N)=1DO 20 J=1, NPAD
       SQ = SRY(N)**2-(ZV(J)-ZBAR(N))**2IF (SQ, LE, 0.0) ASV(J)=0.0IF (SQ, GT, O, O) ASV(J) = AV(J) * SQRT(SQ)CONTINUE
```
'123

```
CDA=4.0*CD*AGBZQ(NPAD, ZV, ASV, ZV(1), ZV(NPAD), O)/TPI/SRY(N)*@2 
      FR(N)=FR(N)+DELT*CDAFACR(N) = 1.0 / (1.0 + FR(N) * AB S(G2PI(N)) / SRV(N))C LEFT VORTEX 
30 IF (ZBAL(N)-SRV(N).LT.HTPAD) GO TO 40 
      IF' ( I FL ( N) • EQ • 1 ) W RITE ( N P R T, 1 0 2 0 ) N 
      IFL(N)=0GO TO 6 0 
40 IF (IFL (N). EQ. 0) WRITE (NPRT. 1030) N
      IFL(N)=1DO J=1, NPAD
      SQ = SRV(N) * * 2-( ZV(J) - ZBAL(N)) * * 2
      IF (SQ, LE, 0, 0) ASV(J)=0.0IF (SQ, GT, O, O) ASV(J) = AV(J)*SQRT(SQ)50 CONTINUE 
CDA=4.0*CD*AGBZQ(NPAD, ZV, ASV, ZV(1), ZV(NPAD), O)/TPLYSRV(N)**2 
      FL(N) = FL(M) + DELT*CDAFACL(N) = 1.0 / (1.0 + FL(N) * AB S(G2 PL(N)) / SRV(N))6 0 CONTINUE 
      RETURN 
      END 
      SUBROUTINE AGPAD(HT, ZO) 
C COMPUTE PLANT AREA DENSITY DISPLACEMENT THICKNESS 
      COMMON /AREA/ NPAD,ZV(100),AV( 100) 
      COMMON /INTG/ FR(8), FL(8), IFR(8), IFL(8)
      COMMON /OUTP/ NOUT, NPLT, NPR'f, NSAV, NVAR 
1000 FORMAT(33H CANOPY INVOKED, MAXIMUM ENTRIES:,I4) 
1010 FORMAT(2'7H PLANT AREA DENSITY HEIGHT:,E13.5,2H M/ 
     $ 3X,24H DISPLACEMENT THICKNESS:,E13.5,2H M) 
      HT = ZV(NPAD)Z0 = AG B Z Q ( NPAD, ZV, AV, ZV (1), ZV ( NPAD), 1) /\text{\$} AGBZQ(NPAD, ZV, AV, ZV(1), ZV(NPAD), 0)
      DO 10 I=1, 8FR(I)=0.0FL(I)=0.0IFR(I)=0IFL(T)=010 CONTINUE 
      WRITE (NOUT,1000) NPAD 
      WRITE (NOUT, 1010) HT, ZO
      RETURN 
      END 
      SUB ROU TIME AGPRP(X)C UPDATE PROPELLER VARIABLES 
       COMMON /PROP/ 
LPRP,YPRP,ZPRP,RPRP,VPRP,QQPRP,CPQ,CPR,XPR 
      QQPRP=CPQ/(X+XPR)**1.18RN = CPR * SQ RT(QQPRP) * (X+XPR)VPRP = VPRP * (RPRP/RN) * * 2RPRP= RN
```
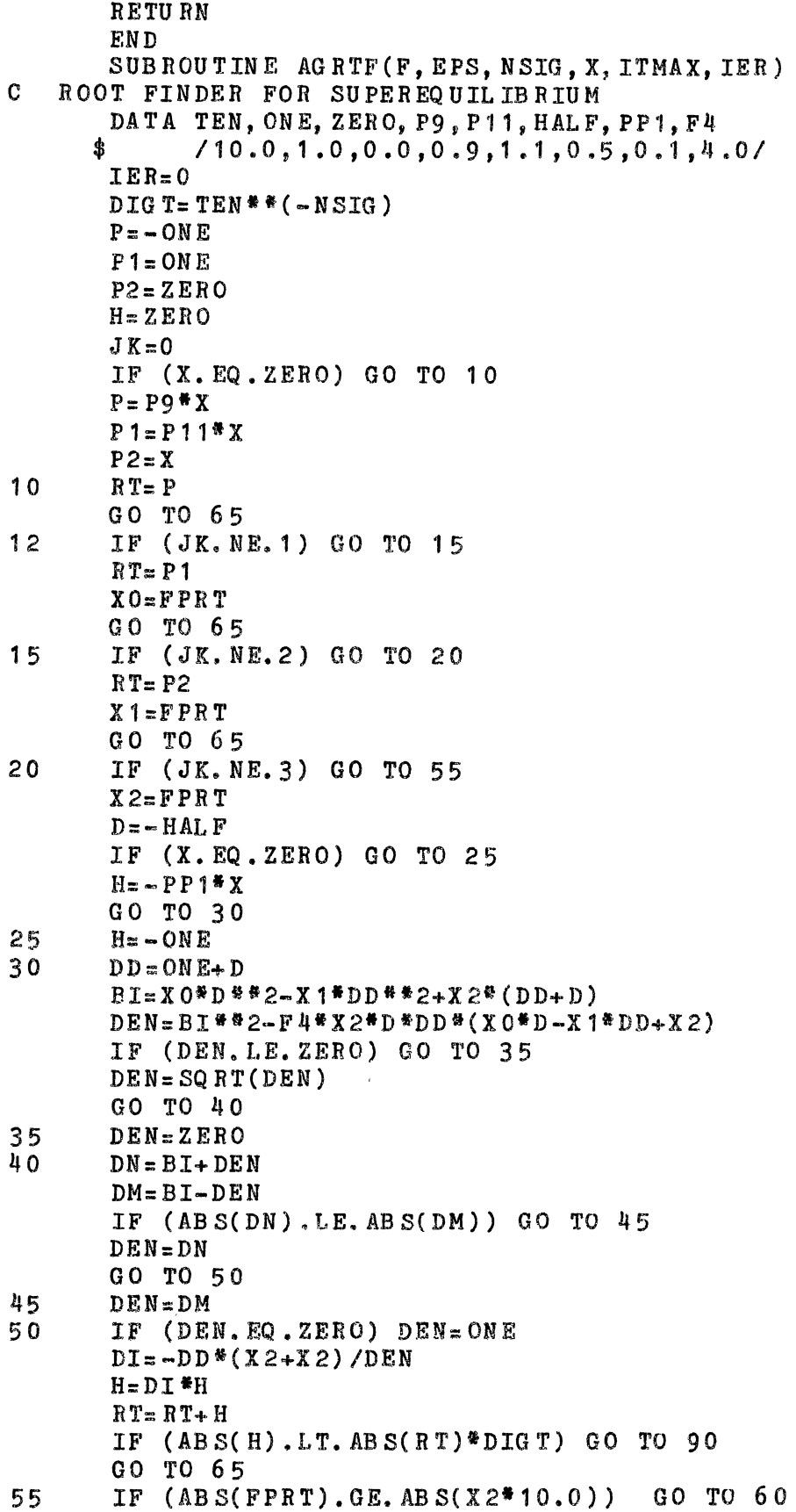

 $X0=X1$  $X1 = X2$  $X2 = FPRT$  $D = D I$ GO TO 3 0  $60$   $DI=DI*HALF$  $H = H * H A L F$ RT= RT-H  $65$   $JK = JK + 1$ IF (JK.LT.ITMAX) GO TO 75  $IER=1$  $X = -1.0$ GO TO 95  $75$  FPRT=F(RT) IF (ABS(FPRT).GE.EPS) GO TO 12  $90 \qquad X = RT$  $95$   $I^{T}MAX=JK$ RETURN END SUBROUTINE AGSAV(XV, T) C SAVE THE CURRENT RESULTS FOR PLOTTING DIMENSION XV( 10,60) COMMON /EVAP/ LEVAP, DTEMP, DIAM, DCUT, DENF, DMCV(60), TMCV(60) COMMON /MEAN/ LMVEL,LMCRS,NVOR,RLIM,ZO,USK,HTPAD,ZOPAD,UO,XO COMMON /MEAN/ YBAR(8),ZBAR(8),YBAL(8),ZBAL(8),G2PI(8) COMMON /MEAN/  $FACR ( 8)$ ,  $FACL ( 8)$ ,  $SRV ( 8)$ ,  $DSYM ( 8)$ ,  $DSYP ( 8)$ ,  $GSAV ( 8)$ COMMON /NORM/ DTAU,TMAX,DT,EDOV{60),EDNV(60) COMMON /OUTP/ NOUT, NPLT, NPRT, NSAV, NVAR COMMON /PROP/ LPRP,YPRP,ZPRP,RPRP,VPRP,QQPRP,CPQ,CPR,XPR COMMON /SAVE/ ISWC,ISW(60),IOUT DATA JVOR/0/ 1000 FORMAT(6H TIME:,E12.4,4H SEC) 2000 FORMAT(/6H TIME:,E12.4,4H  $SEC/5X$ , 1 H $\frac{4}{7}$ , 6 X, 1 HY, 1 1X, 1 HV, 1 1X, 2 HYY, 1 OX, \$ 2HYV, 1 OX, 2HVV, 1 OX, 1HZ, 11X, 1 HW, 111, 2HZZ, 1 OX, 2HZW, 1 OX, 2HWW) 2010 FORMAT(I6,10E12.4) 2020 FORMAT(14H VORTEX (Y,Z):,8E14.5)  $FORMAT(19H \, PROP \, (Y,Z,R,V,QQ):$ ,5E14.5) IF (ISWC. EQ.0) RETURN WRITE (NPRT,2000) T IF (IOUT.EQ.1) WRITE (NOUT,1000) T  $DO 40 N=1. NVAR$ IF (ISW(N).NE.O) WRITE (NPRT, 2010) N,  $(XV(I, N), I=1, 10)$ 40 CONTINUE IF (JVOR.EQ.O) RETURN WRITE (NPRT,2020) (YBAR(N),ZBAR(N),N=1,NVOR) WRITE (NPRT, 2020) (YBAL(N), ZBAL(N),  $N=1$ , NVOR) IF (LPRP.NE.O) WRITE (NPRT,2030) YPRP,ZPRP,RPRP,VPRP,QQPRP

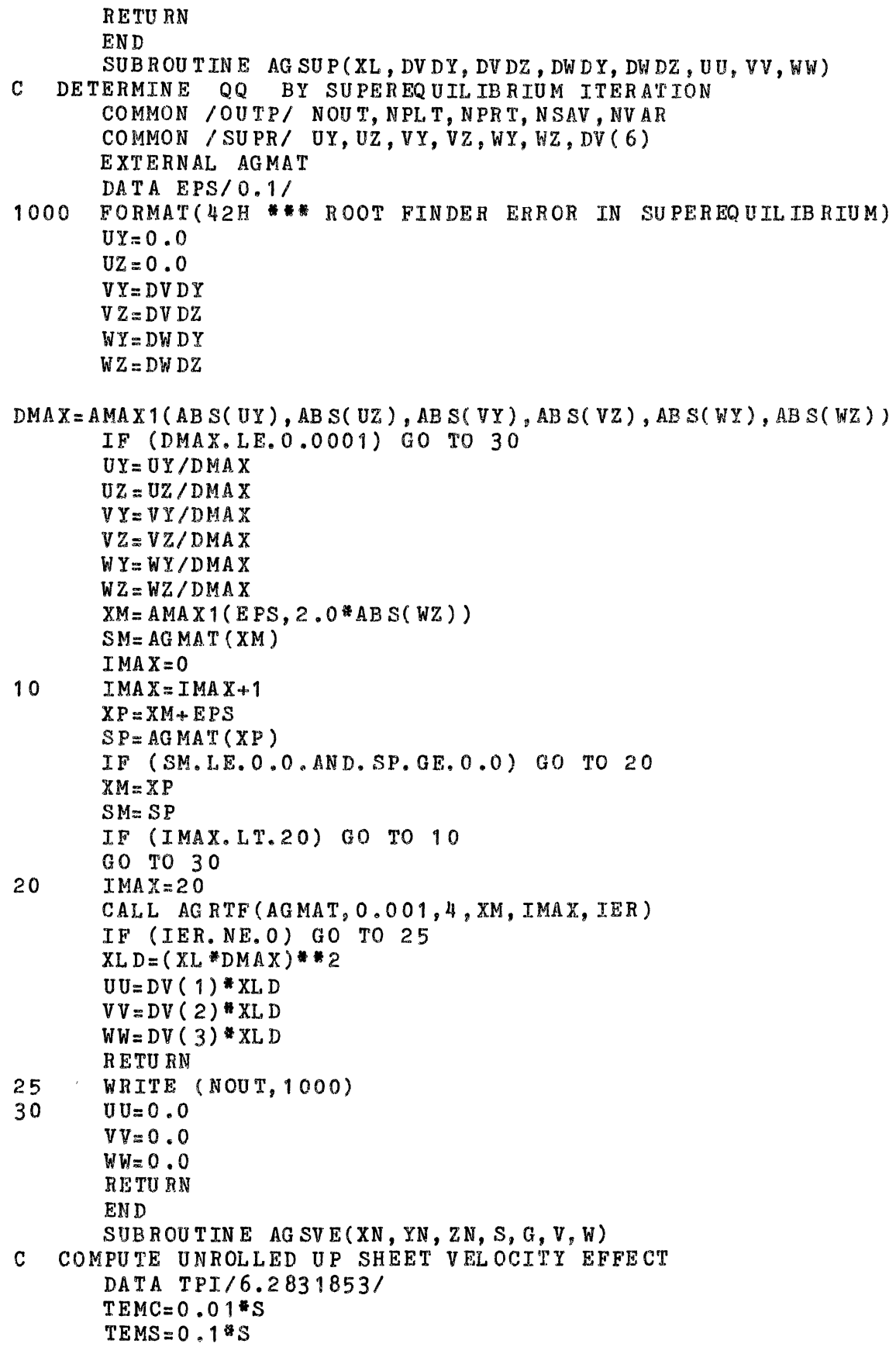

 $\label{eq:2.1} \frac{1}{\sqrt{2}}\left(\frac{1}{\sqrt{2}}\right)^{2} \left(\frac{1}{\sqrt{2}}\right)^{2} \left(\frac{1}{\sqrt{2}}\right)^{2} \left(\frac{1}{\sqrt{2}}\right)^{2} \left(\frac{1}{\sqrt{2}}\right)^{2} \left(\frac{1}{\sqrt{2}}\right)^{2} \left(\frac{1}{\sqrt{2}}\right)^{2} \left(\frac{1}{\sqrt{2}}\right)^{2} \left(\frac{1}{\sqrt{2}}\right)^{2} \left(\frac{1}{\sqrt{2}}\right)^{2} \left(\frac{1}{\sqrt{2}}\right)^{2} \left(\$ 

```
X = AMAX1(XN, TEMC)IF (ABS(ZN).LE.TEMC) GO TO 10
       Z = Z NIF (Z, LT, 0.0. AND, Z+TEMS, GT, 0.0) Z=-TEMSIF (Z.GT.0.0.AND. Z-TEMS. LT.0.0) Z=TEMS
       TEMV = ATAN2(S-YN, Z) + ATAN2(YN, Z)+ATAN2(X*(S-YN),Z*SQRT(X*X+(S-YN)**2+Z*Z))
      $
            +ATAN2(X*YN, Z*SQRT(X*X+YN*YN+Z*Z))$
       V = V - T E MV * G * Z N / Z / T P I / 2.010IF (YN+TEMC. GE. 0.0. AND. YN-S-TEMC. LE. 0.0) RETURN
       Y = YNIF (Y, LT, O, O, AND, Y+TEMS, GT, O, O) Y = -TEMSIF (Y-S, GT, 0, 0, AND, Y-S-TEMS, LT, 0, 0) Y = S + TEMSRP2 = Y*Y + ZN*ZNRM2 = (S - Y)^{H H} 2 + ZN^{H}ZNXF = SQ RT ((Y - 0.5 * S) * * 2 + ZN * ZN)IF (X.GT.10.0*XF) GO TO 20
       TEMW = AL OG (RP2 * (SQRT(RP2 + X * X) - X) * (SQRT(RM2 + X * X) + X) /
                   RM2/(SQRT(RP2+X<sup>*</sup>X)+X)/(SQRT(RM2+X<sup>*</sup>X)-X))
      $
       GO TO 30
20<sub>2</sub>TEMW = 2.0 * ALOG (RP2/RM2)30TEMC = YN/YIF (Y, GT, 0, 0) TEMC=(YN-S)/(Y-S)W = W + TEMW<sup>8</sup>G<sup>#</sup>TEMC/TPI/4.0
       RETURN
       EN D
       SUBROUTINE AGTUR(Y, Z, QQ, SL, VV, WW)
\mathbf CTURBULENCE AND SCALE EVALUATION
       COMMON /MEAN/
LMVEL, LMCRS, NVOR, RLIM, ZO, USK, HTPAD, ZOPAD, UO, XO
       COMMON /MEAN/ YBAR(8), ZBAR(8), YBAL(8), ZBAL(8), G2PI(8)
       COMMON / MEAN/
FACR(8), FACL(8), SRV(8), DSYM(8), DSYP(8), GSAV(8)COMMON /PROP/
LPRP, YPRP, ZPRP, RPRP, VPRP, QQPRP, CPQ, CPR, XPR
       COMMON /TURB/ LQQSE, QQMX, SLMX
       DATA DELTA/0.05/
C
   SCALE LENGTH
       IF (LQQSE. EQ.2.OR. LQQSE. EQ.3) GO TO 20
       SL = AMIN1(0.65 * Z, SLMX)IF (NVOR. EQ.0) GO TO 30
       DO 10 N=1, NVOR
       R = SQ RT( (Y-YBAR(N)) ** 2+ (Z-ZBAR(N)) ** 2)
       SL = AMIN1(SL, 0.6 * R)R = SQ RT( (Y - YB AL(N)) * * 2+ ( Z - Z BAL ( N) ) * * 2)
       SL = AMIN1(SL, 0.6 * R)10
       CONTINUE
       GO TO 30
       CALL AGWKI(Y, Z, 4, SL)20
30
       IF (SL. GT. 0.0) GO TO 40
       QQ = 0.0V = 0.0WW = 0.0RETURN
```

```
C TURBULENCE<br>40 IF (LOO
       IF ( LQQSE, EQ, (-1) ) G0 TO 60IF (LQQSE, EQ, O) QQ = QQMXIF (LQQSE.GE.1) CALL AGWKI(Y,Z,3,QQ) 
      IF (LQQSE.EQ.3) GO TO 50 
       IF (LPRP.EQ.O) GO TO 45 
       R = SQ RT ( (Y-YPRP) **2+( Z-ZPRP) **2)IF (R.LE. RPRP) QQ=QQ+QQPRP
45 V = QQ / 3.0WW = QQ / 3.0IF (HTPAD.EQ.O.O) RETURN
      GO TO 7 0 
50 CALL AGWKI(Y,Z,5,VV) 
       CALL AG WKI (Y, Z, 6, WW) 
       RETURN 
C SUPER EQ UIL IB RIUM 
60 CALL AGVEL(Y+DELTA,Z,VPI,WPY) 
       CALL AGVEL(Y-DELTA,Z,VMY,WMY) 
       CALL AGVEL ( Y, Z+DELTA, VPZ, WPZ) 
       CALL AGVEL(Y.Z-DELTA, VMZ, WMZ)
       DVDY:(VPY-VMY)/DELTA/2.0 
       DYDZ=(VPZ-VMZ)/DELTA/2.0DWDY=(WPY-WMY)/DELTA/2.0 
       DWDZ=( WPZ-WMZ) /DELTA/2.0 
       EPS=0.5<sup>a</sup> (DV DY + DW DZ)
       DVDY=DVDY-EPS 
       DW DZ = DW DZ - EPSCALL AU SUP( SL, DV DY, DVDZ., DWDY, DWDZ, UU, VV, WW) 
       QQ = U U + V V + WWIF (HTPAD. EQ.0.0) RETURN
C CORRECTION FOR CANOPY 
70 IF (Z.GE.HTPAD) RETURN 
       QQ = QQ*Z/HTPADVV= VV&Z/ HTPAD 
       WW:= WW*Z/ HTPAD 
       RETURN 
       END 
       SUBROUTINE AGVCH( DELT) 
C CORRECT ION OF ROLLED UP VORTEX POSITIONS IN TIME 
       DIMENSION YNR(8),ZNR(8),YNL(8),ZNL(8)
       COMMON / HELI/ WHEL, HHEL, RHEL, YHEL, ZHEL
       COMMON /MEAN/ 
LMVEL, LMCRS, NVOR, RLIM, ZO, USK, HTPAD, ZOPAD, UO, XO
       COMMON /MEAN/ YBAR(8),ZBAR(8),YBAL(8),ZBAL(8),G2PI(8) 
       COMMON /MEAN/ 
FACR(8),FACL(8),SRV(8),DSYM(8),DSYP(8),GSAV(8) 
       COMMON /PROP/ 
LPRP,YPRP,ZPRP,RPRP,VPRP,QQPRP,CPQ,CPR,XPR 
       IF {NV OR. EQ. 0) RETURN 
       DO 10 N=1, NV OR
       CALL AGVEL(YBAR(N),ZBAR(N),VBAR,WBAR) 
       YNR(N) = YBAR(N) + DEL T*VBARZNR(N)=ZBAR(N)+DELT*WBARCALL AG VEL ( YB AL ( N) , Z BAL { N) , VBAL , WB AL )
```
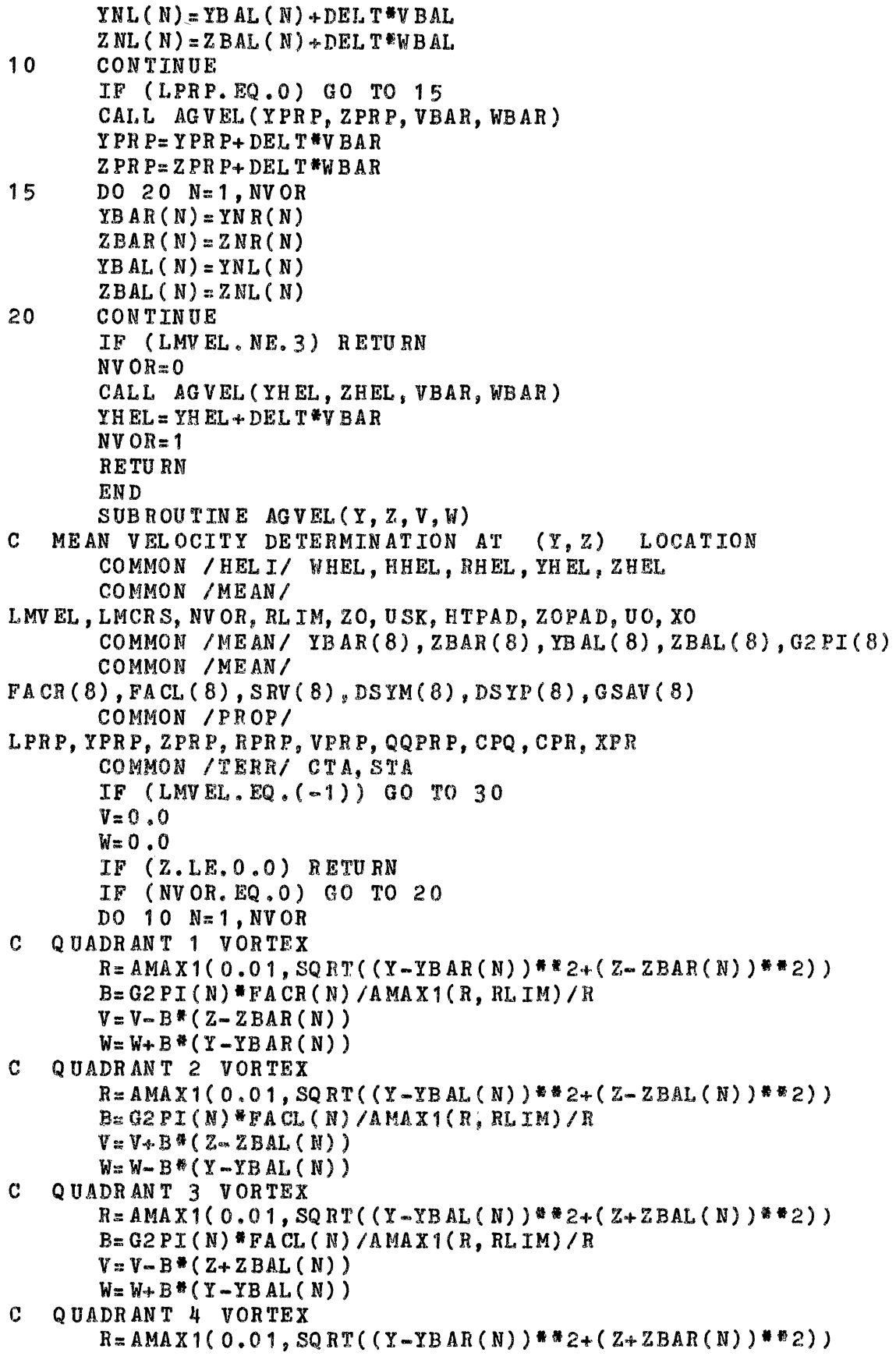

```
B = G2 PT(N) * FACR(N) /AMAX1(R, RLIM)/R
       V = V + B<sup>*</sup> (Z + Z BAR (N))
       W = W - B* (Y - YBAR(N))
   UNROLLED UP SHEET EFFECT
\mathbf{C}IF (GSAV(N), EO, 0, 0) GO TO 10
       VE = 0.0WE = 0.0S = DSYM(N) + DSYP(N)YE = (Y - YBAR(N)) * CTA - (Z - ZBAR(N)) * STAZE=(Y-YBAR(N))^8STA+(Z-ZBAR(N))^8CTACALL AG SVE(XO, YE+DSYM(N), ZE, S, GSAV(N)*FACR(N), VE, WE)
       YE = (Y - YB AL(N)) * CTA - (Z - ZBAL(N)) * STAZE=(Y-YBAL(N))^*STA+(Z-ZBAL(N))^*CTACALL AG SVE(XO, YE+DSYP(N), ZE, S, -GSAV(N)*FACL(N), VE, WE)
       YE = (Y - YB AL(N)) * CTA - (Z + ZBAL(N)) * S TAZE = (Y - YB AL(N))*STA+(Z+ZBAL(N))*CTA
       CALL AGSVE(XO, YE+DSYP(N), ZE, S, GSAV(N) *FACL(N), VE, WE)
       YE = (Y - YB AR(N)) * CTA - (Z + ZBAR(N)) * STAZE = (Y - YB AR(N)) * STA + (Z + ZBAR(N)) * CTACALL AG SVE(XO, YE+DSYM(N), ZE, S, -GSAV(N) *FACR(N), VE, WE)
       V = V + WE*S TA+VE*CTA
       W = W + WE*CT A - VE*STA10CONTINUE
  HELICOPTER ROTOR
\mathbf{C}IF (LMVEL, NE.3) GO TO 15
       IF (2, GT, ZHEL) GO TO 20
       HZ = HHEL<sup>8</sup>CTA
       B = SQRT(1.0 - (Z/HZ)**2)YS = RHEL * CT A - HZ * B + HZ * AL OG ( ( 1.0 + B) * HZ / Z )IF (AB S(Y-YHEL) . GT. YS) GO TO 20V = V + WHEL * CTA * B * (Y - YHEL) / TS - WHEL * STA * Z / HZW = W - W H E L * C T A * Z / HZ
       GO TO 20
   PROPELLER
\mathbf{C}IF (LPRP.EQ.0) GO TO 20
15
       R = SQRT( (Y-YPRP)**2+(Z-ZPRP)**2)IF (R.GT.RPRP) GO TO 20
       V = V + VPRP* (Z-ZPRP)/RPRP
       W = W - VPRP# (Y ~ Y PR P ) / RPR P
\mathbf CMEAN CROSS WIND
       IF (LMCRS. EQ.0) RETURN
20IF (HTPAD.GT.0.0) GO TO 25
       V = V + U S K * AL OG ( (Z + ZO) / ZO )RETURN
25B = USKFALOG ((AMAX1(Z, HTPAD) + ZOPAD) / ZOPAD)
       IF (Z_LLT, HTPAD) B= B*Z/HTPAD
       V = V + BRETURN
   WAKE PLOT FILE
\mathbf{c}30CALL AGWKI(Y, Z, 1, V)CALL AGWKI(Y, Z, 2, W)RETURN
       EN D
       SUBROUTINE AGWKI(Y, Z, N, X)
```

```
\mathbf CARRAY INTERPOLATOR FOR WAKE PLOT FILE
       COMMON / OUTP/ NOUT, NPL T, NPR T, NSAV, NV AR
       COMMON /WAKE/ NEXTF, NY, NZ, YV (16), ZV (16), AV (16, 16, 6)
      FORMAT(48H *** WARNING: 1ST WAKE PLOT FILE
1000
EXTRAPOLATION (,
              E12.4, 2H, E12.4, 4H ) M)
     S.
C
   EXTRAPOLATION CHECK
      IF (Y.LT.YV(1).OR.Y.GT.YV(NY)) NEXTF=NEXTF+1
       IF (Z_LLT, ZV(1), OR, Z, GT, ZV(NZ)) NEXTF=NEXTF+1
\mathbf CLOCATE RECTANGLE AROUND (Y.Z) DATA POINT
       DO 10 IY=2.NY
      IF (Y.LE. YV(IY)) GO TO 20
10CONTINUE
       IY = NY20DO 30 IZ=2, NZ
       IF (Z, LE, ZV(IZ)) GO TO 40
30CONTINUE
       IZ = NZ\mathbf{C}INTERPOLATE
40
       RATE = (Y - YV(TY - 1)) / (YY(TY) - YV(TY - 1))XM = AV(TY-1, IZ-1, N) + RATE*(AV(TY, IZ-1, N) - AV(TY-1, IZ-1, N))XP = AV (IY-1, IZ, N) + RATE* (AV (IY, IZ, N) - AV (IY-1, IZ, N))
      X = XM + (XP - XM) * (Z - ZV(IZ - 1)) / (ZV(IZ) - ZV(IZ - 1))IF (NEXTF. GT. 0) GO TO 50
       IF (NEXTF. LT. 0) NEXTF=-3
       RETURN
50
       WRITE (NPRT, 1000) Y, Z
       NEXTF=-3RETURN
       END
       SUBROUTINE AGWKR(T)
\mathbf{C}RETRIEVAL FOR WAKE PLOT FILE
       DIMENSION AVS(19)
       COMMON / OUTP/ NOUT, NPLT, NPRT, NSAV, NVAR
       COMMON /WAKE/ NEXTF, NY, NZ, YV(16), ZV(16), AV(16, 16, 6)
       COMMON / WLOC/ NWPF, NWPV, TR, NENDF
      FORMAT(24H WAKE PLOT FILE ACCESS: , E12.4, 4H SEC)
1000
   CHECK WHETHER NEXT / 1/10TH INTERPOLATE IS NEEDED
C
       IF (T.LT. TR) RETURN
   CHECK END-OF-PLOT-FILE
C
       IF (NENDF. EQ. (-1)) RETURN
   READ PLOT FILE UNTIL DESIRED TIME IS BRACKETED
C
       REWIND NWPF
       READ (NWPF) (AV S(I), I=1, 19)DO 10 K = 1, 3READ (NWPF) N
       READ (NWPF) (AV S(I), I=1, N)10
       CONTINUE
       NF = 0READ (NWPF) TFE
20IF (TFE.LT.0.0) GO TO 50
       NF = NF + 1IF (NENDF.LT.NF) WRITE (NPRT, 1000) TFE
```

```
30 
40NENDF=MAXO(NENDF, NF)
       IF (TFE.GT.T) GO TO 60 
       DO 40 N=1, NW PVDO 3 0 K=1, NZ 
       READ (NWPF) (AV(J,K,N), J=1, NY)CONTINUE 
       CONTINUE
       TFS = TFEGO TO 20 
C END-OF-PLOT-FILE REACHED<br>50 NENDF=-1
       50 NENDF=-1 
       WRITE (NPRT,1000) TFE 
       TR= TFS
       RETURN 
C INTERPOLATE BETWEEN TWO PLOT FILE ENTRIES<br>60 NDLT=IFIX(10.0*(T-TFS)/(TFE-TFS))
       NDLT=IFIX(10.0*(T-TFS)/(TFE-TFS))
70 
80 
90 
100 
       IF (NDLT, EQ, 0) GO TO 100
       FCT=0.1*FLOAT(NDLT)
       DO 90 N=1. NW PV
       DO 80 K = 1, NZREAD (NWPF) (AVS(J), J=1, NY)DO 70 J=1,NY 
       AV(J, K, N) = AV(J, K, N) + FCT*(AVS(J) - AV(J, K, N))CONTINUE
       CONTINUE
       CONTINUE 
       TR = TFS + 0.1*FLA OAT( NDLT+1)*(TFE - TFS)RETURN 
       END 
       SUB ROUTINE AG WKS ( LQQ) 
C START RECOVERY OF WAKE PLOT FILE DATA 
       DIMENSION CMNT(19),NV(5) 
       COMMON / OUTP/ NOUT, NPL T, NPR T, NSAV, NVAR
       COMMON /WAKE/ NEXTF, NY, NZ, YV( 1b), ZV( 1b), AV( 1b, 16,6) 
       COMMON /WLOC/ NWPF, NWPV, TR, NENDF<br>DATA NV/2,2,3,4,6/, NMAX/16/
1000 FORMAT(22H WAKE PLOT FILE TITLE:/2X, 19A4)
1010 FORMAT(35H ***WAKE PLOT FILE VARIABLE ERROR:/2X, I4, 
      $ 38H VARIABLES APPEAR WHEN AGDISP EXPECTS:,I4) 
1020 
) ) 
1030 
FORMAT( 32H *** WAKE PLOT FILE Y MESH SIZE:, I4/ 
     FORMAT(29H WAKE PLOT FILE MESH SIZES: (, I3, 2H, , I3, 2H
      $ 42H OUT OF RANGE -- SHOULD BE BETWEEN:
AND, I4) 
1040 FORMAT(32H *** WAKE PLOT FILE Z MESH SIZE:, I4/<br>42H OUT OF RANGE -- SHOULD BE BETWEEN:
               42H OUT OF RANGE -- SHOULD BE BETWEEN:
AND, 14) 
1050 FORMAT(5X,6HY (M):,10E12.4) 
1060 FORMAT{5X,6HZ (M):,10E12.4) 
1070 FORMAT(22H WAKE PLOT FILE TIMES:) 
1080 FORMAT(4X,E12.4,4H SEC) 
1090 FORMAT(44H *** PREMATURE END OF WAKE PLOT FILE
REACHED) 
C READ PLOT FILE HEADER AND VERIFY DATA 
                                                              2 
                                                              2
```
$NWPF=10$ READ ( NWPF) CMN T WRITE (NOUT,1000) CMNT READ (NWPF) NWPV READ (NWPF) (CMNT(N),  $N=1$ , NWPV) IF (NWPV.EQ.NV(LQQ+2)) GO TO 20 WRITE (NOUT, 1010) NWPV, NV (LQQ+2) STOP C READ MESH DATA<br>20 READ (NWPF) READ (NWPF) NY IF (NY.LT.2.0R.NY.GT.NMAX) GO TO 70 READ (NWPF) (YV(N),  $N=1$ , NY) FlEAD (NWPF) NZ IF (NZ.LT.2.0R.NZ.GT.NMAX) GO TO 80 READ (NWPF)  $(ZV(N), N=1, NZ)$ WRITE (NOUT, 1020) NY, NZ WRITE ( NOUT, 1050) (YV ( N), N=1, NY) WRITE (NOUT, 1060) (ZV(N), N=1, NZ) C CHECK FILE CONTENTS WRITE (NOUT,1070) 30 READ (NWPF,END=90) TR WRITE (NOUT,1080) TR IF (TR.LT.O.O) GO TO 60  $DO 50 N=1, NWPV$ DO 40  $K=1$ , NZ READ (NWPF, END=90) (AV(J, K, N), J=1, NY) 40 CONTINUE 50 CONTINUE GO TO 3 0 C INITIALIZE FOR START OF RUN  $60$   $TR=-1.0$  $NENDF=0$ CALL AGWKR(O.O)  $NEXTF=0$ RETURN C ERROR EXITS 70 WRITE (NOUT,1030) NY,NMAX STOP 80 WRITE (NOUT,1040) NZ,NMAX STOP 90 WRITE (NOUT,1090) STOP END

Module Three

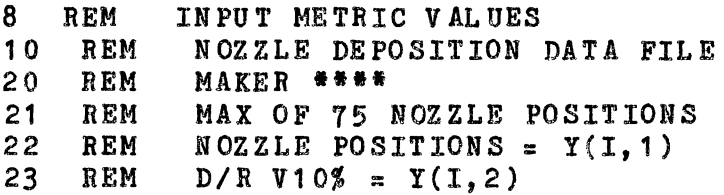

```
24 REM D/R V50% = Y(1,3)<br>25 REM D/R V90% = Y(1,4)25 REM D/R V90% = Y(I,4)<br>26 REM V10% BEGIN POSIT
26 REM V10% BEGIN POSITION = Y(I,5)<br>27 REM V10% MID POSITION = Y(I,6)
27 REM V10% MID POSITION = Y(1, 6)<br>28 REM V10% END POSITION = Y(1, 7)28 REM V10% END POSITION = Y(1,7)<br>29 REM V50% BEGIN POSITION = Y(1,8)29 REM V50\% BEGIN POSITION = Y(1,8)<br>30 REM V50\% MID POSITION = Y(1,9)30 REM V50% MID POSITION= Y(I,9) 
31 REM V50% END POSITION= Y(l,10) 
32 REM V90% BEGIN POSITION = Y(I,11)<br>33 REM V90% MID POSITION = Y(I,12)
33 REM V90% MID POSITION = Y(1,12)<br>34 REM V90% END POSITION = Y(1,13)34 REM V90% END POSITION= Y(l,13) 
     DIM Y(75,13), NZ(75,60), TE(300)
36 INPUT "INPUT AVERAGE DEPOSITION SPREAD (FT) ";ZS:ZS = 
ZS / 3.28084<br>40 PRINT "
    PRINT " DO YOU WISH TO READ AN EXISTING": INPUT "RAW
DATA FILE? "; A$
42 IF A$ = \frac{W}{N} Then Goto 10200<br>50 IF A$ < > \frac{W}{N} Then Goto 40
50 IF A$ < > "N" THEN _GOTO 40<br>100 INPUT "INPUT THE TYPE AIRCR
100 INPUT "INPUT THE TYPE AIRCRAFT ";TA$<br>110 INPUT "INPUT THE FLIGHT SPEED ":FS$
       INPUT "INPUT THE FLIGHT SPEED ":FS$
120 INPUT "INPUT THE GROSS WEIGHT ";GW$
130 INPUT "INPUT THE SPRAY HEIGHT ";SH$<br>140 INPUT "INPUT THE CROSSWIND CONDITIO!
140 INPUT "INPUT THE CROSSWIND CONDITIONS "; CW $<br>150 INPUT "INPUT THE NOZZLE FLOW RATE (GPM) ": G
       150 INPUT "INPUT THE NOZZLE FLOW RATE (GPM) ";GPM 
200 INPUT "INPUT THE NUMBER OF TESTED NOZZLES "; TN
220 HOME : PRINT "INPUT THE FOLLOWING RESULTS": PRINT 
"FROM THE COMPUTER SIMULATIONS" 
225 PRINT "VALUES SHOULD BE METRIC" 
230 PRINT 
240 FOR I = 1 TO TN<br>250 PRINT "INPUT TH
250 PRINT "INPUT THE ";I;" NOZZLE POSITION ": INPUT Y(I,1)<br>255 PRINT : PRINT : PRINT "** V 10% DROPLETS **
      PRINT : PRINT : PRINT P*Q v 10%
26 0 PRINT "INPUT THE DEPOSITION DR FOR THE": INPUT "V .1 
DROPLET SIZE ";Y(I,2)<br>270 INPUT "INPUT THE
      INPUT "INPUT THE SIMULATED DEPOSITION LOCATION
\mathbf{u}: \mathbf{Y}(\mathbf{I}, 6)300 PRINT : PRINT : PRINT "** V 50% (VMD) DROPLETS **"
310 PRINT "INPUT THE DEPOSITION DR FOR THE": INPUT "V .5 
DROPLET SIZE "; Y(1,3)320 INPUT "INPUT THE SIMULATED DEPOSITION LOCATION 
"\;;\text{Y}(1,9)\;350 PRI
350 PRINT : PRINT : PRINT "** V 90% DROPLETS **"<br>360 PRINT "INPUT THE DEPOSITION DR FOR THE": INPUT "V.
       PRINT "INPUT THE DEPOSITION DR FOR THE": INPUT "V.9
DROPLET SIZE "; Y(I, 4)370 INPUT "INPUT THE SIMULATED DEPOSITION LOCATION 
";Y(I,12) 
3 95 HOME 
400 NEXT I 
410 REM CHANGE SECTION<br>420 HOME : PRINT "**** I
420 HOME : PRINT <sup>#####</sup> INPUT VALUES ****"<br>422 PRINT "TOTAL NUMBER NOZZLES IN DATA =
422 PRINT "TOTAL NUMBER NOZZLES IN DATA = ";TN 425 INPUT "IS RAW DATA CHECKING DESIRED? ":A$
425 INPUT "IS RAW DATA CHECKING DESIRED? ";A$<br>426 IF A$ = "N" THEN GOTO 1050
426 IF A$ = "N" THEN GOTO 1050<br>427 IF A$ < > "Y" THEN GOTO 4:
       IF A$ < > "YY" THEN GOTO 425
```

```
430PRINT : PRINT "CHECK FOR CORRECT VALUES"
435
     PRINT
     PRINT "AIRCRAFT TYPE = ";TA$
440
     PRINT "FLIGHT SPEED = "; FS$; " MPH "
450
460
     PRINT "GROSS WEIGHT = \sqrt{9} ; GW$
470
    PRINT "CROSSWIND CONDITIONS OF ": CW $
475
    PRINT "THE NOZZLE FLOW RATE (GPM) = "; GPM
476
     PRINT
480
     INPUT "ARE THESE VALUES CORRECT? ": A$
490
     IF A$ = "Y" THEN GOTO 600
495
     IF A$ = "N" THENCOTO 500
497
     GOTO 480
     PRINT "WHICH OF THE FOLLOWING IS INCORRECT? "
500
510
     PRINT : PRINT "TYPE AIRCRAFT (TA)": PRINT "FLIGHT
SPEED (FS)": PRINT "GROSS WEIGHT (GW)": PRINT "CROSSWIND
CONDITIONS (CW)"
515
     PRINT "NOZZLE FLOW RATE (GPM)": PRINT
     INPUT A$
520
530
     IF As < > "TA" THEN GOTO 540
     INPUT "INPUT CORRECT TYPE AIRCRAFT ":TA$
535
540
     IF A$ < > "F$" Then GOTO 550
545
     INPUT "INPUT CORRECT FLIGHT SPEED ";FS$
550
     IF As < > "GW" THEN
                            GOTO 560
     INPUT "INPUT CORRECT GROSS WEIGHT ";GW$
555
560
     IF A \text{\$} < > "CW" THEN GOTO 567
565
     INPUT "INPUT CORRECT CROSSWIND CONDITIONS "; CW $
567
     IF A$ < > "GPM" THEN GOTO 500INPUT "INPUT CORRECT NOZZLE FLOW RATE ";GPM
570
     GOTO 430
580
     HOME : PRINT "CHECK EACH NOZZLE POSITION": PRINT "FOR
600
CORRECT VALUES"
610
     FOR I = 1 TO TN
620
     PRINT "NOZZLE POSITION "; I; " = "; Y(I, 1)
     INPUT "CORRECT? "; A $<br>IF A $ = "Y" THEN GOTO 660
630
640
     IF A\frac{1}{2} < > "N" THEN GOTO 630
645
     INPUT "INPUT CORRECT VALUE "; Y(I, 1)
650
655
     GOTO 620
     PRINT "THE DEPOSITION DR FOR THE V.1 DROPLET SIZE =
660
"\;:\;Y(I,2)INPUT "CORRECT? "; A$
670
     IF A$ = "Y" THEN GOTO 720
680
690
     IF A$ < > "N" Then GOTO 670
     INPUT "INPUT CORRECT VALUE ": Y(I, 2)
700
710
     GOTO 660
720
     PRINT " THE DEPOSITION LOCATION FOR V.1% = \binom{n}{1} (I,6)
     INPUT "CORRECT? "; A$
730
740
     IF A$ = "Y" THEN GOTO 770IF A$ < > "N" Then GOTO 730
750
     INPUT "INPUT CORRECT VALUE "; Y(I, 6)
760
     GOTO 720
765
770
     PRINT "THE DEPOSITION DR FOR THE V.5 DROPLET SIZE =
";Y(I,3)780
     INPUT "CORRECT? "; A$
```

```
790
     IF As = "Y" THEN GOTO 830
     IF As < > "N" THEN GOTO 780
800
     INPUT "INPUT CORRECT VALUE "; Y(I, 3)
810
820
     GOTO 770
830
     PRINT " THE DEPOSITION LOCATION FOR V.5% = "; Y(I, 9)
     INPUT "CORRECT? "; A$
840
850
     IF A\text{ } \text{s} = "Y" THEN GOTO 900
     IF As < > "N" THEN GOTO 840
860
     INPUT "INPUT CORRECT VALUE "; Y(I, 9)
870
895
     GOTO 830
     PRINT "THE DEPOSITION DR FOR THE V.9 DROPLET SIZE =
900
"; Y(I, 4)INPUT "CORRECT? ": A$
910
     IF A$ = "Y" THEN GOTO 960
920
     IF A\dot{s} < > "N" THEN GOTO 910
930
940
     INPUT "INPUT CORRECT VALUE "; Y(I, 4)
950
     GOTO 900
960PRINT " THE DEPOSITION LOCATION FOR V.9% = ": Y(I, 12)
     INPUT "CORRECT? "; A$
970
     IF A$ = "Y" THEN GOTO 1040
980
     IF As < > "N" THEN GOTO 970
990
      INPUT "INPUT CORRECT VALUE "; Y(I, 12)
1000
1030
      GOTO 960
1040
      NEXT I
      INPUT "DO YOU WISH TO SAVE THE RAW DATA FILE? "; A$
1050
      IF A$ = "Y" THEN GOTO 1000010601070
     REM
            PROCESS RAW DATA
1080
      HOME : PRINT "THE DATA IS NOW BEING TRANSFORMED":
PRINT "INTO A DEPOSITION MATRIX"
1090 FOR I = 1 TO TN
1092
     PRINT "WORKING ON NOZZLE NUMBER "; I
1095
     FOR J = 1 TO 300:TE(J) = 0: NEXT J
1100 A1 = GPM * .10 * Y(I, 2)1110 A2 = GPM * .40 * Y(I,3)
1120 A3 = GPM * .50 * Y(1, 4)1121 SD = (ZS * .90) / 21122 Y(I,5) = Y(I,6) - SD:Y(I,7) = Y(I,6) + SD1123 SD = (ZS * .50) / 2
1124 \text{ Y}(1,8) = \text{Y}(1,9) + \text{SD}: \text{Y}(1,10) = \text{Y}(1,9) + \text{SD}1125 SD = (2S * .30) / 21126 Y(I, 11) = Y(I, 12) - SD:Y(I, 13) = Y(I, 12) + SD1130 B = INT (Y(I, 5) * 3.28084 * 2 + 150.5)
1140 M = INT (Y(I,6) * 3,28084 * 2 + 150.5)
          INT (Y(T,7) * 3.28084 * 2 + 150.5)1150 E =
1153 IF (E - B) < \pm 0 THEN GOTO 1260
1155 A1 = (A1 / (E - B)) # 2
     FOR J = B TO M1160
      IF J < 0 THEN GOTO 1200
1162
1163
      IF J > 300 THEN GOTO 1200
      IF (M - B) < \pm 0 THEN GOTO 1200
1165
1170 AM = A1 \theta (J - B) / (M - B)
     IF J = B THEN AM = 01180
1190 TE(J) = TE(J) + AM
1200 NEXT J
```

```
1210 FOR J = (M + 1) TO E<br>1212 IF J > 300 THEN GOT
1212 IF J > 300 THEN GOTO 1250 
1213 IF J < 0 THEN GOTO 1250<br>1215 IF (E - M) < = 0 THEN
         IF (E - M) < = 0 THEN GOTO 1250
1220 AM = (A1 \space 0 \space (E - J) \space / \space (E - M))<br>1230 IF J = E THEN AM = 0
         IF J = E THEN AM = 01240 \text{ TE}(J) = TE(J) + AM<br>1250 NEXT J
        1250 NEXT J 
1260 B = INT (Y(I,8) * 3.28084 * 2 + 150.5)<br>1270 M = INT (Y(I,9) * 3.28084 * 2 + 150.5)
1270 M = INT (Y(I, 9) * 3.28084 * 2 + 150.5)<br>1280 E = INT (Y(I. 10) * 3.28084 * 2 + 150.5
1280 E = INT (Y(I,10) * 3.28084 * 2 + 150.5)<br>1283 IF (E - B) < = 0 THEN GOTO 1390
        IF (E - B) < = 0 THEN GOTO 1390
1285 A2 = (A2 / (E - B)) * 2<br>1290 FOR J = B TO M
1290 FOR J = B TO M<br>1292 IF J < 0 THEN
1292 IF J < 0 THEN GOTO 1330<br>1293 IF J > 300 THEN GOTO 13
1293 IF J > 300 THEN GOTO 1330<br>1295 IF (M - B) < \frac{1}{2} o THEN GO
         IF (M - B) < : 0 THEN GOTO 1330
1 3 0 0 A M = A 2 * ( J - B) / (M - B)<br>1 3 1 0 I F J = B THEN A M = 0
         IF J = B THEN AM = 01320 \text{ TE}(J) = TE(J) + AM1330 NEXT J<br>1340 FOR J
1340 FOR J = (M + 1) TO E<br>1342 IF J > 300 THEN GOT
         IF J > 300 THEN GOTO 13801343 IF J. < 0 THEN GOTO 1380 
         IF (E - M) < = 0 THEN GOTO 1380
1350 AM = (A2 * (E - J) / (E - M))<br>1360 IF J = E THEN AM = 0
        IF J = E THEN AM = 01370 \text{ TE}(J) = TE(J) + AM<br>1380 NEXT J
        NEXT J
1390 B = INT (Y(I,11) # 3.28084 # 2 + 150.5)<br>1400 M = INT (Y(I,12) # 3.28084 # 2 + 150.5)
               INT (Y(1, 12) * 3.28084 * 2 + 150.5)
1410 E = INT (Y(I,13) * 3.28084 * 2 + 150.5)<br>1413 IF (E - B) < = 0 THEN GOTO 1520
        IF (E - B) < \pm 0 THEN
1415 A3 = (A3 / (E - B)) * 2<br>1420 FOR J = B TO M
1420 FOR J = B TO M<br>1422 IF J < O THEN
1422 IF J < 0 THEN GOTO 1460<br>1423 IF J > 300 THEN GOTO 14
         IF J > 300 THEN GOTO 14601425 IF (M - B) < \pm 0 THEN GOTO 1460
1430 AM = A3 * (J - B) / (M - B)<br>1440 IF J = B THEN AM = 0
         IF J = B THEN AM = 01450 TE(J) = TE(J) + AM<br>1460 NEXT J
        NEXT J
1470 FOR J = (M + 1) TO E
1472 IF J > 300 THEN GOTO 1510<br>1473 IF J < 0 THEN GOTO 1510
1473 IF J < 0 THEN GOTO 1510 
         IF (E - M) < = 0 THEN GOTO 1510
1480 AM = (A3 \t b (E - J) / (E - M))1490 IF J = E THEN AM = 0
1500 TE(J) = TE(J) + AM<br>1510 NEXT J
        NEXT J
1520 FOR J = 1 TO 300<br>1530 IF TE(J) > 0 THE
1530 IF TE(J) > 0 THEN GOTO 1550 
         NEXT J
1550 B = J - 1
```

```
1560 FOR J = 1 TO 300
1565 K = 300 - J + 1
1570
     IF TE(K) > 0 THEN
                         GOTO 1590
1580
      NEXT J
1590 E = K + 1IF (E - B) > 60 THEN GOSUB 11000
1605
1610 Y(I, 2) = INT (B)1620 Y(I, 3) = INT (E)1630 \text{ Y}(1,4) = (E - B)1640 FOR J = 1 TO 60
1650 NZ(I, J) = TE(B)
1660
     IF B = E GOTO 1690
1670 B = B + 11680
      NEXT J
1690
      NEXT I
1700
      REM
            WRITE OUT PROCESSED FILE
1702
      HOME : PRINT : PRINT : PRINT : PRINT
1704
      PRINT "NOW SAVING THE PROCESSED FILE": PRINT : PRINT
n
      UNDER THE NAME TEMPFILE"
1710
      REM
            PROCESSED FILE HAS NAME OF TEMPFILE
1711REM
            Y(I, 2) = BEGIN DEPOSIT
1712
      REM
            Y(I, 3) = ENDDEPOSIT
      REM
            Y(I, 4) = DEPOST SPAN17131720 D$ = 1111730
      PRINT D$; "OPEN TEMPFILE, D2"
1740
      PRINT D$: "WRITE TEMPFILE"
1750
     PRINT TN
1752
      PRINT TAS
1754
      PRINT FS$
1756
      PRINT GW$
1758
      PRINT CW$
1759
      PRINT GPM
     FOR I = 1 TO TN
1760
1765 Y(I, 1) = INT (Y(I, 1) * 3.28084 * 10) / 101770
     FOR J = 1 TO 4PRINT Y(I, J)
1780
1790
      NEXT J
1800
      FOR J = 1 TO 60
     PRINT NZ(I, J)
1810
1820
      NEXT J
1830
      NEXT I
1840
      PRINT D$; "CLOSE TEMPFILE"
1845
      HOME : PRINT : PRINT : PRINT : PRINT "LOADING NEXT
PROGRAM SEGMENT AND DATA"
1850
           END OF THIS SECTION
      REM
1860
      PRINT D$; "RUN MODEL3, D1"
1870
      END
10000
      REM
             WRITE RAW DATA FILE
10010 \text{ D}$ = \text{H} H
10020
       INPUT "INPUT SAVE FILE NAME ";NF$
       PRINT D$; "OPEN "; NF$; " RAW, D2"
10030
10040
       PRINT D$; "WRITE "; NF$; " RAW"
10041
       PRINT TN
10042
       PRINT TA$
```
10044 PRINT FS \$ 10046 PRINT GW\$ 10048 PRINT CW\$ 10049 PRINT GPM 10050  $FOR I = 1 TO TN$ 10060  $FORJ = 1 T0 13$ 10070 PRINT  $Y(I, J)$ NEXT J 10080 10090 NEXT I 10100 PRINT D\$; "CLOSE "; NF\$; " RAW" 10110 GOTO 1070 10200 REM READ RAW DATA FILE  $10210 \text{ D}$ \$ =  $\text{m}$ HOME : PRINT D\$; "CATAL OG, D2" 10212 10213 PRINT INPUT "INPUT READ FILE NAME ";NF\$ 10220 10230 PRINT D\$; "OPEN "; NF\$; ", D2" 10240 PRINT D\$; "READ "; NF\$ 10241 INPUT TN 10242 INPUT TAS 10244 INPUT FS\$ 10246 INPUT GWS 10248 INPUT CWS 10249 INPUT GPM  $FOR I = 1 TO TN$ 10250  $10260$  $FORJ = 1 TO 13$ 10270 INPUT  $Y(I,J)$ 10280 NEXT J 10290 NEXT I PRINT D\$; "CLOSE "; NF\$ 10300 10310 GOTO 410 11000 REM FT. SPAN GREATER THAN 30 11010 **REM** CENTER AND CHOP THE 11020 REM END MATERIAL 11030 CE = INT ( $(E + B) / 2$ )  $11040 B = CE - 30$ IF  $B \le 0$  THEN  $B = 0$ 11045  $11050 E = B + 60$ 11090 RETU RN  $\mathcal{S}$ 

Module Four

 $\overline{c}$ HOME : PRINT : PRINT : PRINT : PRINT "ENTERING MODEL3": PRINT : PRINT  $3 ZC = 50$ 10 DIM  $Y(75,5)$ , NZ $(75,60)$ , TE $(300)$ 100 REM READ IN PROCESSED FILE 110 REM PROCESSED FILE HAS NAME OF TEMPFILE  $120 D$ = 117$ PRINT D\$; "OPEN TEMPFILE, D2" 130 140 PRINT D\$; "READ TEMPFILE" 150 INPUT TN

```
152
     INPUT TAS
154
     INPUT FS$
156
     INPUT GW$
158
     INPUT CW$
159
     INPUT GPM
160
    FOR I = 1 TO TN
     FORJ = 1 TO 4170
     INPUT Y(T, J)180
190
     NEXT J
200
     FOR J = 1 TO 60
     INPUT NZ(I, J)
210220
     NEXT J
230
     NEXT I
240
     PRINT D$: "CLOSE TEMPFILE"
     HOME : PRINT "WHICH ANALYSIS PROCESS IS DESIREDY"
300
310
     PRINT "1.
                INDIVIDUAL CENTROID ANALYSIS"
315 TI = 0
320
    PRINT "2.
                FULL BOOM NOZZLE PLACEMENT ANALYSIS"
    PRINT "3.
                SPECIFIC BOOM NOZZLE PLACEMENT"
330
500
     INPUT A
     IF A \leq 1 OR A \geq 3 GOTO 300
510
520
     ON A GOTO 1000,2000,2800
1000
      REM
            INDIVIDUAL CENTROID ANALYSIS
      HOME : PRINT "PRINTER MUST BE INSTALLED IN SLOT #1"
1010
1020
     PRINT : PRINT : PRINT
1025 SF = 80 / (GPM \frac{1}{2}, 50)
1026
      INPUT "PRINT OUT INDIVIDUAL NOZZLE HISTOGRAM? "; A$
      INPUT "OUTPUT HARDCOPY? ";ZZ$
1027
1028
     IF ZZ$ = "N" THEN GOTO 1030
1029 D$ = n n: PRINT D$: "PR#1"
1030 FOR I = 1 TO TN
1035 T = 0:MO = 0
1036 ARM = Y(I, 2)1040
    FOR J = 1 TO 60
1050 T = T + NZ(I, J)1060 MO = MO + (NZ(I, J) * (ARM + J))
1070
      NEXT J
1075 IF T = 0 THEN
                    GOTO 1090
1080 CENTROID = INT ((((MO / T) - 150) / 2) # 10) / 10
1090
      PRINT "NOZZLE NUMBER = " : IPRINT "NOZZLE POSITION = "; Y(I, 1); " FT"
1100
1110
      PRINT "DEPOSITION CENTROID = "; CENTROID; " FT"
      PRINT "DEPOSITION SPAN = "; (Y(I,4)) / 2; " FT"
1120
1130
      PRINT "% DEPOSITION = "; ((T / GPM) * 100); " Z''IF ZZ$ = n_{Y} THEN GOTO 1140
1131
1132 SF = 0: IF T = 0 THEN GOTO 1150
     FOR J = 1 TO 60
1133
      IF SF < NZ(I, J) THEN SF = NZ(I, J)1134
1135
      NEXT J
1136 SF = 35 / SF1140
     PRINT : PRINT
FOR J = 1 TO 601142
1144 Z = INT (NZ(I, J) * SF)
```

```
1146
     FOR K = 1 TO Z: IF Z = 0 THEN GOTO 1148
1147 Z$ = Z$ + ^{\text{H}} M* n EXT K
     PRINT Z$:Z$ = \pi : \pi1148
1149
     NEXT J
1150
      PRINT "IE": NEXT I
      PRINT D$; "PR#0"
1160
1200
     GOTO 300
2000
     REM
            FULL BOOM ANALYSIS
     INPUT "INPUT A/C WINGSPAN (FT) ";WS
2010
2020 Z$ = "FULL BOOM ANALYSIS"
2030 PRINT : PRINT "FULL BOOM PATTERN ANALYSIS": PRINT :
PRINT "UNDERWAY---STANDBY": PRINT
2040 LE = - (WS / 2) \pm .75
2050 RE = + (WS / 2) * .75
2060 FOR L = 1 TO TN
2070 IF Y(L, 1) > LE GOTO 2090
2080 Y(L,5) = 12090
     IF Y(L, 1) < RE GOTO 2110
2100 Y(L, 5) = 12110 NEXT L
2120 GOSUB 12000
2130 GOSUB 13000
2140 GOSUB 14000
2150 S1 = SW:A1 = AV:D1 = DV
2160 REM START NOZZLE ANALYSIS
2170 FOR LL = 1 TO TN
2171 L = TN / 2 + 1 - LL2172 IF L < 1 THEN GOTO 2174
2173 GOTO 2176
2174 L = TN \angle 2 + (LL = TN \angle 2)
2175
     IF L > TN THEN GOTO 2500
2176
      IF Y(L, 1) < LE GOTO 2500
2177
      IF Y(L, 1) > RE GOTO 2500
      PRINT : PRINT "WORKING ON NOZZLE ":L: PRINT
2180
      IF Y(L, 5) = 1 THEN GOTO 2250
2190
2200
     IF Y(L, 5) = 0 THEN GOTO 2220
2210 PRINT "ERROR IN DATA FILE ON NOZZLE ";L: PRINT
2220
     REM
            TURN NOZZLE OFF
2225 I = L
2230 GOSUB 15000
2240 GOTO 2270
2250
     REM
            TURN NOZZLE ON
2255 I = LGOSUB 16000
2260
2270
      GOSUB 14000
     PRINT SW, S1
2272
2273
     PRINT DV, D1
      IF SW > S1 THEN
2280
                       GOTO 2330
     IF DV < D1 THEN
2290
                       GOTO 2330
2295 I = L
2300
      IF Y(L, 5) = 0 THEN GOTO 2302
2301
     GOTO 2310
2302 I = L2304 GOSUB 16000
```

```
2310
      IF Y(L, 5) = 1 THEN GOTO 2312
2311
      GOTO 2320
2312 I = L2314
      GOSUB 15000
2320
      GOTO 2500
2330
      IF Y(L, 5) = 1 THEN GOTO 2370
2340
      IF Y(L, 5) = 0 THEN GOTO 2410
      PRINT "ERROR LINE 2320 ON NOZZLE ";L
2350
2360 GOTO 2500
2370 Y(L, 5) = 0
2380 I = L2385
     GOSUB 12000
2387 I = L
     IF Y(L, 5) = 1 THEN GOTO 2392
2390
2391
      GOTO 2400
2392 I = L
2394
     GOSUB 15000
2400 GOTO 2420
2410 Y(L, 5) = 12420
      GOSUB 14000
2430 S1 = SW:D1 = DV
2480 L = 12490 CT = CT + 1
2500
      NEXT LL
2520
      GOTO 5000
     FOR I = 1 TO 300:TE(I) = 0: NEXT I
2530
2540
      GOTO 2130
2800
     REM
            SPECIFIC NOZZLE LOCATION
2805 Z$ = "SPECIFIC NOZZLE LOCATIONS"
2810
            DEPOSITION GENERATOR
      REM
2820
      HOME : PRINT : PRINT "DEPOSITION PATTERN FROM
SEL ECTED"
2830 PRINT "NOZZLES WILL NOW BE PREPARED": PRINT
2840
     PRINT : PRINT : PRINT "INDICATE WHICH NOZZLES SHOULD
BE TURNED ON"
      PRINT : PRINT "THIS IS THE "; TA$; " TEST SERIES":
2850
PRINT
2860
      PRINT "A TOTAL OF ": TN; " NOZZLES ARE AVAILABLE IN THE
DATABASE": PRINT
2870
      INPUT "WOULD YOU LIKE TO TURN NOZZLES OFF? "; A $
      IF A$ = "N" THEN GOTO 50002880
2890
      IF A$ < > "Y" THEN GOTO 2870
      INPUT "INPUT POSITION NUMBER OF NOZZLE TO TURN OFF
2900
\mathfrak{n}; \mathfrak{I}PRINT "NOZZLE NUMBER "; I; " NOW TURNED OFF": PRINT :
2910
PRINT
2920 Y(1,5) = 12930
      INPUT "MORE (Y/N)? ": A$
      IF A$ = "N" THEN GOTO 5000
2940
2950
      GOTO 2900
5000
      REM
            OUTPUT OR MORE ANALYSIS
5005
      HOME
      INPUT "HARDCOPY OUTPUT? ": A$
5006
      IF As = MN THEN GOTO 5010
5007
```

```
PRINT D$: "PR#1"
5008
5010 PRINT "NOZZLE STATUS": PRINT
5030 PRINT "POSITION ON/OFF BEGIN END SPAN"
5035
     PRINT " FEET "FT FT FT"
5040 PRINT Reconcessors and consensation and concessors and all
5050 FOR I = 1 TO TN
5060 F = Y(I, 1):B = (Y(I, 2) - 150) / 2:E = (Y(I, 3) - 150) /2: S = Y(1, 4) / 2IF Y(1,5) = 0 THEN ST$ = "ON"
5070
      IF Y(1,5) = 1 THEN ST$ = "OFF"
5080
     PRINT \mathbf{m} \mathbf{r}; \mathbf{F}; \mathbf{m} \mathbf{r}; \mathbf{S} \mathbf{T}$; \mathbf{r} \mathbf{r}; \mathbf{B}; \mathbf{r} \mathbf{r}; \mathbf{E}; \mathbf{r} \mathbf{r}; \mathbf{S}5090
5100
     NEXT I
5110
     ESTIMATED CAL IBRATION
5120
     REM
5122 IF S1 = 0 THEN GOTO 5210
5125 C = 05130 FOR I = 1 TO TN
5140
     IF Y(1,5) < 0 THEN GOTO 5160
5150 C = C + 1
5160 NEXT I
5170 NU = GPM * C * 43560
5180 DE = S1 # ( VAL (FS$) / 60) # 5280
5190 CAL = NU / DEPRINT : PRINT "ESTIMATED CALIBRATION = "; CAL
5200
     PRINT D$: "PR#0"
5205
5210
     REM MAKE DISTRIBUTION FILE TO SAVE
5215
      FOR I = 1 TO 300:TE(I) = 0: NEXT I
      FOR I = 1 TO TN5220
     IF Y(I, 5) < 0 THEN GOTO 5290
5230
5240 B = Y(I, 2)5250 FOR J = 1 TO 60
5260 TE(B) = TE(B) + NZ(I, J)
5270 B = B + 1NEXT J
5280
      NEXT I
5290
      PRINT D$; "OPEN PLOTFILE, D2"
5300
      PRINT D$; "WRITE PLOTFILE"
5310
     PRINT TN
5320
                    \sim \alphaPRINT TA$
5330
5340
     PRINT FS$
5350
     PRINT GWS
      PRINT CW$
5360
5370
     PRINT GPM
5380
      FOR I = 1 TO TNFOR J = 1 TO 5
5390
5400
     PRINT Y(I,J)5410
     NEXT J
5420
     NEXT I
5430
      FOR I = 1 TO 3005440
      PRINT TE(I)
5450
      NEXT I
5452
      PRINT Z$
5453 FOR I = 1 TO TN
```

```
5454
      FORJ = 1 TO 605455
      PRINT NZ(I, J)
5456
      NEXT J
5457
      NEXT I
5460
      PRINT D$; "CLOSE PLOTFILE"
5470
      PRINT D$; "RUN MODEL4, D1"
             SUBROUTINE TO TURN OFF NOZZLES
12000
       REM
12002 REM
             WITH LOW DEPOSITION
12010 T = 0
12030 FOR J = 1 TO 60
12040 T = T + NZ(I.J)
12050
      NEXT J
12060
      IF ( (T / GPM) * 100) > ZC THEN
                                        RETURN
12070 Y(I,5) = 112080
       RETURN
13000
             FORM DEPOSIT MATRIX
       REM
13030
      FOR I = 1 TO TN13040
       IF Y(1,5) = 1 THEN
                           GOTO 13100
13050 B = \Upsilon(1,2)13060 FOR J = 1 TO 60
13070 TE(B) = TE(B) + NZ(I, J)
13080 B = B + 113090
       NEXT J
13100
       NEXT I
13110
       RETURN
14000
       REM
           DETERMINE STAT PARAMETERS
       FOR I = 1 T0 30014010
14020
       IF TE(I) > TE(I - 1) THEN MAX = TE(I)
14030
       NEXT I
14040
       FOR I = 1 TO 300
14050
       IF TE(I) > MAX / 2 THEN GOTO 14070
14060
      NEXT I
14070 BE = I
      FOR K = 1 TO 300
14080
14090 I = 301 - KIF TE(I) > MAX / 2 THEN14100
                                 GOTO 14120
14110
      NEXT K
14120 EN = I14130 \text{ SW} = (EN - BE) / 214140
      PRINT "SWATH WIDTH = "; SW: PRINT : PRINT
14150 AV = 0:DV = 0
14160 FOR I = BE TO EN14170 AV = AV + TE(I)
14180
      NEXT I
14190 AV = AV / (I - 1)14200 POR I = BE TO EN
14210 DV = DV + ((TE(I) - AV)^ 2)14220
      NEXT I
14230 DV = (DV \cap .5) / AV14240
      RETURN
             TURN NOZZLE OFF
15000
      REM
15010 C = Y(1, 2)15020 FOR J = 1 TO 60
15030 TE(C) = TE(C) = NZ(I, J)
```

```
15040 C = C + 115050
       NEXT J
15060
       RETURN
16000 REM
              TURN NOZZLE ON
16010 \text{ C} = \text{Y}(1,2)16020 FOR J = 1 TO 60
16030 TE(C) = TE(C) + NZ(I, J)
16040 \text{ C} = C + 116050
      NEXT J
16060 RETURN
```
Module Five

```
10LOMEM: 16384
20DIM YY(75.5)
\mu0
    DIM X(450), Y(450), L(300), A(300)50
    GOSUB 1170
68 T1 = 0:D2 = 0260 GOSUB 1130
300 TT = 0:C = 0
310
   FOR N = 1 T0 300320 X(N) = L(N)330 Y(N) = A(N)335 TT = TT + A(N)340
    NEXT N
342
    FOR I = 1 TO TN344
     IF YY(I.5) = 0 THEN C = C + 1346
     NEXT I
348 ED = INT (((TT / (C * GPM)) * 1000) + .5) / 10
349 S$ = 300
350
    GOSUB 1770
360
    GOSUB 2000
370 SET = 3
380
     HCOLOR= SET
390
     HPL OT X(1), Y(1)400
     FOR K = 2 TO 300
410
    HPLOT TO X(K), Y(K)420NEXT K
430 P% = 150
440 P = PZ450
     HCOLOR = 3460
     HPL OT X(P), 159 TO X(P), 0
470 TM = 0
480
    FOR K = 1 TO 14
490 Z = (TM + (K * 10) * 2) / XCV500
    HPLOT Z, 0 TO Z, 5
510
    NEXT K
515
     PRINT "ESTIMATED DEPOSITION = ";ED;" \beta"INPUT "HARDCOPY? (Y/N)";A$
520
     IF A$ = "N" THEN
530
                       GOTO 610
540 D$ = "": REM
                   CTRL-D550 Q$ = "I H" : REMCTRL - IH
```

```
560
     PRINT D$: "PR#1"
570
     PRINT Z$: PRINT
572IF ZZ \langle \rangle 1 THEN GOTO 575
     PRINT "SWATH WIDTH IS NOT UNIFORM AND MAY POSSIBLY
573
PRODUCE FIELD STREAKS": PRINT : PRINT "SWATH WIDTH = ":PS%
574
     GOTO 589
     IF ZZ \langle > 2 THEN GOTO 579
575
     PRINT "PATTERN UNIFORMITY SHOULD BE IMPROVED BEFORE":
576
PRINT<sup>"</sup>
            SWATH WIDTH DETERMINATION CAN BE MADE"
577
     GOTO 589
579
    PRINT "SWATH WIDTH = ":PS%
589
     PRINT "ESTIMATED DEPOSITION = ":ED:" $": POKE
12524,0: REM
                 INVERSE
590
     PRINT Q$
600
     PRINT D$: "PR#O"
610
     REM
         PLOT MULTIPLE PATHS
615
    GOSUB 1130
620 SW = PS%
630 PZ = 150640 P = PZ650 SW$ = SW # 2
660 OL$ = SW$
680 PW = 300690 N = 1700 X(N) = L(M)710 Y(N) = A(N)720 N = N + 1
    IF L(N) > \approx O L Z THEN GOTO 750
730
740
     GOTO 700
750 B = 1760 \tX(N) = L(N)770 Y(N) = (A(N) + A(B))780 B = B + 1790 N = N + 1800
     IF L(N) > 2 = PWZ THEN
                            GOTO 820
810
     GOTO 760
820 X(N) = (SW% + L(B))830 Y(N) = A(B)840 B = B + 1850 N = N + 1860
     IF (L(B) + SW) > \pi (PWS + SWS) THEN GOTO 880
870
     GOTO 820
880 X(N) = L(B) + SW890 Y(N) = A(B)895 EC = (GPM * C * 5940) / ( VAL (FS$) * PS% * 12)
896 S% = N
900
     GOSUB 1770
910
     GOSUB 930
920
     GOTO 1000
930 SET = 3HCOLOR = SET940
950
     HPLOT X(1), Y(1)960
     FOR K = 2 TO N
     HPLOT TO X(K), Y(K)970
```

```
980
     NEXT K
990
     RETURN
1000 HCOLOR= 3
     HPL OT X(P), 159 TO X(P), 30
1010
1020 \text{ C} = (L(P) + SW2) / XCV1030
     HPLOT C, 159 TO C, 30
     PRINT "ESTIMATED CALIBRATION = ";EC; " GPA"
1035
      INPUT "HARDCOPY ? (Y/N) "; A$
1040
1050
     IF A$ = "N" THEN GOTO 5000
1052 \text{ D}$ = ^{\text{H}} ^{\text{H}} : REM
                       CTRL-D1054 Q$ = "IH": REM
                           \mathtt{CTRL}-\mathtt{IH}1060
      PRINT D$; "PR#1"
1070
     PRINT Z$; " SWATH WIDTH = "; SW
      PRINT "ESTIMATED CALIBRATION = ";EC; " GPA": PRINT
1080
1090
      POKE = 12524,0: REMINVERSE
1100
      PRINT Q$
      PRINT D$: "PR#0"
1110
1120
      GOTO 5000
1130
      HGR1140
      HCOLOR = 31150
      HPLOT 0,0 TO 279,0 TO 279,159 TO 0,159 TO 0,0
1160
      RETURN
1170 \text{ D}$ = ^{n} "; REM
                      CTRL-D1190
     PRINT D$; "OPEN PLOTFILE, D2"
1200
     PRINT D$; "READ PLOTFILE"
      INPUT TN
1210
1220
      INPUT TAS
1230
      INPUT FS$
1240
      INPUT GW$
1250
      INPUT CW$
1255
     INPUT GPM
     FOR I = 1 TO TN1256
      FORJ = 1 TO 51257
     INPUT YY(I, J)
1258
1259
      NEXT J
1268
      NEXT I
1269 FOR J = 1 TO 300
1270 L(J) = J1280
      IN PU T A(J)1290
      NEXT J
1295
      INPUT Z$
1300
     PRINT D$; "CLOSE PLOTFILE"
1310
     RETURN
1770 AMAX = 0:LMAX = 0
     FOR I = 1 TO S%
1780
1790
      IF AMAX \langle Y(I) THEN AMAX = Y(I)1800
      IF LMAX < X(T) THEN LMAX = X(T)1810
     NEXT I
1820 XCV = LMAX / 279
1830 YCV = AMAX / 120
     FOR I = 1 TO S %
1840
1850 Y(I) = 159 - Y(I) / YCV1860 X(I) = X(I) / XCV1870 NEXT I
```

```
1880 RETURN
2000 REM
           SWATH WIDTH DETERMINATION
2005 ZZ = 02010 LOW = AMAX / 2
2020 FOR I = 1 TO 300
2030 IF A(I) < I OW THEN NEXT I
2040 P1 = L(I)2050 FOR J = 1 TO 300
2051 I = 301 - J
2060 IF A(I) < LOW THEN NEXT J
2070 P2 = L(I)2080 PS% = (P2 - P1) / 2
     IF PS% < 35 THEN GOTO 2120
2090
2091 FOR I = P1 TO P2
2092 IF A(I) < IOW THEN GOTO 2095
     NEXT I
2093
2094 GOTO 2100
2095 PRINT "DEPOSITION IS NOT UNIFORM AND MAY": PRINT
"PRODUCE POSSIBLE FIELD STREAKS":ZZ = 1
2096 PRINT "SWATH WIDTH = "; PS%; " FEET"
2097
     RETURN
2100 PRINT "SWATH WIDTH = ":PS%:" FEET"
2110
     RETURN
2120 PRINT "PATTERN SHOULD BE IMPROVED BEFORE": PRINT
"SWATH WIDTH DETERMINATION CAN BE MADE":ZZ = 2
2130
     RETURN
5000
      TEXT
     HOME : PRINT : PRINT : PRINT "WOULD YOU LIKE TO TRY
5005
ANOTHER NOZZLE"
      INPUT " SET-UP OR STOP (A/S)?";A$
5010
5020
      IF A$ = "A" THEN GOTO 5050
     IF A\dot{s} < > \sqrt{MS} THEN GOTO 5000
5030
     PRINT "END SIMULATION": END
5040
     HOME : PRINT : PRINT : PRINT : PRINT " LOADING
5050
MODEL PART THREE"
5060 PRINT CHR$ (4); "RUN MODEL3, D1"
```
 $\epsilon$ 

### APPENDIX B

## SIMULATION CODE FOH GROUND

## TO AIRCRAFT ALGORITHM

Module One

1 REM REG HESSION MODEL 'I 35 DIM Y(75,5),NZ(75,60),TE(300) 36 zs = 25 PRINT " DO YOU WISH TO READ AN EXISTING": INPUT "RAW DATA FILE? ":A\$ 42 IF  $A$ \$ =  $''Y''$  THEN GOTO 10200 50 IF A\$ < > "N" THEN GOTO 40<br>100 INPUT "INPUT THE TYPE AIRCR INPUT "INPUT THE TYPE AIRCRAFT ";TA\$ 105 INPUT "INPUT AIRCRAFT WINGSPAN (FT) ";WS 110 INPUT "INPUT THE FLIGHT SPEED ";FS\$ 120 INPUT "INPUT THE GROSS WEIGHT ";GW\$ 130 INPUT "INPUT THE SPRAY HEIGHT ";SH\$ 140 INPUT "INPUT THE CROSSWIND CONDITIONS ";CW\$ 150 INPUT "INPUT THE NOZZLE FLOW RATE (GPM) ";GPM 160 INPUT "INPUT THE NUMBER OF TESTED NOZZLES ";TN 170 INPUT "AUTOMATIC OH MANUAL NOZZLE POSITIONING A/M? ";A\$ 180 IF A\$ = "M" THEN GOTO 240<br>185 PRINT : PRINT "BEGIN AT TH PRINT: PRINT "BEGIN AT THE LEFTMOST POSITION": PRINT " (- POSITION)": PRINT<br>190 INPUT "INPUT INIT 190 INPUT "INPUT !NITIAL NOZZLE POSITION n ;IP: INPUT "INPUT NOZZLE SPACING ";NS  $200 Y(1,1) = IP$  $210$  FOR I = 2 TO TN  $220 Y(I,1) = Y(I - 1,1) + NS$ <br>230 NEXT I NEXT I 235 GOTO 3 95 240 FOR I = 1 TO TN<br>250 PRINT "INPUT TH 250 PRINT "INPUT THE ";I;" NOZZLE POSITION ": INPUT  $Y(I, 1)$ <br>260 NEXT I 260 NEXT I<br>395 HOME 395 HOME 410 REM CHANGE SECTION<br>420 HOME : PRINT "\*\*\*\* II 420 HOME : PRINT "\*\*\*\* INPUT VALUES \*\*\*\*"<br>422 PRINT "TOTAL NUMBER NOZZLES IN DATA = PRINT "TOTAL NUMBER NOZZLES IN DATA = ";TN 425 INPUT "IS RAW DATA CHECKING DESIRED? "; A \$ 426 IF A\$ = "N" THEN GOTO 1050

```
427IF A$ < > "Y" THEN GOTO 425
430
     PRINT : PRINT "CHECK FOR CORRECT VALUES"
435
     PRINT
440
     PRINT "AIRCRAFT TYPE = ";TA$
     PRINT "WING SPAN = "; WS; " FT. "
445
450
    PRINT "FLIGHT SPEED = " : FS$: " MPH "
460
    PRINT "GROSS WEIGHT = ";GW$
470
     PRINT "CROSSWIND CONDITIONS OF ": CW$
475
    PRINT "THE NOZZLE FLOW RATE (GPM) = ";GPM
476
     PRINT
480
     INPUT "ARE THESE VALUES CORRECT? ": A$
490
     IF A$ = "Y" THENGOTO 600
     IF A$ = "N" THEN GOTO 500
495
497
     GOTO 480
500
     PRINT "WHICH OF THE FOLLOWING IS INCORRECT? "
     PRINT : PRINT "TYPE AIRCRAFT (TA)": PRINT "AIRCRAFT
510
WINGSPAN (WS)": PRINT "FLIGHT SPEED (FS)": PRINT "GROSS
WEIGHT (GW)": PRINT "CROSSWIND CONDITIONS (CW)"
     PRINT "NOZZLE FLOW RATE (GPM)": PRINT
515
520INPUT A$
     IF A$ < > "T A" THEN GOTO 540530
     INPUT "INPUT CORRECT TYPE AIRCRAFT ":TA$
535
540
     IF A \text{\$} < > "FS" THEN GOTO 547
545
     INPUT "INPUT CORRECT FLIGHT SPEED ":FS$
547IF A$ < > "WS" THEN GOTO 550
     INPUT "INPUT CORRECT AIRCRAFT WING SPAN "; WS
548
550
    IF As < > "GW" THEN GOTO 560
     INPUT "INPUT CORRECT GROSS WEIGHT ":GW$
555
560
     IF A\text{\$} < > "CW" THEN GOTO 567
     INPUT "INPUT CORRECT CROSSWIND CONDITIONS "; CW$
565
567
     IF As < > "GPM" THEN GOTO 580
570
     INPUT "INPUT CORRECT NOZZLE FLOW RATE ":GPM
580
     GOTO 430
     HOME : PRINT "CHECK EACH NOZZLE POSITION": PRINT :
600
PRINT "FOR CORRECT VALUES"
     FOR I = 1 TO TN
610
     PRINT "NOZZLE POSITION "; I; " = "; Y(I, 1): PRINT
620
     PRINT "CORRECT? "
630
640
     GET A$
     IF A$ = "N" THEN GOTO 670650
660
     NEXT I
665
     GOTO 690
670
     INPUT "INPUT THE CORRECT VALUE ": Y(I, 1)
680
     GOTO 620
6.90
     REM CONTINUE
      INPUT "DO YOU WISH TO SAVE THE RAW DATA FILE? "; A$
1050
1060
      IF A$ = "Y" THEN GOTO 10000PROCESS RAW DATA
1070
      REM
      HOME : PRINT "THE DATA IS NOW BEING TRANSFORMED":
1080
PRINT "INTO A DEPOSITION MATRIX"
1090
      FOR I = 1 TO TN
      PRINT "WORKING ON NOZZLE NUMBER "; I
1092
1095 FOR J = 1 TO 300:TE(J) = 0: NEXT J
1110 CY = 20.06 + 2.10 * Y(I, 1) + .0017 * VAL (GW$) + 2.56
```

```
# VAL (CR$) + .297 * VAL (SH$) - .337 * VAL (FS$)
     IF Y(I, 1) > ((WS * .30) / 2) THEN GOTO 1120
11131114
      IF Y(I, 1) < - ((WS * .30) / 2) THEN GOTO 1120
1115 CZ = - 4.4 - 2.0 * Y(I, 1) + .38 * Y(I, 1) \degree 2 + .15 *
Y(I,1) \degree 3 - .0075 * Y(I,1) \degree 4 - .0024 * Y(I,1) \degree 5 -
.0000033 * Y(I, 1) ^ 6
1116 CY = CY + CZ
1120 Y(I, 2) = (CY * 2) + 1251130 Y(I,3) = Y(I,2) + 501140 \text{ Y}(1, 4) = 501150 IC = 51 / 27
1155 NZ(I, 1) = 0
1160 FOR J = 2 TO 49
1170
     IF J = 26 THEN IC = - IC
1180 NZ(I, J) = NZ(I, J - 1) + IC1185
     IF NZ(I, J) < 0 THEN NZ(I, J) = 01190 NEXT J
1200 NZ(I,50) = 0
1690
     NEXT I
      REM
           WRITE OUT PROCESSED FILE
1700
      HOME : PRINT : PRINT : PRINT : PRINT
1702
      PRINT "NOW SAVING THE PROCESSED FILE": PRINT : PRINT
1704
Ħ
      UNDER THE NAME TEMPFILE"
1710
      REM PROCESSED FILE HAS NAME OF TEMPFILE
1711Y(I, 2) = BEGIN DEPOSITREM
1712
      REM
            Y(I,3) = ENDDEPOSIT
1713
     REM Y(I, 4) = DEPOSIT SPAN
1720 D$ = 111730
    PRINT D$; "OPEN RGTEMP, D2"
    PRINT D$; "WRITE RGTEMP"
1740
1750 PRINT TN
1751
     PRINT WS
1752
     PRINT TA$
1754
     PRINT FS$
1756
     PRINT GW$
1758
     PRINT CWS
1759
     PRINT GPM
1760 FOR I = 1 TO TN
1770 FOR J = 1 TO 4
1780 PRINT Y(I,J)1790
     NEXT J
     FOR J = 1 TO 50
1800
1810 PRINT NZ(I, J)1820
     NEXT J
1830
     NEXT I
     PRINT D$; "CLOSE RGTEMP"
1840
1845
     HOME : PRINT : PRINT : PRINT : PRINT "LOADING NEXT
PROGRAM SEGMENT AND DATA"
1850
     REM
           END OF THIS SECTION
1860
      PRINT D$; "RUN REGRESS2, D1"
1870 END
10000 REM
             WRITE RAW DATA FILE
10010 \text{ D}$ = ^{\text{H}} H
10020 INPUT "INPUT SAVE FILE NAME ";NF$
```

```
10030
       PRINT D$; "OPEN "; NF$; " RGRAW. D2"
10040
       PRINT D$; "WRITE "; NF$; " RGRAW"
10041
       PRINT TN
10042
      PRINT WS
10043
      PRINT TAS
10044
       PRINT FS$
10045
      PRINT GW$
10050
      PRINT CWS
10055
      PRINT GPM
      FOR I = 1 TO TN10060
10070
      PRINT Y(I, 1)10090
       NEXT I
10100
      PRINT D$; "CLOSE "; NF$; " RGRAW"
10110
       GOTO 1070
10200
      REM
              READ RAW DATA FILE
10210 \text{ D}$ = \text{m}10212 HOME : PRINT D$; "CATALOG, D2"
10213
      PRINT
       INPUT "INPUT READ FILE NAME ";NF$
10220
      PRINT D$; "OPEN "; NF$; ", D2"
10230
10240
      PRINT D$: "READ ";NF$
10241
       INPUT TN
10242
       INPUT WS
10243
      INPUT TA$
10244
       INPUT FS$
10246
       INPUT GW$
10248
      INPUT CW$
10249
      INPUT GPM
10250
      FOR I = 1 TO TNINPUT Y(I, 1)10270
10290
       NEXT I
10300
       PRINT D$; "CLOSE "; NF$
10310
       GOTO 410
```
# Module Two

**REM** REGRESS SECTION 2  $\mathbf{1}$ HOME : PRINT : PRINT : PRINT : PRINT "ENTERING SECTION  $\mathbf{2}$ 2": PRINT : PRINT  $3 ZC = 50$ 10 DIM  $Y(75,5)$ , NZ (75, 60), TE (300) 100 READ IN REM PROCESSED FILE 110 REM PROCESSED FILE HAS NAME OF TEMPFILE  $120 \text{ D}$ \$ =  $^{\text{m}}$  $130$ PRINT D\$; "OPEN RGTEMP, D2" 140 PRINT D\$; "READ RGTEMP" 150 INPUT TN 151 INPUT WS 152 INPUT TAS 154 INPUT FS\$ 156 INPUT GW\$ 158 INPUT CW\$

```
INPUT GPH 
      FOR I = 1 TO TN
      FOR J = 1 TO 4INPUT Y(I,J)NEXT J 
      FOR J = 1 TO 50INPUT NZ (I, J) 
      NEXT J 
      NEXT I 
      PRINT D$;"CLOSE RGTEMP" 
     HOME : PRINT "WHICH ANALYSIS PROCESS IS DESIRED?"<br>PRINT "1. INDIVIDUAL CENTROID ANALYSIS"
                   INDIVIDUAL CENTROID ANALYSIS"
315 TI = 0
159 
16 0 
170 
180 
190 
200 
210 
220 
230 
240 
300 
310 
320 
330 
500 
510 
520 
1000 
1 01 0 
1020 
1025 SF = 80 / (GPM ^* .50)
1026 
1027 
1028 
1029 D$ = " " " : PRINT D$ ; "PR$1"103 0 
1035 T = 0:MO = 0
1036 ARM = Y(I, 2)1040 FOR J = 1 TO 50
1050 T = T + NZ(I, J)
1060 \text{ MO} = \text{MO} + (\text{NZ}(\text{I}, \text{J}) \cdot \text{BO}) (\text{ARM} + \text{J}).107 0 
1 075 
1 080 
CEN'l'ROID :: INT ((((MO IT) - 150) I 2) * 10) I 10
1090 
1100 
1 1 1 0 
1120 
1131 
1132 \text{ SF} = 0: \text{ IF } T = 0 \text{ THEN } G O TO 11501133 
1134 
113 5 
1136 SF = 35 / SF
1140 
1141 2\ = " : " : IF A = "N" THEN GOTO 1150
1142 
1144 Z = INT (NZ(T, J) + SF)1146 
1147 2\frac{1}{2} = 2\frac{1}{2} + \frac{1}{2} = \frac{1}{2} + \frac{1}{2} = \frac{1}{2} + \frac{1}{2} = \frac{1}{2} NEXT K
1148 
1149 
1150 
      PRINT "2.
      PRINT "3. 
      INPUT A 
                    FULL BOOM NOZZLE PLACEMENT ANALYSIS"
                    SPECIFIC BOOM NOZZLE PLACEMENT" 
      IF A < 1 OR A > 3 GOTO 300 
      ON A GOTO 1000,2000,2800 
      REM INDIVIDUAL CENTROID ANALYSIS 
       HOME : PRINT "PRINTER MUST BE INSTALLED IN SLOT #1"PRINT : PRINT : PRINT 
       INPUT "PRINT OUT INDIVIDUAL NOZZLE HISTOGRAM? ";A$ 
       INPUT "OUTPUT HARDCOPY? ";ZZ$ 
      IF ZZ\frac{1}{2} = "N" THEN GOTO 1030
      FOR I = 1 TO TNEXT J 
       IF T = 0 THEN GOTO 1090
       PRINT "NOZZLE NUMBER = "; I
       PRINT "NOZZLE POSITION = "; Y(T, 1); " FT"
       PRINT "DEPOSITION CENTROID = ";CENTROID;" FT"
       PRINT "DEPOSITION SPAN = "; (Y(I,4)) / 2;" FT"
       IF ZZ$ = *Y" THEN GOTO 1140
      FOR J :: 1 TO 50 
       IF SF \langle NZ(I,J) THEN SF = NZ(I, J)
       NEXT J 
      PRINT : PRINT 
      FOR J = 1 T0 50FOR K = 1 TO Z: IF Z = 0 THEN GOTO 1148
       PRINT Z\:Z\ = \sqrt{n}:\sqrt{n}NEXT J 
       PRINT "IE": NEXT I
```

```
1160 PRINT D$; "PR#0"<br>1200 GOTO 300
      60TO 300
2000 HEM FULL BOOM ANALYSIS 
2020 Z$ = "FULL BOOM ANALYSIS"
2030 PRINT : PRINT "FULL BOOM PATTERN ANALYSIS": PRINT 
PRINT "UNDERWAY---STANDBY": PRINT 
2040 LE = - (WS / 2) * .75
2050 RE = + (WS / 2) * .75
2060 FOR L = 1 TO TN 
2070 IF Y(L, 1) > LE GOTO 2090 
2080 Y(L,5) = 12090 IF Y(L,1) < RE GOTO 2110 
2100 Y(L,5) = 1<br>2110 NEXT LNEXT L
2130 GOSUB 13000 
      2140 GOSUB 14000 
2150 S1 = SW:A1 = AV:D1 = DV<br>2160 REM START NOZZLE ANA
      REM START NOZZLE ANALYSIS
2170 FOR LL = 1 TO TN
2171 \text{ L} = \text{INT (TN } / 2 + 1 - \text{LL)}<br>2172 \text{ IF L} < 1 \text{ THEN } GOTO 2174IF L < 1 THEN GOTO 2174
2173 GOTO 2176 
2174 L = TN / 2 + (LL = TN / 2)<br>2175 IF L > TN THEN GOTO 2500
2175 IF L > TN THEN GOTO 2500<br>2176 IF Y(L,1) < LE GOTO 2500
2176 IF Y(L, 1) < LE GOTO 2500<br>2177 IF Y(L, 1) > RE GOTO 2500
2177 IF Y(L, 1) > RE GOTO 2500<br>2180 PRINT: PRINT "WORKING OF
2180 PRINT : PRINT "WORKING ON NOZZLE ";L: PRINT<br>2190 IF Y(L.5) = 1 THEN GOTO 2250
2190 IF Y(L, 5) = 1 Then ' GOTO 2250<br>2200 IF Y(L, 5) = 0 Then GOTO 2220
        IF Y(L,5) = 0 THEN GOTO 22202210 PRINT "ERROR IN DATA FILE ON NOZZLE ";L: PRINT<br>2220 REM TURN NOZZLE OFF
                TURN NOZZLE OFF
2225 I = L2230 GOSUB 15000 
       60TO 2270
2250 REM TURN NOZZLE ON 
2255 I = L<br>2260 GOSU
      2260 GOSUB 16000 
2270 GOSUB 14000 
2272 PRINT SW, S1
                           \mathcal{A}^{\mathcal{A}} and
2273 PRINT DV, D1 
2290 IF DV < D1 THEN GOTO 2330 
2295 I = L
2300 IF Y(L,5) = 0 THEN GOTO 2302<br>2301 GOTO 2310
      GOTO 2310
2302 I = L
2304 GOSUB 16000 
2310 IF Y(L, 5) = 1 THEN GOTO 2312
2311 GOTO 2320 
2312 \text{ I} = \text{L}2314 GOSUB 15000 
        2320 GOTO 2500 
2330 IF Y(L,5) = 1 THEN GOTO 2370 
2340 IF Y(L,5) = 0 THEN GOTO 2410 
        PRINT "ERROR LINE 2320 ON NOZZLE ";L
```

```
2360 GOTO 2500
2370 Y(L, 5) = 02380 I = L
2387 J = L
2390
    IF Y(L, 5) = 1 THEN GOTO 2392
2391
    GOTO 2400
2392 I = L
    GOSUB 15000
2394
2400 GOTO 2420
2410 Y(L,5) = 12420
    GOSUB 14000
2430 S1 = SW;D1 = DV
2480 L = 12490 CT = CT + 1
     NEXT LL
2500
     GOTO 5000
2520
2530 FOR I = 1 TO 300:TE(I) = 0: NEXT I
2540
    GOTO 2130
2800 REM
           SPECIFIC NOZZLE LOCATION
2805 Z$ = "SPECIFIC NOZZLE LOCATIONS"
2810 REM
          DEPOSITION GENERATOR
2820 HOME: PRINT: PRINT "DEPOSITION PATTERN FROM
SEL ECTED<sup>"</sup>
2830 PRINT "NOZZLES WILL NOW BE PREPARED": PRINT
2840 PRINT : PRINT : PRINT "INDICATE WHICH NOZZLES SHOULD
BE TURNED ON"
2850 PRINT : PRINT "THIS IS THE "; TA$; " TEST SERIES":
PRINT
2860 PRINT "A TOTAL OF "; TN; " NOZZLES ARE AVAILABLE IN THE
DATABASE": PRINT
2870
     INPUT "WOULD YOU LIKE TO TURN NOZZLES OFF? "; A$
2880
     IF A \phi = "N" THEN GOTO 5000
     IF A$ < > "Y" Then GOTO 2870
2890
     INPUT "INPUT POSITION NUMBER OF NOZZLE TO TURN OFF
2900
" : I2910 PRINT "NOZZLE NUMBER "; I; " NOW TURNED OFF": PRINT :
PRINT
2920 Y(1,5) = 1INPUT "MORE (Y/N)? "; A$
2930IF A \phi = "N" THEN GOTO 5000
2940
2950
     GOTO 2900
5000
     REMOUTPUT OR MORE ANALYSIS
5005
     HOME
     INPUT "HARDCOPY OUTPUT? ":A$
5006
     IF A$ = "N" THEN GOTO 50105007
5008
     PRINT D$:"PR#1"
5010 PRINT "NOZZLE STATUS": PRINT
     5020
5030
    PRINT "POSITION ON/OFF BEGIN END SPAN"
5035 PRINT " FEET
                     FT FT FT FT
5050 FOR I = 1 TO TN
5060 F = Y(I, 1):B = (Y(I, 2) - 150) / 2:E = (Y(I, 3) - 150) / 1502: S = Y(I, 4) / 2
```

```
5070
      IF Y(1,5) = 0 THEN ST$ = "ON"
5080
      IF Y(I, 5) = 1 THEN STA = "OFF"
5090
      \texttt{PRINT}, \texttt{m}, \texttt{m}, \texttt{F}, \texttt{m} , \texttt{m}, \texttt{S}, \texttt{m}, \texttt{m}, \texttt{m}, \texttt{B}, \texttt{m}n : E : u" : S5100
     NEXT I
     5110
     REM ESTIMATED CAL IBRATION
5120
5122
     IF S1 = 0 THEN GOTO 5210
5125 C = 05130 FOR I = 1 TO TN
5140 IF Y(1,5) < > 0 THEN GOTO 5160
5150 \text{ C} = \text{C} + 15160 NEXT I
5170 NU = GPM * C * 43560
5180 DE = S1 * ( VAL (FS$) / 60) * 5280
5190 CAL = NU / DE
     PRINT : PRINT "ESTIMATED CALIBRATION = "; CAL
5200
      PRINT D$; "PR#0"
5205
5210
     REM
          MAKE DISTRIBUTION FILE TO SAVE
5215 FOR I = 1 TO 300:TE(I) = 0: NEXT I
5220 FOR I = 1 TO TN
5230 IF Y(I, 5) < > 0 THEN GOTO 5290
5240 B = Y(I, 2)5250 FOR J = 1 TO 50
5260 TE(B) = TE(B) + NZ(I, J)
5270 B = B + 15280
     NEXT J
5290
     NEXT I
5300 PRINT D$: "OPEN PLOTFILE. D2"
5310 PRINT D$: "WRITE PLOTFILE"
     PRINT TN
5320
5330 PRINT TA$
5340 PRINT FS$
5350 PRINT GW$
5360 PRINT CW$
5370 PRINT GPM
     FOR I = 1 TO T5380
5390
     FORJ = 1 TO 55400
     PRINT Y(I,J)NEXT J
5410
5420
     NEXT I
5430 FOR I = 1 TO 300
5440 PRINT TE(I)
5450
     NEXT I
     PRINT Z$
5452
     FOR I = 1 TO TN
5453
     FOR J = 1 TO 605454
5455
     PRINT NZ(I.J)
5456
      NEXT J
      NEXT I
5457
5460
     PRINT D$; "CLOSE PLOTFILE"
5470
     PRINT D$: "RUN REGRESS3. D1"
13000 REM
            FORM DEPOSIT MATRIX
13030 FOR I = 1 TO TN
13040 IF Y(I, 5) = 1 THEN GOTO 13100
```

```
13050 B = Y(I,2)13060 FOR J = 1 TO 50 
13070 TE(B) = TE(B) + NZ(I, J)
13080 B = B + 1<br>13090 NEXT J
13090 NEXT J<br>13100 NEXT I
         NEXT I
13110 RETURN<br>14000 REM
14000 REM DETERMINE STAT PARAMETERS<br>14010 FOR I = 1 TO 300
14010 FOR I = 1 TO 300<br>14020 IF TE(I) > TE(I)
14020 IF TE(I) > TE(I - 1) THEN MAX = TE(I)<br>14030 NEXT I
14030 NEXT I<br>14040 FOR I
14040 FOR I = 1 TO 300<br>14050 IF TE(I) > MAX /
14050 IF TE(I) > MAX / 2 THEN GOTO 14070<br>14060 NEXT I
        NEXT I
14070 BE = I<br>14080 FOR KFOR K = 1 T0 30014090 I = 301 - K<br>14100 IF TE(I) >
14100 IF TE(I) > MAX / 2 THEN GOTO 14120<br>14110 NEXT K
        NEXT K
14120 EN = I
14130 \text{ SW} = (EN - BE) / 214140 PRINT "SWATH WIDTH = ";SW: PRINT : PRINT
14150 AV = 0:DV = 01.4160 FOR I = BE TO EN14170 AV = AV + TE(I)<br>14180 NEXT I
        NEXT I
14190 AV = AV / (I - 1)14200 FOR I = BE TO EN14210 \text{ DV} = \text{DV} + ((\text{TE}(1) - \text{AV}) ^ \circ 2)14220 NEXT I 
14230 \text{ DY} = (DV \text{° } .5) / AV14240 RETURN
15000 REM TURN NOZZLE OFF 
15010 C = Y(T, 2)15020 FOR J = 1 TO 50
15030 TE(C) = TE(C) = NZ(I, J)
15040 C = C + 1<br>15050 NEXT J
        NEXT J
15060 RETURN<br>16000 REM
        REM TURN NOZZLE ON
16010 \text{ C} = \text{Y}(1,2)16020 FOR J = 1 TO 50 
16030 TE(C) = TE(C) + NZ(I, J)
16040 \text{ C} = \text{C} + 1<br>16050 \text{ NEXT} J
        NEXT J
16060 RETURN
```
Module Three

1 REM REGRESS 3 10 LOMEM: 16384 20 DIM YY(75,5)

```
40
   DIM X(550), Y(550), L(300), A(300)
50
   GOSUB 1170
68 T1 = 0:D2 = 0260 GOSUB 1130
300 TT = 0:C = 0
310 FOR N = 1 TO 300
320 X(N) = L(N)330 X(N) = A(N)340
     NEXT N
342FOR I = 1 TO TN
344
     IF YY(1,5) = 0 THEN C = C + 1346
     NEXT I
349 S<sub>2</sub> = 300
350
     GOSUB 1770
360GOSUB 2000
370 SET = 3
     HCOLOR = SET380
390
     HPLOT X(1), Y(1)400
    FOR K = 2 TO 300
410
    HPLOT TO X(K), Y(K)420NEXT K
430 P\% = 150440 P = PZ450
     HCOLOR = 3460
     HPL OT X(P), 159 TO X(P), 0
470 TM = 0
480
    FOR K = 1 TO 14
490 Z = (TM + (K * 10) * 2) / XCV500
     HPLOT 2,0 TO 2,5510
     NEXT K
520
     INPUT "HARDCOPY? (Y/N)";A$
     IF A$ = "N" THEN GOTO 610
530
540 D$ = *** REM
                  CTRL - D550 Q$ = "IH"; REMCTRL-IH
560
    PRINT D$; "PR#1"
     PRINT Z$: PRINT
570
572
     IF ZZ \leq 1 THEN
                         GOTO 575
     PRINT "SWATH WIDTH IS NOT UNIFORM AND MAY POSSIBLY
573
PRODUCE FIELD STREAKS": PRINT : PRINT "SWATH WIDTH = ":PS%
574
     GOTO 589
     IF ZZ \langle > 2 THEN GOTO 579
575
    PRINT "PATTERN UNIFORMITY SHOULD BE IMPROVED BEFORE":
576
PRINT "
            SWATH WIDTH DETERMINATION CAN BE MADE"
577
     GOTO 589
579
     PRINT "SWATH WIDTH = ": PS%
589
     POKE - 12524,0: REM
                                INVERSE
     PRINT Q$
590
600
     PRINT D$: "PR#0"
610
     REM
           PLOT MULTIPLE PATHS
     GOSUB 1130
615
620 SW = PS%
630 P \sqrt{5} = 150
640 P = P%
650 SW % = SW * 2
```

```
660 OL % = SW %680 PW% = 300
690 N = 1700 X(N) = L(N)710 Y(N) = A(N)720 N = N + 1730
     IF L(N) > = OL\% THEN GOTO 750
740
     GOTO 700
750 B = 1760 X(N) = L(N)770 Y(N) = (A(N) + A(B))780 B = B + 1790 N = N + 1800
     IF L(N) > 1 PW% THEN GOTO 820
810
     GOTO 760
820 X(N) = (SW\% + L(B))830 Y(N) = A(B)840 B = B + 1850 N = N + 1
860
     IF (L(B) + SW) > ... (PW) + SW) THEN GOTO 880
870
     GOTO 820
880 X(N) = L(B) + SW890 Y(N) = A(B)895 EC = (GPM * C * 5940) / ( VAL (FS$) * PS% * 12)
896 S% = N
     GOSUB 1770
900
910
     GOSUB 930
920
     GOTO 1000
930 SET = 3
940
     HCOLOR= SET
950
     HPLOT X(1), Y(1)960
     FOR K = 2 TO N
970
     HPLOT TO X(K), Y(K)980
     NEXT K
990
     RETURN
1000
      HCOLOR = 31010
      HPLOT X(P), 159 TO X(P), 30
1020 \text{ C} = (L(P) + SWS) / XCVHPL OT C, 159 TO C, 30
1030
      PRINT "ESTIMATED CALIBRATION = ";EC;" GPA"
1035
      INPUT "HARDCOPY ? (Y/N) "; A$
1040
1050
      IF A$ = "N" THEN GOTO 50001052 D$ = *** REM
                       CTRL-D1054 Q$ = "IH": REM
                          CTRL-THPRINT D$: "PR#1"
1060
1070
      PRINT Z\; " SWATH WIDTH = "; SW
1080
      PRINT "ESTIMATED CALIBRATION = ";EC; " GPA": PRINT
1090
      POKE = 12524.0: REMINVERSE
1100
      PRINT Q$
1110
      PRINT D$: "PR#O"
1120
      GOTO 5000
1130
      HG R
1140
      HCOLOR = 3HPLOT 0,0 TO 279,0 TO 279,159 TO 0,159 TO 0,0
1150
```

```
1160 RETURN
1170 D$ = "" : REMCTRL-D1190
      PRINT D$: "OPEN PLOTFILE, D2"
1200
      PRINT D$; "READ PLOTFILE"
1210
      INPUT TN
1220
      INPUT TAS
1230
      INPUT FS$
1240
      INPUT GW$
1250
      INPUT CW$
1255
      INPUT GPM
1256
     FOR I = 1 TO TN1257
      FOR J = 1 TO 5
1258
      INPUT YY(I, J)1259
      NEXT J
1268NEXT I
1269 FOR J = 1 TO 300
1270 L(J) = J1280
      INPUT A(J)
1290
      NEXT J
1295
      INPUT Z$
      PRINT D$: "CLOSE PLOTFILE"
1300
1310
     RETURN
1770 AMAX = 0:LMAX = 01780
     FOR I = 1 TO S%
      IF AMAX \langle Y(I) THEN AMAX = Y(I)1790
1800
      IF LMAX \langle X(I) THEN LMAX = X(I)1810
     NEXT I
1820 XCV = LMAX / 279
1830 YCV = AMAX / 120
1840 FOR I = 1 TO S%
1850 Y(I) = 159 - Y(I) / YCV1860 X(I) = X(I) / XCV1870
     NEXT I
1880
      RETURN
2000
     REM
            SWATH WIDTH DETERMINATION
2005 ZZ = 0
2010 LOW = AMAX / 2
    FOR I = 1 TO 3002020
2030
     IF A(I) < LOW THEN NEXT I
2040 P1 = L(I)2050 FOR J = 1 TO 300
2051 I = 301 - J
2060 IF A(T) < LOW THEN
                           NEXT J
2070 P2 = L(I)
2080 PS% = (P2 - P1) / 2
      IF PS% < 35 THEN GOTO 2120
2090
      FOR I = P1 TO P2
2091
2092
      IF A(I) < I. OW THEN GOTO 2095
2093
      NEXT I
2094
      GOTO 2100
      PRINT "DEPOSITION IS NOT UNIFORM AND MAY": PRINT
2095
"PRODUCE POSSIBLE FIELD STREAKS":ZZ = 1PRINT "SWATH WIDTH = "; PS$; " FEET"
2096
2097
      RETURN
```
 $2100$  PRINT "SWATH WIDTH = ";PS%;" FEET" 2110 RETURN 2120 PRINT "PATTERN SHOULD BE IMPROVED BEFOHE": PRINT "SWATH WIDTH DETERMINATION CAN BE MADE":ZZ = 2 2130 RETURN<br>5000 TEXT 5000 5005 HOME : PRINT t PRINt : PRINT "WOULD IOU LIKE TO TRY ANOTHER NOZZLE<sup>#</sup><br>5010 INPUT <sup>#</sup> 5010 INPUT " SET-UP OR STOP  $(A/S)?$ "; $A$$ <br>5020 IF  $A$ = "A"$  THEN GOTO 5050 5020 IF A\$ *=* "A" THEN GOTO 5050 5030 IF A\$ < > "S" THEN GOTO 5000 5040 PRINT "END SIMULATION": END 5050 HOME : PRINT : PRINT : PRINT : PRINT " LOADING MODEL PART THREE" 5060 PRINT CHR\$ (4);"RUN REGRESS2,D1"

 $\boldsymbol{J}$ 

 $VITA$ <sup> $\rightarrow$ </sup>

### Dennis K. Kuhlman

Candidate for the Degree of

Doctor of Philosophy

Thesis: UNIFORM AERIAL APPLICATION USING COMPUTER SIMULATION

Major Field: Agricultural Engineering

Biographical:

- Personal Data: Born in Garden City, Kansas, November 20, 1948, the son of Erwin R. and Vera A. Kuhlman. Married to Carol A. Singer on July 8, 1 97 2.
- Education: Graduated from Lakin Rural High School, Lakin, Kansas, in May 1 966; received Associate of Science degree from Garden City Junior College in May, 1968; received Bachelor of Science degree in Agricultural Engineering from Kansas State University in December 1970; received Master of Science degree in Agricultural Engineering f'rom Kansas State University in May 1975; completed the requirements for the Doctor of Philosophy degree at Oklahoma State University in July, 1 985.
- Professional Experience: Garden City Branch Agricultural Experiment Station, Garden City, Kansas, May, 1967 to August, 1 968; Graduate Research Assistant, Department Agricultural Engineering, Kansas State University, January, 1971 to October, 1971 and August 19'75, to December, 1975; United States Navy, October, 1971 to August, 1 975; Research Assistant, Department Agricultural Engineering, Kansas State University, January, 1976 to September, 1977; Assistant Professor and Associate Professor, Department Agricultural Engineering, Kansas State

University, September, 1977 to present.

 $\ddot{\phantom{a}}$ 

 $\sim$   $\alpha$ 

 $\mathcal{A}^{\text{max}}$ 

 $\alpha$ 

 $\bar{\mathcal{A}}$ 

Professional Organizations: Member of American Society of Agricultural Engineers; Sigma Xi; Epsilon Sigma Phi; Gamma Sigma Delta; Alpha Epsilon; Kansas Registered Professional Engineer 9033.